**В.В. Бочкарев, А.А. Ляпков**

# **ОПТИМИЗАЦИЯ ХИМИКО-ТЕХНОЛОГИЧЕСКИХ ПРОЦЕССОВ ОРГАНИЧЕСКОГОСИНТЕЗА OITHMH3AILHA<br>
O-TEXHOJOTH4ECKHX HEOIL**<br>
OPFAHH4ECKOFO CHHTE3A<br>
COOPHAK HOMAEDOB H SHAAT<br>
COOPHAK HOMAEDOB H SHAAT

Сборник примеров и зад **WARRENT RESIDENCE** 

Томск2001

Бочкарев В.В., Ляпков А.А. Оптимизация химико-технологических процессов органического синтеза. Сборник примеров и задач. – Томск: изд. ТПУ,  $-2001 - 96c$ .

В сборнике примеров и задач изложены основные понятия по оптимизации процессов химической технологии органических веществ, рассмотрено большое количество примеров, раскрывающих представление о критериях оптимизации, эффективности процессов, удельной производительности химических реакторов. Каждая глава кроме теоретической части и разобранных примеров решения различных задач оптимизации, содержит большое количество контрольных заданий, помогающих усвоению материала. Изложение построено с учетом активного использования ЭВМ.

Сборник подготовлен на кафедре технологии основного органического синтеза Томского политехнического университета и предназначен для студентов специальностей 250100 «Химическая технология органических веществ» Института дистанционного образования. THAMISALIM, СОДЕРЖИТ ООБЫЛОЕ КОЛИЧЕСТВО КОНРООБЫН DULINX УСВОЕНИЮ МАТЕРИАЛА. ИЗЛОЖЕНИЕ ПОСТРОЕНО ГО ИСПОЛЬЗОВАНИЯ ЭВМ.<br>
борник подготовлен на кафедре технологии секото синтеза Томского политежите секото под студентов спец

Печатается по постановлению Редакционно-издательского Совета Томского политехнического университета ESPERANTE DESCRIPTION

В.Г. Бондалетов \* к.х.н., зам. директора по науке ТОО "Полипак"; В.И. Берзин – к.х.н. директор АОЗТ "Пластполимер-Томск".

Рецензенты:

Темплан2001

С Томский политехнический университет, 2001

Настоящий сборник примеров и задач составлен по материалам практических занятий по курсу «Оптимизация химико-технологических процессов органического синтеза», читаемого в Томском политехническом для студентов специальности «Химическая технология университете органических веществ». При составлении данного сборника учитывалось, что химико-технологического факультета прослушали студенты **KVDC** «Математическое моделирование химико-технологических процессов», что они знакомы с основными математическими методами оптимизации химикотехнологических процессов. Основное внимание уделено рассмотрению влияния управляющих параметров, таких, как концентрация исходных веществ, давление, температура, тип реакционного аппарата на наиболее важные показатели химико-технологического процесса: степень конверсии, удельную производительность, выход, селективность.

оптимизации При многообразии объектов  $R$ ce $M$ химикотехнологических процессов в реакционном аппарате можно выделить **химико-лехнологических** наиболее важные: оптимизацию процессов кинетикой; **оптимизацию** химической контролируемых ХИМИКОтехнологических процессов контролируемых термодинамикой химических реакций; оптимизацию химико-технологических процессов с использованием экономических критериев. В этой связи в сборнике примеров и задач рассматриваются только вышеперечисленные вопросы.

Сборник состоит из трех глав и Приложения. Каждая из глав содержит основные теоретические положения, расчетные формулы, примеры решения задач и задания для самостоятельной рабовы. Содержание курса излагается в основном на примерах расчета химических реакторов с использованием простейших математических моделей (модели смешения и вытеснения, каскада реакторов емещения). Математические выкладки не выходят за рамки обычной программы курев математики для химиков-технологов.

В Приложении приведены программы, подпрограммы и процедуры, наиболее часто используемые при составлении программ оптимизации. Все они апробированы на большом количестве примеров.

Сборник примеров  $\boldsymbol{\mathrm{M}}$ задач KVDCV «Оптимизация ХИМИКО- $\mathbf K$ процессов технологических органического рекомендуется синтеза» использовать в процессе занятий, для подготовки к контрольным работам, зачетам и экзаменам.

Авторы с признательностью примут все пожелания и замечания читателей настоящего сборника.

#### 1. КИНЕТИЧЕСКИЕ ОСНОВЫ ХИМИЧЕСКОГО ПРОЦЕССА

#### 1.1. Основные понятия, определения, расчетные формулы

Степень конверсии - доля прореагировавшего исходного реагента относительно его начального количества:

$$
X_A = \frac{m_{A,0} - m_A}{m_{A,0}} = \frac{n_{A,0} - n_A}{n_{A,0}} = \frac{F_{A,0} - F_A}{F_{A,0}},
$$
(1.1)

где  $m_{A,0}$ ;  $n_{A,0}$  - количество вещества  $A$  в начале процесса, кг, кмоль, соответственно;  $m_A$ ;  $n_A$  - количество вещества  $A$  в конце процесса, кг, кмоль, соответственно;  $F_{A,0}$ ;  $F_A$  - мольная скорость (поток) компонента A на входе и выходе из реакционного устройства, кмоль/с.

В процессах, протекающих без изменения реакционного объема, степень превращения равна

где  $C_{A,0}$  - начальная концентрация реагирующего вещества А;  $C_A$  - конечная концентрация реагирующего вещества

При переменном реакционном объеме степень превращения веществ определяется по формуле 77

$$
\widehat{X}_A = \frac{\widehat{C}_{A,0} - \widehat{C}_{A}}{\widehat{C}_{A,0} \oplus \widehat{C}_{A}}.
$$
\n(1.3)

Здесь

$$
\varepsilon = \frac{\rho_{X=1}}{\rho_{X=1}} V_{X=0}
$$

где  $V_{X=0}$ ,  $V_{X=1}$  реакционный объем при степени превращения  $X_A = 0$  и<br> $X_A = 1$  соответственно,  $M^3$ ;  $\rho_{X=0}$ ,  $\rho_{X=1}$  - плотность реагирующих веществ при  $X_A = 0$  и  $X_A^{\searrow} = 1$  соответственно, кгм<sup>-3</sup>.

Селективность - доля (или процент) превращенного исходного реагента, израсходованная на образование данного продукта. Селективность можно определить как отношение количества полученного продукта к его которое образоваться теоретическому количеству, МОГЛО бы И3 превращенного реагента при отсутствии побочных реакций и потерь:

$$
\Phi_i^A = \frac{n_i - n_{i,0}}{\frac{V_i}{|V_A|} \cdot n_{A,0} \cdot X_A} = \frac{F_i - F_{i,0}}{\frac{V_i}{|V_A|} \cdot F_{A,0} \cdot X_A},
$$
\n(1.5)

где  $\Phi_i^A$  - селективность (интегральная селективность) процесса по продукту *i*, определенная по основному реагенту  $A$ ;  $v_i$ ,  $v_A$  - стехиометрические коэффициенты при продукте *і* и исходном реагенте  $\vec{A}$  в уравнении реакции.

B уравнении (1.5) член 
$$
\mathbf{n}_i - \mathbf{n}_{i,0} \cdot \frac{|\mathbf{v}_A|}{\mathbf{v}_i}
$$
 или  $\mathbf{F}_i - \mathbf{F}_{i,0} \cdot \frac{|\mathbf{v}_A|}{\mathbf{v}_i}$ consетствует

количеству исходного реагента, израсходованному на образование данного ключевого вещества. Очевидно, что сумма их для всех ключевых веществ будет равна  $F_{A,0}$ .  $X_A$ , откуда вытекает соотношение

$$
\sum \Phi_i^A = I. \tag{1.6}
$$

Кроме интегральной селективности процесса, пользуются также понятием дифференциальной селективности, которая представляет собой долю превращенного исходного реагента, израсходованную на образование данного продукта при бесконечно малом изменении состояния системы:

$$
\varphi_i^A = \frac{dn_i}{\frac{v_i}{|v_A|} \cdot dn_A} = \frac{dF_i}{\frac{v_i}{|v_A|} \cdot dF_A}
$$
(1.7)

Связь между интегральной и дифференциальной селективностью процесса дается уравнением

$$
\Phi_i^A = \frac{1}{\sqrt{\phi_i^A} \cdot d\phi_k^A} \tag{1.8}
$$

Выход - это далеко неоднозначное потяже. Иногда под ним понимают абсолютное количество полученного продужта (в г, кг, моль, кмоль), но чаще выход выражают в долях сдиницы или в процентах на взятое сырье. Кроме того, выход применяют для характеристики систем разного масштаба: только реакционного аппарата (химический выход), какого-либо узла производства или технологической схемы в делом, когда учитываются не только расход сырья на химические реакции, но и различные потери (технологический выход). Химический выход равен мольному количеству полученного продукта *i*, отнесенному к его теоретическому количеству:

$$
X_i^A = \frac{n_i - n_{i,0}}{\frac{V_i}{|V_A|} \cdot n_{A,0}} = \frac{F_i - F_{i,0}}{\frac{V_i}{|V_A|} \cdot F_{A,0}}.
$$
 (1.9)

Из уравнений (1.5) и (1.9) вытекает, что выход равен произведению селективности на степень конверсии:

$$
X_i^A = \Phi_i^A \cdot X_A,\tag{1.10}
$$

при этом

$$
\sum X_i^A = \sum \Phi_i^A \cdot X_A = X_A \,. \tag{1.11}
$$

Удельная производительность реактора - количество целевого продукта *i*, производимое с единицы реакционного объема в единицу времени. Для непрерывно действующих реакторов в стационарных условиях удельная производительность определяется выражением

$$
G_B = F_B / V, \qquad (1.12)
$$

где  $G_B$  - удельная производительность непрерывного реактора по целевому продукту В, кмаль  $m^3 \cdot c^1$ ;  $V$  - объем реакционного пространства в реакторе,  $m^3$ .

гетерогеннокаталитических Для процессов удельную производительность реактора относят иногда к единице массы катализатора:

$$
G_B = F_B / m_k \quad [KM \text{or} \cdot (\kappa z \cdot c)^{-1}] \quad (1.13)
$$

где  $m_k$  - масса катализатора, кг.

Уравнение материального баланса. Общее уравнение материального баланса для *і*-го вещества, участвующего в реакции,

$$
\frac{dn_i}{d\tau} = -\Delta F_i + r_i \cdot V, \qquad \qquad \Diamond \left( \bigotimes^{\Diamond} \bigotimes^{\Diamond} \right)
$$
 (1.14)

где  $n_i$  - масса *i*-го вещества в системе, кмоль:  $\Delta k_i$  - изменение мольного вещества в результате конвективного или молекулярного потока  $i$ -го переноса, кмоль с<sup>1</sup>; r<sub>i</sub> - скорость химической реакции, выраженная по *i*-му веществу, кмоль  $\mathcal{M}^{-3} \cdot c^{-1}$ ;  $V$  - реакционный объем,  $\mathcal{M}$ 

Количество непрореагировавшего) исходного вещества А определяется по формулам:

$$
n_A = n_A \sqrt[3]{\left(1 - \frac{1}{2}\right)^{3/2}} \quad \text{[KMOLb]}, \tag{1.15a}
$$

$$
\left(\widehat{\mathcal{F}}_{A,\rho}\cdot\left(\underset{\circ}{1}\mathcal{K}_{A}^{\vee}\right)\right) \qquad \text{[KMODi} \cdot c^{1}\text{]},\tag{1.156}
$$

$$
C_4 = C_{A} \sqrt[3]{2} - X_A
$$
 (1.15B)

 $\sqrt{4}$   $\sqrt{4}$   $\sqrt{6}$   $\sqrt{2}$   $\sqrt{2}$   $\sqrt{6}$   $\sqrt{2}$   $\sqrt{2}$   $\sqrt{2}$   $\sqrt{2}$   $\sqrt{2}$   $\sqrt{2}$   $\sqrt{2}$   $\sqrt{2}$   $\sqrt{2}$   $\sqrt{2}$   $\sqrt{2}$   $\sqrt{2}$   $\sqrt{2}$   $\sqrt{2}$   $\sqrt{2}$   $\sqrt{2}$   $\sqrt{2}$   $\sqrt{2}$   $\sqrt{2}$   $\sqrt{2}$   $\sqrt{2}$   $\sqrt{2$ формулам:

$$
\boldsymbol{n}_B = \frac{\boldsymbol{v}_B}{|\boldsymbol{v}_A|} \boldsymbol{n}_{A,0} \cdot \boldsymbol{X}_A \qquad [\text{KMO}, \text{Id}], \qquad (1.16a)
$$

$$
F_B = \frac{v_B}{|v_A|} F_{A,0} \cdot X_A \qquad \text{[KMOJb} \cdot c^I \text{]}, \qquad (1.166)
$$

$$
C_B = \frac{v_B}{|v_A|} C_{A,\theta} \cdot X_A \qquad [KMOJb \cdot M^{-3}]. \qquad (1.16B)
$$

Для сложной реакции количество продукта В определяется по формулам:

$$
\boldsymbol{n}_B = \frac{\boldsymbol{v}_B}{|\boldsymbol{v}_A|} \boldsymbol{n}_{A,0} \cdot \boldsymbol{X}_A \cdot \boldsymbol{\Phi}_B^A \quad [K \boldsymbol{M} \boldsymbol{\theta} \boldsymbol{\pi}_B], \tag{1.17a}
$$

$$
F_B = \frac{v_B}{|v_A|} F_{A,\theta} \cdot X_A \cdot \Phi_B^A \quad [K \text{mod } c^{-1}], \tag{1.176}
$$

$$
C_B = \frac{V_B}{|V_A|} C_{A,0} \cdot X_A \cdot \Phi_B^A
$$
 [KMOJ1b $\cdot M^3$ ]. (1.17B)

Уравнение теплового баланса. Общий вид уравнения теплового баланса

$$
\frac{d(U \cdot n)}{d\tau} = -\Delta F \cdot I + K \cdot F_S \cdot (T_P - T_X) + p \cdot \frac{dV}{d\tau},\tag{1.18}
$$

энергия реакционной системы, кДжкмоль<sup>-1</sup>; где  $U$  - внутренняя  $I$  - энтальпия системы, кДж кмоль<sup>-1</sup>;  $K$  - коэффициент теплодередачи, **Bm**  $(M^2K)^{-1}$ ;  $F_S$  - площадь поверхности теплопередачи,  $m^2$ ;  $T_P \otimes$  температура реакции,  $K$  или  ${}^0C$ ;  $T_X$  - температура теплоносителя («дададента),  $K$  или  ${}^0C$ ;  $p$ - давление в системе. Па.

Скорость химической реакции  $r$ :  $\rightarrow$ 

$$
r = \frac{1}{V} \cdot \frac{dn}{d\tau}
$$

где  $V$  - объем реагирующих веществ)  $\mathbf{M}^3$ ;  $\mathbf{R}^3$  - количество вещества, участвующего в реакции, кмоль, т) время реждии, с.

При  $V = const$ 

$$
B = \frac{dC}{d\tau}
$$
 (1.20)

где С - концентрация вещества, участвующего в реакции, кмоль м<sup>-3</sup>. Если реакция протекает в Герогенной системе, то

$$
r = \frac{1}{S} \cdot \frac{dn}{d\tau},\tag{1.21a}
$$

где  $S$  - площадь поверхности контакта взаимодействующих фаз,  $m^2$ . Для гетерогеннокаталитических процессов

$$
r = \frac{1}{m_k} \cdot \frac{dn}{d\tau} \tag{1.216}
$$

Кинетическое уравнение химической реакции

$$
\frac{dC}{d\tau} = k \cdot C_1^{n_1} \cdot C_2^{n_2} \cdot \ldots \cdot C_i^{n_i},\tag{1.22}
$$

где  $k$  - константа скорости реакции;  $n_1, n_2, \ldots, n_i$  - порядки реакций по соответствующим реагирующим веществам;  $C_1, C_2, \ldots, C_i$  - концентрации веществ, участвующих в реакции.

Общий порядок реакции

$$
n = n_1 + n_2 + \dots + n_i. \tag{1.23}
$$

Константа скорости химической реакции для реакции нулевого порядка

$$
\frac{dC}{d\tau} = k \tag{1.24}
$$

В случае реакции первого порядка

$$
k = \frac{1}{\tau} \cdot \ln \frac{C_0}{C_0 - C_n} \,. \tag{1.25}
$$

Когда реакция имеет второй порядок,

$$
k = \frac{1}{\tau \cdot (C_{I_0} - C_{2_0})} \cdot \ln \frac{C_2 \cdot (\mathcal{C}_{I_0} - \mathcal{C}_{I_n})}{\mathcal{C}_{I_0} \cdot (\mathcal{C}_{2_0} - \mathcal{C}_{n})},
$$
(1.26)

здесь  $C_0$ ,  $C_{I_0}$ ,  $C_{2_0}$  - начальные концентрации реакирующих веществ, кмоль м<sup>3</sup>;  $C_n$  - концентрация образующегося продукта, кмоль  $\mathcal{N}$ 

Зависимость константы екорости химической реакции от т емпературы

$$
k = A \cdot e^{-\lambda z},
$$
\n
$$
a \kappa_{\text{FMBa}1} \hat{\kappa}_{\text{F}} = A \cdot e^{-\lambda z},
$$
\n
$$
a \kappa_{\text{FMBa}1} \hat{\kappa}_{\text{F}} = A \cdot e^{-\lambda z},
$$
\n
$$
a \kappa_{\text{FMBa}1} \hat{\kappa}_{\text{F}} = A \cdot e^{-\lambda z},
$$
\n
$$
a \kappa_{\text{FMBa}1} \hat{\kappa}_{\text{F}} = A \cdot e^{-\lambda z},
$$
\n
$$
a \kappa_{\text{FMBa}1} \hat{\kappa}_{\text{F}} = A \cdot e^{-\lambda z},
$$
\n
$$
a \kappa_{\text{FMBa}1} \hat{\kappa}_{\text{F}} = A \cdot e^{-\lambda z},
$$
\n
$$
a \kappa_{\text{FMBa}2} \hat{\kappa}_{\text{F}} = A \cdot e^{-\lambda z},
$$
\n
$$
a \kappa_{\text{FMBa}2} \hat{\kappa}_{\text{F}} = A \cdot e^{-\lambda z},
$$
\n
$$
a \kappa_{\text{FMBa}2} \hat{\kappa}_{\text{F}} = A \cdot e^{-\lambda z},
$$
\n
$$
a \kappa_{\text{FMBa}2} \hat{\kappa}_{\text{F}} = A \cdot e^{-\lambda z},
$$
\n
$$
a \kappa_{\text{FMBa}2} \hat{\kappa}_{\text{F}} = A \cdot e^{-\lambda z},
$$
\n
$$
a \kappa_{\text{FMBa}2} \hat{\kappa}_{\text{F}} = A \cdot e^{-\lambda z},
$$
\n
$$
a \kappa_{\text{FMBa}2} \hat{\kappa}_{\text{F}} = A \cdot e^{-\lambda z},
$$
\n
$$
a \kappa_{\text{FMBa}2} \hat{\kappa}_{\text{F}} = A \cdot e^{-\lambda z},
$$
\n
$$
a \kappa_{\text{FMBa}2} \hat{\kappa}_{\text{F}} = A \cdot e^{-\lambda z},
$$
\n
$$
a \kappa_{\text{FMBa}2} \hat{\kappa}_{\text{F}} = A \cdot e^{-\lambda z},
$$
\n
$$
a \kappa_{\text{FMBa}2} \hat{\k
$$

гле  $E$  - энергия  $T$ - температура,  $K$ ;  $R$ -универсальная тазовая постоянная, к $\vec{A}$ ж $(\kappa$ моль $\kappa$ )<sup>-1</sup>.

### .<br>Карактеристические уравнения основных тейпов химических реакторов.

Идеальный периодический реактор полного смешения (РПД) Материальный баланс в дифференциальной форме

$$
dn_i = V \cdot r_i \cdot dt. \tag{1.28}
$$

Характеристическое уравнение РПД

$$
\tau = \int_{n_{i,0}}^{n_i} \frac{dn_i}{V \cdot |r_i|}.
$$
\n(1.29)

Если реакционный объем остается постоянным, то  $dn_i = V \cdot dC_i$ , что дает концентрационную форму уравнения

$$
\tau = \int_{C_{i,\theta}}^{C_i} \frac{dC_i}{|r_i|}.
$$
\n(1.30)

Чаще всего работу аппарата характеризуют по определяющему компоненту $\Lambda$ .

Учитывая, что  $C_A = C_{A,0} \cdot (1 - X_A)$ , получим

$$
\tau = \int_{C_{A,0}}^{C_A} \frac{dC_A}{|r_A|} = C_{A,0} \int_{0}^{X_A} \frac{dX_A}{|r_A|}.
$$
 (1.31)

Уравнение теплового баланса для РПД при  $V = const$ 

$$
n_0 \cdot c_v \cdot \frac{dT}{d\tau} + n_{A,0} \cdot \Delta H_r \cdot \frac{dX_A}{d\tau} = K \cdot F_s \cdot (T_p - T_x), \qquad (1.32)
$$

где с, - удельная теплоемкость смеси реагирующих веществ при постоянном объеме, кДж (кмоль К)<sup>-1</sup>;  $\Delta H$ , - тепловой эффект реакции, кДж кмоль<sup>-1</sup>.

Селективность процесса определяется по формуле (1,8).

Непрерывный реактор идеального вытесненця (РИВ) Уравнение материального баланса в дифференциальной форме

$$
dF_i = r_i \cdot dV. \quad \text{(1.33)}
$$

Характеристическое уравнение для РИВ

$$
V = \int_{F_{i,0}}^{F_i} \frac{dF_i}{|r_i|} = F_{A,0} \cdot \sqrt{\frac{dX_A}{|r_A|}} \cdot \sqrt{\frac{dX_A}{|r_A|}} \cdot \sqrt{\frac{dX_A}{|r_A|}} \cdot \sqrt{\frac{dX_A}{|r_A|}} \cdot \sqrt{\frac{dX_A}{|r_A|}} \cdot \sqrt{\frac{dX_A}{|r_A|}} \cdot \sqrt{\frac{dX_A}{|r_A|}} \cdot \sqrt{\frac{dX_A}{|r_A|}} \cdot \sqrt{\frac{dX_A}{|r_A|}} \cdot \sqrt{\frac{dX_A}{|r_A|}} \cdot \sqrt{\frac{dX_A}{|r_A|}} \cdot \sqrt{\frac{dX_A}{|r_A|}} \cdot \sqrt{\frac{dX_A}{|r_A|}} \cdot \sqrt{\frac{dX_A}{|r_A|}} \cdot \sqrt{\frac{dX_A}{|r_A|}} \cdot \sqrt{\frac{dX_A}{|r_A|}} \cdot \sqrt{\frac{dX_A}{|r_A|}} \cdot \sqrt{\frac{dX_A}{|r_A|}} \cdot \sqrt{\frac{dX_A}{|r_A|}} \cdot \sqrt{\frac{dX_A}{|r_A|}} \cdot \sqrt{\frac{dX_A}{|r_A|}} \cdot \sqrt{\frac{dX_A}{|r_A|}} \cdot \sqrt{\frac{dX_A}{|r_A|}} \cdot \sqrt{\frac{dX_A}{|r_A|}} \cdot \sqrt{\frac{dX_A}{|r_A|}} \cdot \sqrt{\frac{dX_A}{|r_A|}} \cdot \sqrt{\frac{dX_A}{|r_A|}} \cdot \sqrt{\frac{dX_A}{|r_A|}} \cdot \sqrt{\frac{dX_A}{|r_A|}} \cdot \sqrt{\frac{dX_A}{|r_A|}} \cdot \sqrt{\frac{dX_A}{|r_A|}} \cdot \sqrt{\frac{dX_A}{|r_A|}} \cdot \sqrt{\frac{dX_A}{|r_A|}} \cdot \sqrt{\frac{dX_A}{|r_A|}} \cdot \sqrt{\frac{dX_A}{|r_A|}} \cdot \sqrt{\frac{dX_A}{|r_A|}} \cdot \sqrt{\frac{dX_A}{|r_A|}} \cdot \sqrt{\frac{dX_A}{|r_A|}} \cdot \sqrt{\frac{dX_A}{|r_A|}} \cdot \sqrt{\frac{dX_A}{|r_A|}} \cdot \sqrt{\frac{dX_A}{|r_A|}} \cdot \sqrt{\frac{dX_A}{|r_A|}} \cdot \sqrt{\frac{dX_A}{|r_A|}} \cdot \sqrt{\frac{dX_A}{|r_A|}} \cdot \sqrt{\frac{dX_A}{|r_A|}} \cdot \sqrt{\
$$

Если  $W_0$  представляет собой объемный доток всей реакционной массы (объем/время), приведенный к температуре завлению в реакторе, то при постоянстве объема смеси во время реакции имеем  $F_i = W_0 \cdot C_i$  и  $dF_i = W_0 \cdot dC_i$ , что позволяет подучить концентрационную форму уравнения

$$
\mathcal{L}_{\theta} \left( \sum_{W = const}^{X_A} \frac{dC_i}{r_i} \right) = C_{A,0} \cdot \int_0^{X_A} \frac{dX_A}{|r_A|}.
$$
 (1.35)

гетерогеннокаталитических реакций Лля характеристические уравнения имеют вид

$$
\mathbf{m}_k = \int\limits_{F_{i,0}}^{F_i} \frac{dF_i}{r_i},\tag{1.36}
$$

$$
\frac{m_k}{F_{A,0}} = \int_0^{X_A} \frac{dX_A}{|r_A|}.
$$
\n(1.37)

Уравнение теплового баланса для непрерывно действующего РИВ с внешним теплообменом при постоянных температуре и составе  $\Pi$ <sup>O</sup> поперечному сечению потока

$$
C_{A,0} \cdot W_0 \cdot \Delta H_r \cdot dX_A = \rho \cdot W_0 \cdot c_p \cdot dT + \frac{K \cdot (T_p - T_x)}{R_r} \cdot S \cdot dL, \qquad (1.38)
$$

где  $W_0$  - объемная скорость подачи реагирующих веществ,  $M^3 \cdot c^1$ ;  $C_{A,\theta}$  - начальная концентрация реагирующего вещества А, кмоль м<sup>-3</sup>;  $X<sub>4</sub>$  - степень превращения исходного вещества  $A$ ;  $c<sub>n</sub>$  - удельная теплоемкость смеси реагирующих веществ при постоянном давлении,  $\kappa \mathcal{A}$ ж $\cdot (\kappa \cdot K)^{-1}$ ;  $\rho$  - плотность реакционной массы,  $\kappa \cdot \kappa^3$ ;  $S$  и  $R_r$  - площадь поперечного сечения,  $m^2$  и гидравлический радиус реактора. *м*.

Уравнение теплового баланса для непрерывнодействующего РИВ с внутренним теплообменом между исходными веществами и реакционной смесью (при подогреве исходных веществ)

$$
C_{A,\theta} \cdot W_{\theta} \cdot \Delta H_r \cdot dX_A = \rho \cdot W_{\theta} \cdot c_p \cdot d(T_p - T_{\theta}), \qquad (1.39)
$$

где  $T_0$  - температура исходной смеси на входе в реактор  $\chi$  или  $^0C$ .

Селективность процесса определяется по формуле (0.8).

Непрерывный реактор идеального смешения (РИС)

Для стационарных условий работы материальный баланс для РИС

$$
\mathbf{F}_i - \mathbf{F}_{i,0} = \mathbf{r}_i \quad \text{MML } \mathbf{r}_i \cdot \mathbf{r}_i \tag{1.40}
$$

откуда получаем

$$
V = \underbrace{F_i \cdot F_{i,\theta}}_{\theta \text{ with } \theta \text{ with } \theta} \underbrace{\sum_{i=1}^{n} \hat{F}_i - F_{i,\theta}}_{r_i}.
$$
 (1.41)

Наиболее употребительные харадеристические уравнения:

$$
\underbrace{\sqrt{\left(\frac{V}{\sqrt{N}}\right)}\left(\frac{\hat{m}_k}{F_{A,0}}\right)}_{\text{max}} = \frac{\Delta X_A}{|r_A|},\tag{1.42}
$$

$$
\left(\frac{V}{W_0} = \tau\right)_{w=const} = C_{A,0} \cdot \frac{\Delta X_A}{|r_A|},\tag{1.43}
$$
\n
$$
\left(\frac{m_k}{m}\right)_{w=const} = C_{A,0} \cdot \frac{\Delta X_A}{|r_A|},\tag{1.44}
$$

$$
\left(\frac{m_k}{W_0}\right)_{w=const} = C_{A,0} \cdot \frac{\Delta X_A}{|r_A|}.
$$
\n(1.44)

Уравнение теплового баланса для непрерывнодействующего РИС с внешним теплообменом

$$
C_{A,0} \cdot W_0 \cdot (\Delta H_r)_{T=T_1} \cdot \Delta X_A = \rho \cdot W_0 \cdot \int_{T_0}^{T_1} c_p \cdot dT + K \cdot F_S \cdot (T_x - T_1), \quad (1.45)
$$

где  $T_{\theta}$  - начальная температура реакционной смеси,  $K$  или  ${}^{\theta}C$ ;  $T_{I}$  - конечная температура реакционной смеси,  $K$  или  ${}^0C$ .

Для непрерывнодействующего РИС, работающего в автотермическом режиме,

$$
C_{A,0} \cdot W_0 \cdot (\Delta H_r)_{T=T_1} \cdot \Delta X_A = \rho \cdot W_0 \cdot c_p \cdot (T_1 - T_0) + K \cdot F_S \cdot (T_x - T_1). \tag{1.46}
$$

Интегральная селективность для непрерывнодействующего РИС

$$
\Phi_i^A = \varphi_i^A. \tag{1.47}
$$

#### Каскад реакторов идеального смешения

Для каждого реактора каскада справедливо уравнение

$$
\frac{V_i}{F_{A,0}} = \frac{X_{A,i} - X_{A,i-1}}{|r_{A,i}|}
$$
\n(1.48)

ИЛИ

 $\tau_{i} = \frac{V_{i}}{W_{0}} = \left(\frac{C_{A,i} - C_{A,i-1}}{|r_{A,i}|}\right)_{W = const},$  $(1.49)$ 

где  $V_i$ и  $r_{Ai}$  - реакционный объем и скорость превращения в *i*-м реакторе каскада;  $X_{A,i-1}$ ,  $X_{A,i}$ ,  $C_{A,i-1}$ ,  $C_{A,i}$  - степени конверсии и концентрации на входе и выходе *i*-го реактора каскада;  $\tau_i$  - время контакта в аппарате.

Лля гомогенной реакции  $A \rightarrow B$  с кинетическим уравнением  $r = k \cdot C_A$  концентрацию исходного вещества  $A$  в дем реакторе каскада можно определить по формуле

> $\frac{C}{\sqrt{N}}$  $(1.50)$

Если объем всех реакторов каскада динаков,  $\tau = const$ , то имеем

(1.51)  
\n
$$
\mathcal{C}_{A,n} \bigotimes \{1 + k \cdot \tau_i\}^n
$$
\n
$$
I - X_{A,n} = (1 + k \cdot \tau_i)^{-n}.
$$
\n(1.52)

$$
M \Pi H
$$

Суммарное время контакта составит

$$
n \cdot \tau_i = \frac{n \cdot V_i \cdot C_{A,0}}{F_{A,0}} = \frac{n}{k} \cdot \left[ \left( I - X_{A,n} \right)^{-1/n} - I \right]. \tag{1.53}
$$

Для каскада, состоящего из *п* реакторов идеального смешения, интегральная селективность процесса определяется по формуле

$$
\Phi_{B,n}^A = \frac{\sum_{i=1}^n \varphi_{B,i}^A \cdot \Delta X_{A,i}}{\sum_{i=1}^n \Delta X_{A,i}},
$$
\n(1.54)

где  $\Delta X_{A,i}$  - изменение степени конверсии исходного вещества  $A$  в *i*-м реакторе каскада.

 $(1.52)$ 

#### 1.2. Примеры

Пример 1. Для реакций

$$
A + B \xrightarrow{k_1} R,
$$
  
\n
$$
R + B \xrightarrow{k_2} S
$$
  
\n
$$
k_1 = 2,07 \cdot 10^{-2} c^{-1} (KM0/b \cdot M^{-3})^{-1},
$$
  
\n
$$
k_2 = 3,17 \cdot 10^{-2} c^{-1} (KM0/b \cdot M^{-3})^{-1},
$$
  
\n
$$
C_{A_0} = 0,04 KM0 \cdot M^{-3}, C_{B_0} = 0,30 KM0 \cdot M^{-3}.
$$

Вещество В подается в избытке. Продукты в исходной смеси отсутствуют.

Для РИС и РИВ, имеющих равные объемы  $V = 0.65$   $m<sup>3</sup>$ , рассчитать:

1) максимальный выход продукта  $\boldsymbol{R}$ ;

2) максимальную возможную концентрацию продукта  $R$  (определить также, с какой скоростью надо подавать исходный раствор, чтобы получить эту концентрацию);

3) соотношение максимального выхода для РИВ и РИС.

Решение. Рассмотрим реактор идеального смешения. Для нахождения выхода по продукту для данной бежции, которую можно считать последовательной, так как по условию вещество В берется в избытке, используем выражение

$$
\eta_R = \frac{C_R}{C_{A_0}} = \frac{\sqrt{k_1 \cdot C_B \cdot \tau}}{(1 + k_1 \cdot C_{B_0 \cdot \tau} \cdot \tau)^{k_1 + k_2 \cdot C_{B_0} \cdot \tau}}
$$

Поскольку кривая выхода продукта R имеет максимум, то, значит,

$$
\eta_{R_{max}} = \frac{C_{R_{max}}}{C_{B_0} \cdot \sqrt{k_1 \cdot k_2}} = \frac{(\sqrt{8} \cdot k_1 \cdot C_{B_0} \cdot \tau_{max}) \cdot (1 + k_2 \cdot C_{B_0} \cdot \tau_{max})}{(\sqrt{8} \cdot k_1 \cdot C_{B_0} \cdot \tau_{max}) \cdot (1 + k_2 \cdot C_{B_0} \cdot \tau_{max})},
$$
\n
$$
\text{The } \tau_{max} = \frac{1}{C_{B_0} \cdot \sqrt{k_1 \cdot k_2}} = \frac{1}{0,30 \cdot \sqrt{2,07 \cdot 10^{-2} \cdot 3,17 \cdot 10^{-2}}} = 133.8 \text{ c.}
$$

Подставив в уравнение для  $\eta_{R_{max}}$  численные данные, находим  $\eta_{R_{max}} = 0,1984$ .

Тогда  $C_{R_{max}} = C_{A_0} \cdot \eta_{R_{max}} = 0.047 \cdot 0.1984 = 7,947 \cdot 10^{-3}$  кмоль м<sup>-3</sup>. Для получения этой концентрации раствор надо подавать со скоростью

$$
W_{\theta_{max}} = \frac{V}{\tau_{max}} = \frac{0.65}{133.8} = 4.857 \cdot 10^{-3} \text{ m}^3/\text{c}.
$$

Рассмотрим реактор идеального вытеснения. Для нахождения выхода по продукту для данной последовательной реакции используем следующее

$$
\text{yравнение: } \eta_{R_{max}} = \frac{k_1}{k_2 - k_1} \cdot \left( e^{-k_1 \cdot C_{B_0} \cdot \tau} - e^{-k_2 \cdot C_{B_0} \cdot \tau} \right).
$$

По условию максимального выхода  $\frac{d\eta_R}{dt} = 0$  находим

$$
\tau_{R_{max}} = \frac{\ln \frac{k_2}{k_1}}{C_{B_0} \cdot (k_2 - k_1)} = \frac{\ln \frac{3,17 \cdot 10^{-2}}{2,07 \cdot 10^{-2}}}{0,3 \cdot (3,17 \cdot 10^{-2} - 2,07 \cdot 10^{-2})} = 132,6 \text{ c}.
$$

Используя  $\tau_{R_{max}}$  после подстановки численных значений в уравнение  $\eta_{R_{max}}$ , находим  $\eta_{R_{max}} = 0.2907$ . Далее определяем максимальную ДЛЯ концентрацию продукта  $\boldsymbol{R}$  и необходимую для этого скорость подачи  $\circ$  (  $\circ$  ) исхолной смеси:

$$
C_{R_{max}} = C_{A_0} \cdot \eta_{R_{max}} = 0.04 \cdot 0.2907 = 1.1637 \cdot 10^{-3} \text{ Km5.16} \cdot \text{m}^{-3}
$$

$$
W_{0_{max}} = \frac{V}{\tau_{max}} = \frac{0.65}{132.6} = 4.907 \cdot 10^{-3} \text{ m}^3/\text{c}.
$$

Соотношение между максимальным выходом Феакторе идеального вытеснения и идеального смешения будет равно

$$
\frac{\eta_{R,\text{submecti})}}{\eta_{R,\text{on}}}
$$

**Пример 2.** Для последовательно протекающих реакций  $A \xrightarrow{k_1} B \xrightarrow{k_2} C$  имеются следующие численные значения:

$$
k_1 = 0.35 \, \nu^{1/2} \, \text{K}_2 \in [0.13 \, \text{eV}] \, C_{A_0} = 4 \, \text{kmonb/M}^3; \, C_{B_0} = C_{C_0} = 0 \, .
$$

Найти максимальную концентрацию вещества В, которая получается при проведении реакции:

- 1) в реакторе периодического действия;
- 2) в непрерывно действующем реакторе идеального смешения;
- 3) в каскаде из двух реакторов идеального смешения.

Решение. Кинетические уравнения

$$
r_A = -\frac{dC_A}{d\tau} = k_I \cdot C_A \text{ if } r_A = -\frac{dC_B}{d\tau} = k_2 \cdot C_B - k_I \cdot C_A.
$$

Решение выражения для r<sub>B</sub> в реакторе периодического действия найдем, учитывая, что  $C_{B_0} = 0$ :

$$
C_B = \frac{k_1 \cdot C_{A_0}}{k_2 - k_1} \cdot \left( e^{-k_1 \cdot \tau} - e^{-k_2 \cdot \tau} \right).
$$

Дифференцируя полученное выражение для максимума, получаем:

$$
\frac{dC_B}{d\tau} = \frac{k_1 \cdot C_{A_0}}{k_2 - k_1} \cdot \left( -k_1 \cdot e^{-k_1 \cdot \tau} + k_2 \cdot e^{-k_2 \cdot \tau} \right) = 0,
$$

откуда

$$
\tau_{max} = \frac{\ln \frac{k_2}{k_1}}{k_2 - k_1} = \frac{\ln \frac{0.35}{0.13}}{0.35 - 0.13} = 4.55
$$

и, следовательно,

$$
C_B = \frac{0,35 \cdot 4}{0,35 - 0,13} \cdot \left(e^{-0,13 \cdot 4,55} - e^{-0,35 \cdot 4,55}\right) = 2,33 \text{ NMOJb/M}^3.
$$

Для непрерывно действующего реактора идеального смешения можно записать, что:

$$
C_A = \frac{C_{A_0}}{1 + k_1 \cdot \tau} \text{ if } C_B = (k_2 \cdot C_B - k_1 \cdot C_A) \cdot \tau = C_{B_0} = 0.
$$

Комбинируя эти уравнения долучаем  $C_R = \bigotimes_{l} k_l \cdot C_{A_0} \cdot \tau$ .<br>При дифференцировании для максимума будем иметь

$$
(1 + k_1 \cdot \tau_{max}) \cdot (1 + k_2 \cdot \tau_{max}) - \tau_{max} \cdot [k_1 \cdot (\sqrt{2k_2} \cdot \tau_{max}) + k_2 \cdot (1 + k_1 \cdot \tau_{max})] = 0,
$$

$$
\epsilon_{B_{max}} = \sqrt{\epsilon_{max}} = \sqrt{\frac{1}{\sqrt{6}} \epsilon_{B_{max}}} = \sqrt{\frac{1}{0.35 \cdot 0.13}} = 4.7,
$$
  

$$
\epsilon_{B_{max}} = \frac{0.35 \cdot 4 \cdot 4.7}{(1 + 0.35 \cdot 4.7) \cdot (1 + 0.13 \cdot 4.7)} = 1.54.
$$

И, наконец, для каскада из двух реакторов идеального смешения можно записать

$$
C_B \cdot (1 + k_2 \cdot \tau) - \frac{k_1 \cdot C_{A_0} \cdot \tau}{(1 + k_1 \cdot \tau)^2} = \frac{k_1 \cdot C_{A_0} \cdot \tau}{(1 + k_1 \cdot \tau) \cdot (1 + k_2 \cdot \tau)}
$$

или

$$
C_B = \frac{k_1 \cdot C_{A_0} \cdot \tau \cdot [2 + (k_1 + k_2) \cdot \tau]}{[(1 + k_1 \cdot \tau) \cdot (1 + k_2 \cdot \tau)]^2}.
$$

Максимум найдем методом подбора следующим образом:

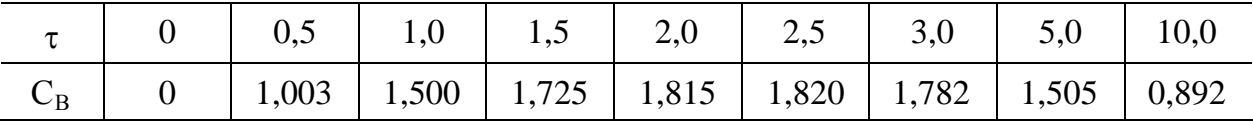

отсюда следует, что  $C_{B_{max}} = 1.82$ .

Пример 3. Гетерогеннокаталитическая реакция гидрирования  $A + H$ ,  $\rightarrow B$ , подчиняющаяся кинетическому уравнению

$$
r_A = \frac{k \cdot P_A \cdot P_H}{1 + b_A \cdot P_A + b_H \cdot P_H},
$$

протекает в реакторе смешения объемом  $V_p = 10 \text{ m}^2$  при давлении  $P_0 = 70$  atm и температуре  $T = 250^{\circ}C$ .

Суммарная скорость подачи исходных реагентов - 10 кмоль/с, коэффициенты  $b_A$  и  $b_H$  соответственно равны  $I, \theta$  и  $I, \theta$  атми<sup>-1</sup>. Константа скорости данной реакции *k* равна 0,3 кмоль  $m^3 c^1$  *amy* 

Найти соотношение исходных реагентов, При котором степень конверсии вещества А будет максимальной.

чтобы выразить паддыальные давления Решение. Для того. реагирующих веществ через степень конверсии вещества А, составим парциальный мольный баланс

$$
\frac{F_A}{F_{A_0}} = 1 - X_A; \quad \frac{F_H}{F_{A_0}} = \beta \widehat{\bigotimes} \widehat{\bigotimes} \widehat{\bigotimes} \widehat{\bigotimes} = \frac{F_{H_0}}{F_{A_0}}; \quad \frac{F_B}{F_{A_0}} = X_A
$$

тогда

$$
\sum_{\substack{\beta \in \mathbb{N} \\ \text{even } \beta}} \sum_{i=1}^k F_{i,j} \otimes \mathbb{I}^{\beta} + \beta - X_A.
$$

Парциальные давления реагирующих веществ составят

$$
P_A = P_0 \cdot \frac{\lambda_1 X_A}{1 + \beta - X_A}; \quad P_H = P_0 \cdot \frac{\beta - X_A}{1 + \beta - X_A}; \quad P_B = P_0 \cdot \frac{X_A}{1 + \beta - X_A}.
$$

Характеристическое уравнение реактора идеального смешения  $\frac{V_P}{F_{A_0}} = \frac{X_A}{r_A}$ , откуда

$$
X_A = \frac{V_P}{F_{A_0}} \cdot r_A = \frac{V_P \cdot (1+\beta)}{F_0} \cdot \frac{k \cdot P_0 \cdot \frac{1-X_A}{1+\beta-X_A} \cdot P_0 \cdot \frac{\beta-X_A}{1+\beta-X_A}}{1+b_A \cdot P_0 \cdot \frac{1-X_A}{1+\beta-X_A} + b_H \cdot P_0 \cdot \frac{\beta-X_A}{1+\beta-X_A}}.
$$

Ввиду сложности аналитического решения полученного уравнения поиск **b**, соответствующего максимальной степени конверсии, будем проводить, используя пошаговый метод. Решение уравнения вида

$$
y = \frac{V_P}{F_{A_0}} \cdot r_A = \frac{V_P \cdot (1+\beta)}{F_0} \cdot \frac{k \cdot P_0 \cdot \frac{1-X_A}{1+\beta-X_A} \cdot P_0 \cdot \frac{\beta-X_A}{1+\beta-X_A}}{1+b_A \cdot P_0 \cdot \frac{1-X_A}{1+\beta-X_A} + b_H \cdot P_0 \cdot \frac{\beta-X_A}{1+\beta-X_A}} - X_A = 0
$$

относительно  $X_A$  при заданном  $b$  проведем методом золотого сечения. Подпрограмма метода золотого сечения GoldZero приведена в Приложении. Ниже представлена программа на языке Basic, а также численные значения  $X_A$  при заданных  $b$ , вычисленные с использованием этой программы:

$$
DECLARE SUB GoldZero (A!, B!, E!, x!, F!)
$$
\n
$$
DECLARE SUB Fix (F!, x!)
$$
\n
$$
CLS
$$
\n
$$
j = 0: Xmax = 0
$$
\n
$$
PRINT "Commonouenne
$$
\n
$$
PRINT "FHO/FA0
$$
\n
$$
FOR beta = 1.2 TO 1.5 STEP .02
$$
\n
$$
j = j + 1
$$
\n
$$
CALL GoldZero (0.001 \& Q999) 0.00001, S, F)
$$
\n
$$
IF x > Xmax THEN
$$
\n
$$
Xmax = x
$$
\n
$$
Bmax = beta
$$
\n
$$
END IF
$$
\n
$$
PRINT USING "Hitt" ; x
$$
\n
$$
NEXT beta
$$
\n
$$
PRINT
$$
\n
$$
PRINT
$$
\n
$$
PRINT
$$
\n
$$
PRINT
$$
\n
$$
PRINT
$$
\n
$$
PRINT
$$
\n
$$
PRINT
$$
\n
$$
PRINT
$$
\n
$$
PMRNT
$$
\n
$$
PRINT
$$
\n
$$
SNG "Maxcumantana cmenenbo \npegauenua Xa = # # #"; Xmax
$$
\n
$$
PRINT USING "locmuenyma \npu u36bumke b = # # #"; Bmax
$$
\n
$$
END
$$
\n
$$
SUB F x (F, x)
$$
\n
$$
SHARED beta
$$
\n
$$
F0 = 10: k = 0.3: Po = 70: Ba = 1: Bh = 1: Vr = 10
$$
\n
$$
tau = (1 + beta - x) Pa = Po * (1 - x) / tau Ph = Po * (beta - x) / tau
$$
\n
$$
F = Vr*(1 + beta)/Fo * k * Pa * Ph/(1 + Ba * Pa + Bh * Ph) - x
$$

**END SUB** 

Результаты расчета приведены ниже:

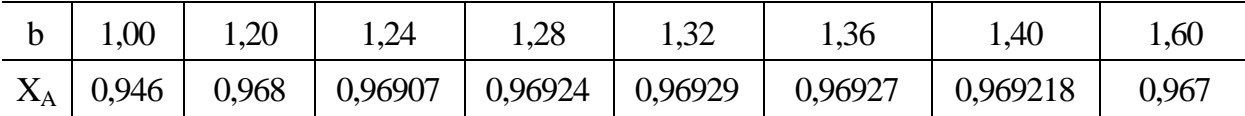

Максимальная степень конверсии  $X_A = 0.9693$  достигнута при избытке  $b = 1.32$ .

Пример 4. Для обратимой гетерогенно-каталитической реакции  $A \rightarrow B + Z$  с кинетическим уравнением  $r = k_1 \cdot \left(P_A - \frac{1}{K} \cdot P_B \cdot P_Z\right)$  найти для реактора полного смешения общее решение для  $P_{A_0}$ , при котором достигается максимум удельной производительности, и проанализировать  $er<sub>o</sub>$ .

**Решение.** Учитывая степень изменения объема реакционной смеси, имеем

$$
G_{B_{PHC}} = k_1 \cdot \left[ P_{A_0} \cdot \frac{1 - X_A}{1 + \varepsilon \cdot X_A} - \frac{1}{K_P} P_{A_0}^2 \cdot \frac{\left\langle X_A^2 \right\rangle}{\left\langle X_A^2 \right\rangle} \right];
$$
  

$$
\frac{dG_{B_{PHC}}}{dP_{A_0}} = k_1 \cdot \left[ \frac{1 - X_A}{1 + \varepsilon \cdot X_A} - \frac{2}{K_P} \cdot \frac{X_A^2}{\left(1 + \varepsilon \cdot X_A\right)^2} \right] = 0;
$$
  

$$
P_{A_0,MAKC} = \frac{K_P \cdot \left\langle X_A^2 \cdot X_A \right\rangle \cdot \left\langle I_A^2 \cdot X_A^2 \right\rangle}{2 \cdot K_P^2}.
$$

Следовательно, оптимальное для удельной производительности<br>начальное парциальное давление реагента пропорционально константе равновесия. Оно растет при новышении  $\varepsilon$  и падает с увеличением степени конверсии  $X_4$ .

Пример 5. Для газофазной реакции  $A + Y \rightarrow B + Z$  с кинетическим уравнением  $Y = k P_4 \cdot P_y$  найти общее решение для максимума удельной производительности реактора полного смешения, в зависимости от избытка второго реагента  $\beta_y$ , и проанализировать его. Сравнить удельную производительность при  $\beta_Y = 1$ ,  $\beta_{Y_{x,\text{MARC}}}$  и  $\beta_Y = 5$  при  $X_A = 0.90$ .

**Решение.** Для реактора полного смешения при  $\epsilon = 0$ 

$$
G_{B_{PHC}} = k \cdot P_{A_{\theta}}^2 \cdot (1 - X_A) \cdot (\beta_Y - X_A),
$$

причем  $P_{\text{off}} = P_{A_0} + b_Y \times P_{A_0} = P_{A_0} \times (1 + b_Y)$ , откуда

$$
G_{B, PHC} = \frac{k \cdot P_{\text{obu}}^2 \cdot (1 - X_A) \cdot (b_Y - X_A)}{1 + b_Y}.
$$

Находим производную и приравниваем ее к нулю:

$$
\frac{dG_{B, PHC}}{db_{Y}} = k \cdot P_{o\delta u}^{2} \cdot (1 - X_{A}) \cdot \frac{(1 + b_{Y})^{2} \cdot (b_{Y} - X_{A}) \cdot (2 + 2 \cdot b_{Y})}{(1 + b_{Y})^{4}} = 0,
$$
\n
$$
(1 + \beta_{Y})^{2} = 2 \cdot (\beta_{Y} - X_{A}) \cdot (1 + \beta_{Y})
$$
, or $\log_{10} b_{Y, \text{max}} = 2 \cdot X_{A} + 1$ .

Таким образом, максимум удельной производительности достигается при тем большем избытке второго реагента, чем выше степень конверсии  $X_4$ . Сравним удельные производительности при заданных условиях:

$$
npu b_{Y} = 1 \t G_{B, PHC} = k \t H P_{o\delta u}^{2} \cdot \frac{(1-\theta,9)^{2}}{(1+1)^{2}} = 0,0025 \cdot k \cdot P_{o\delta u}^{2};
$$
  
\n
$$
npu b_{Y, \text{maxc}} = 2 \cdot 0,9 + 1 = 2,8 \t G_{B, PHC} = k \cdot P_{o\delta u}^{2} \cdot \frac{(1-\theta,9)^{2} \cdot (2,8-\theta,9)}{(2,8+1)^{2}} = 0,0013 \cdot k \cdot P_{o\delta u}^{2}.
$$

**Пример 6.** Для обратимой экзотермической реакции  $A \rightarrow B$  найдены<br>  $K_{P,298} = 19,0$ ,  $\Delta H = -75000$  Дж/моль,  $k_1 = 3,0$ .  $10^{\circ} \cdot e^{-\frac{-48600}{R \cdot T}}$  мин<sup>-1</sup>. Найти оптимальный профиль температуры для реактора идеального вытеснения и оптимальную температуру для аппарата лолного емешения при  $X_A = 0.60$ , если верхний предел температуры составляет 65°С.

Решение. Пренебрегая изменением теплового эффекта с температурой для десятиградусных интервалов от 8 до 75°С, находим константы равновесия по формуле

$$
\sqrt{\frac{M_{p,T}}{K_{pq}}}\sqrt{\frac{DH}{R}}\cdot\left(\frac{1}{T}-\frac{1}{298}\right).
$$

Для тех же температур вычисляем по заданному кинетическому уравнению константу скорости:

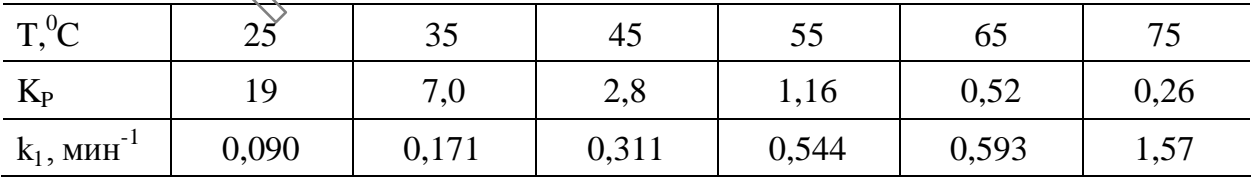

Видно, что с ростом температуры константы скорости и равновесия изменяются в противоположных направлениях. Рассчитываем далее скорость реакции для ряда степеней конверсии при каждой из ранее взятых температур (принимаем  $C_{A_0} = 1$ , так как от этого конечный результат не зависит) и сводим их в табл. 1.1.

Таблица 1.1

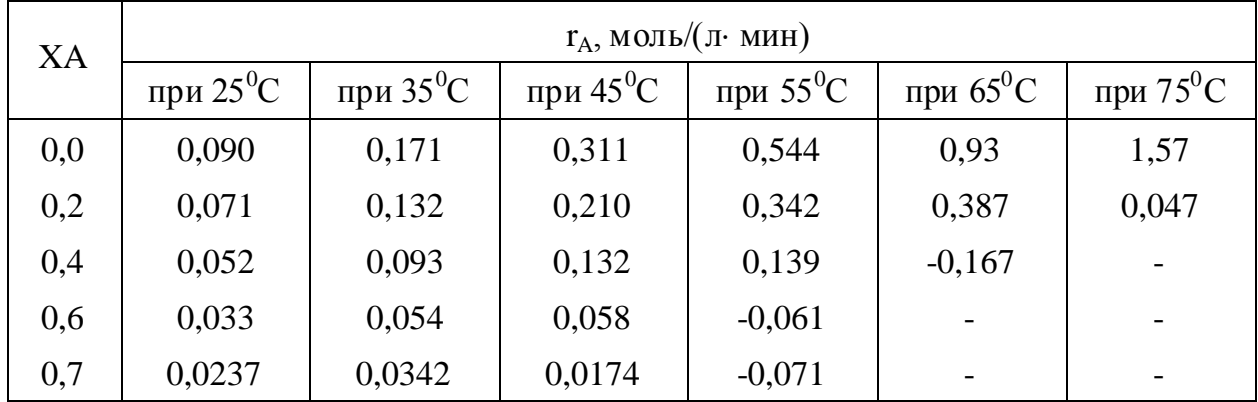

Строим графики зависимостей  $r_A$  от температуры. Для каждой степени конверсии при определенной температуре имеется максимум скорости. По точкам этих максимумов строим оптимальный профиль температур для реактора идеального вытеснения (рис.1.1) До ординате при  $X_A = 0.60$  находим, что для единичного реактора подного смешения оптимальной будет температура 42,5°С.

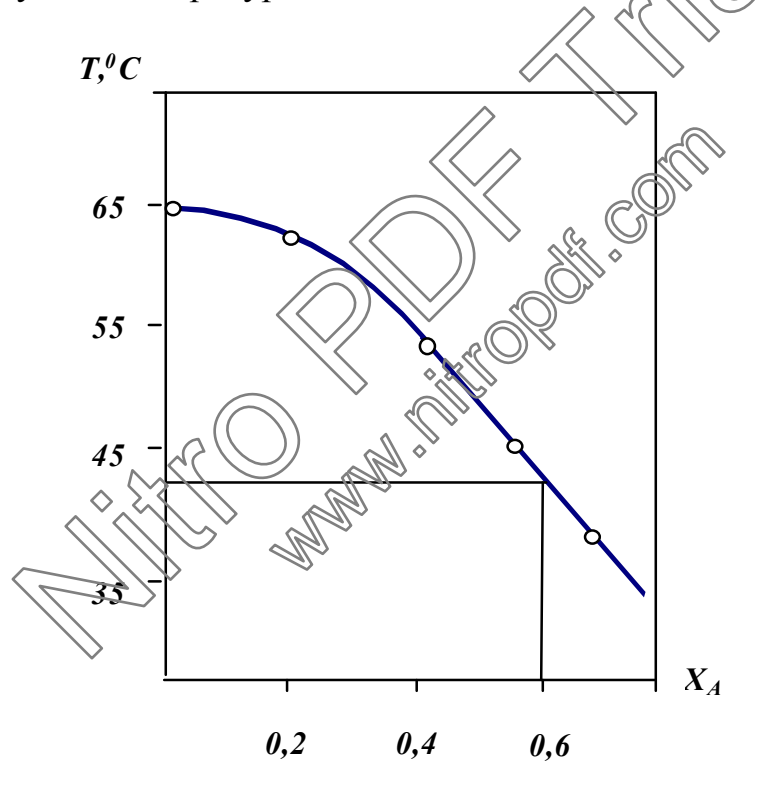

Рис. 1.1. Оптимальный профиль температур для обратимой экзотермической реакции

Пример 7. При изучении системы параллельных реакций

$$
B \xrightarrow[k_1]{k_1} A \xrightarrow{k_2} C
$$

установлены первые порядки всех реакций и следующее соотношение констант скорости:  $k_1 / k_1 / k_2 = 10 / 1 / 1$ . Найти, при какой степени конверсии исходного продукта А достигается максимальный выход продукта В в реакторе идеального смешения.

Решение. Составляем уравнения балансов по веществам А и В:  $u \cdot (C_{A_2} - C_{A}) - k_1 \cdot C_{A} + k_1 \cdot C_{B} - k_2 \cdot C_{A} = 0$ ,  $k_1 \cdot C_{A} - k_1 \cdot C_{B} - u \cdot C_{B} = 0$ . Находим из первого уравнения  $u = \frac{k_1 \cdot C_A - k_1 \cdot C_B + k_2 \cdot C_A}{C_{A_0} - C_A}$ 

и подставляем во второе уравнение, что дает

$$
\frac{C_B}{C_{A_0}} = \frac{k_{-1} \cdot X_A + k_1 \cdot (1 - X_A) + k_2 \cdot (1 - X_A)}{2 \cdot k_{-1}}
$$
  
- 
$$
\sqrt{\frac{[k_1 \cdot X_A + (k_1 + k_2) \cdot (1 - X_A)]^2 - 4k_1 \cdot k_{-1} \cdot X_A \cdot (1 - X_A)}{2 \cdot k_{-1}}}
$$

Paccunturalem по этому уравнению для разных степеней конверсии  $X_B$ <br>
EM  $\Phi_B^A = \frac{X_B}{X_A}$ : изатем  $\Phi_B^A = \frac{X_B}{X}$ :

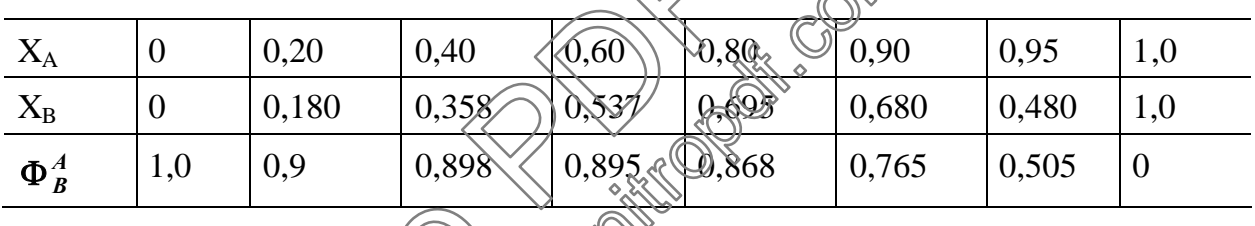

Строим график сависимости  $X_B$  ( $\Phi_B^A$ ) от  $X_A$  (рис. 1.2), из которого определяем, что максимум выхода продукта В равен 0,71, и он достигается при  $X_A = 0.86$ . Однако селективность в этой точке довольно низка (0.82) и она снижается до нужнири  $X_A \rightarrow I$ .

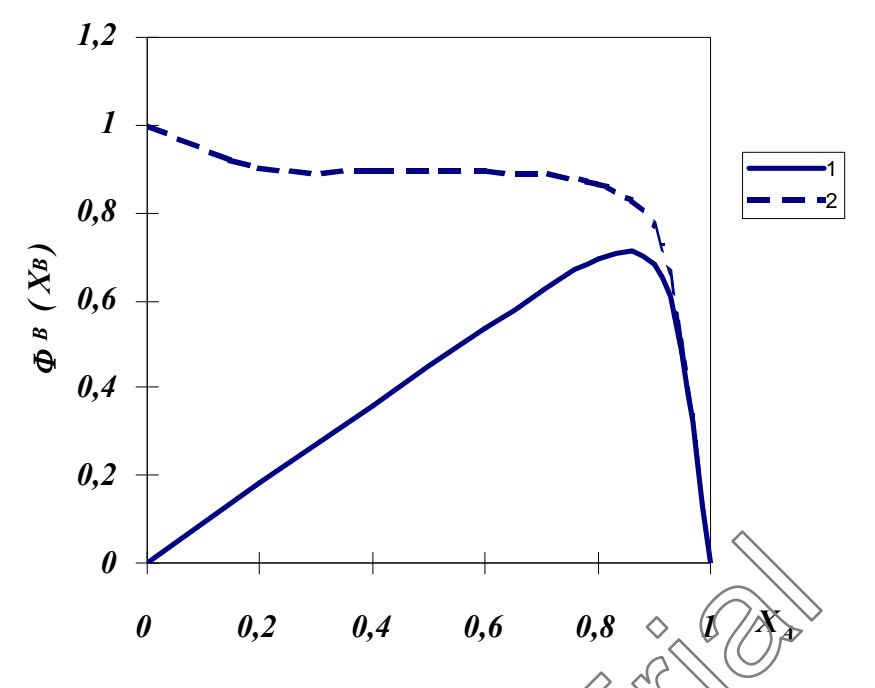

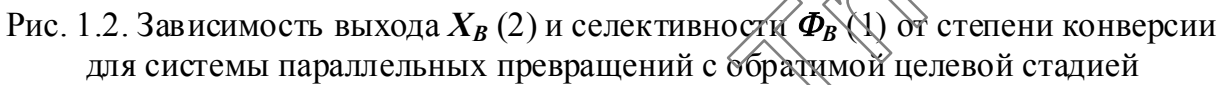

Пример 8. Для параллельных реакций фервого порядка

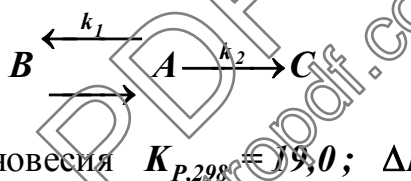

 $K_{P,298}$  (19,0;  $\Delta H_1 = -75000$  Дж/моль; определены константа равновесия

$$
\frac{k_2}{k_1} = 5 \cdot 10^{-5} e^{\frac{5000}{R \cdot T}}.
$$

Найти оптимальные температуры процесса при его проведении в единичном реакторе подного смешения для степеней конверсии  $X<sub>A</sub>$ , равных 0,30; 0,45; 0,60, если температура может изменяться от 30 до 70°С.

Решение. Пренебрегая изменением энтальпии от температуры, рассчитываем через десятиградусные интервалы по известному уравнению

 $\frac{\Delta H}{R} \cdot \left( \frac{1}{T} - \frac{1}{298} \right)$  $ln \frac{K_{P,T}}{K_{P,298}}$ константы равновесия первой реакции  $\mathbf{M}$ 

отношение  $\frac{k_2}{k}$ :

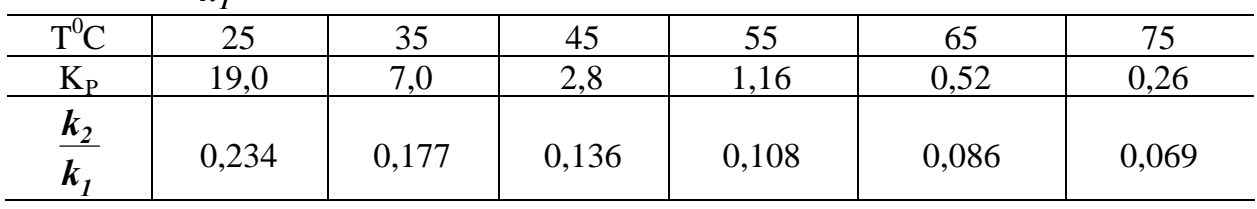

Селективность данной системы параллельных реакций в единичном реакторе полного смешения равна

$$
\Phi_{B,PHC} = \frac{1}{1 + \frac{k_2}{k_1} \cdot \frac{C_A}{C_A - \frac{1}{K_P} \cdot C_B}} = \frac{1}{1 + \frac{k_2}{k_1} \cdot \frac{1 - X_A}{1 - X_A - \frac{1}{K_P} \cdot X_A \Phi_{B,PHC}}},
$$

что в виде, разрешенном относительно селективности, дает

$$
\Phi_{B, PHC} = \frac{-\frac{X_A}{K_P} + \left(1 + \frac{k_2}{k_1}\right) \cdot (1 - X_A) - \sqrt{\left[\frac{X_A}{K_P} + \left(1 + \frac{k_2}{k_1}\right) \cdot (1 - X_A)\right]^2 - \frac{4 \cdot X_A \cdot (1 - X_A)}{K_P}}{\frac{2 \cdot X_A}{K_P}}
$$

По известным значениям  $K_P$  и  $\frac{k_2}{k_1}$  рассчитываем для разных температур

и заданных степеней конверсии значения селективностей. Строим график зависимости  $\Phi_{B,PHC}$  от  $T(^0C)$ . Максимум кривых соответствует оптимальной температуре, которая при различных значениях  $X_4$  составляет

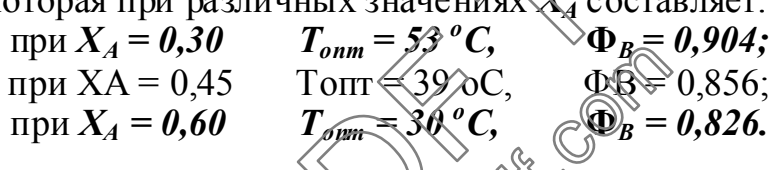

Пример 9. Найти оприменьши префиль температуры в реакторе идеального вытеснения для сметемы реакции первого порядка

$$
\diamondsuit \qquad \qquad k_1 \qquad \qquad k_2 \qquad k_2
$$

если известно, что  $k_2 \times k_1 = 0,494 \cdot 10^{-4} \cdot e^{41900 / (R T)}$ ,  $k_3 / k_1 = 50,5 \cdot e^{-41900 / (R T)}$ , а область допустамых температур лежит в интервале 550 ÷ 650 K. Сравнить  $c$ елективность реакторов идеального вытеснения. работающих соответственно при найденном профиле температур и в оптимальном по селективности изотермическом режиме, если  $X_4 = 0.60$ .

**Решение.** Разбиваем реактор вытеснения на секции с  $dX_A = 0.05$ . Для любой из них имеем уравнение селективности

$$
\Phi_{B_i} = \frac{1 - \frac{k_2}{k_1} \cdot \frac{C_B}{C_A}}{1 + \frac{k_3}{k_1}} = \frac{1 - \frac{k_2}{k_1} \cdot \frac{X_{B_{i-1}} + \Delta X_{A_i} \cdot \Phi_{B_i}}{1 - X_{A_i}}}{1 + \frac{k_3}{k_1}},
$$

которое дает такое решение

$$
\Phi_{B_i} = \frac{1 - X_{A_i} - \frac{k_2}{k_1} \cdot X_{B_{i-1}}}{\left(1 + \frac{k_3}{k_1}\right) \cdot (1 - X_{A_i}) + \frac{k_2}{k_1} \cdot \Delta X_{A_i}}.
$$

Находим через десятиградусные интервалы  $\frac{k_2}{k_1}$  и  $\frac{k_3}{k_1}$ .

| T.K                                                                     | 550 | 560                                                                                                    | $\vert$ 570 | 580 | 590 | 600 | 610 | $\vert 620 \vert$ | 630 | 640 |
|-------------------------------------------------------------------------|-----|----------------------------------------------------------------------------------------------------|-------------|-----|-----|-----|-----|-------------------|-----|-----|
| $\kappa_2$ (0,471 0,400 0,342 0,293 0,253 0,220 0,192 0,168 0,147 0,130 |     |                                                                                                    |             |     |     |     |     |                   |     |     |
| $\frac{k_3}{k_1}$                                                       |     | $\vert 0.053 \vert 0.062 \vert 0.073 \vert 0.085 \vert 0.099 \vert 0.114 \vert 0.131 \vert 0.149 \vert 0.170 \vert 0.192$ |             |     |     |     |     |                   |     |     |

Далее для каждой секции отыскиваем по приведенной выше формуле температуру, при которой достигается максимум селективности:

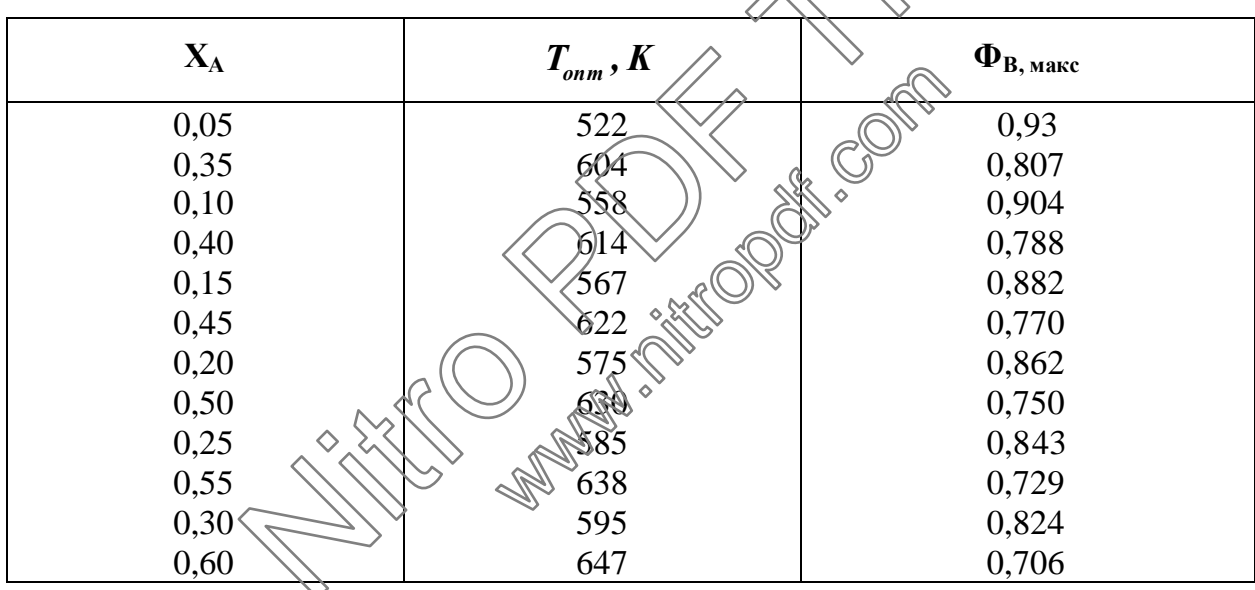

Кривые профиля температур и Ф<sub>в, макс</sub>, в зависимости от степени конверсии, изображены на рис. 1.3. Значение интегральной селективности рассчитываем по площади, ограниченной кривой Ф<sub>в, макс</sub>, осями координат и ординатой  $X_A = 0.60$ , деленной на  $X_A = 0.60$ , что дает  $\Phi_{B, \text{ \tiny{Mark} }}$ .

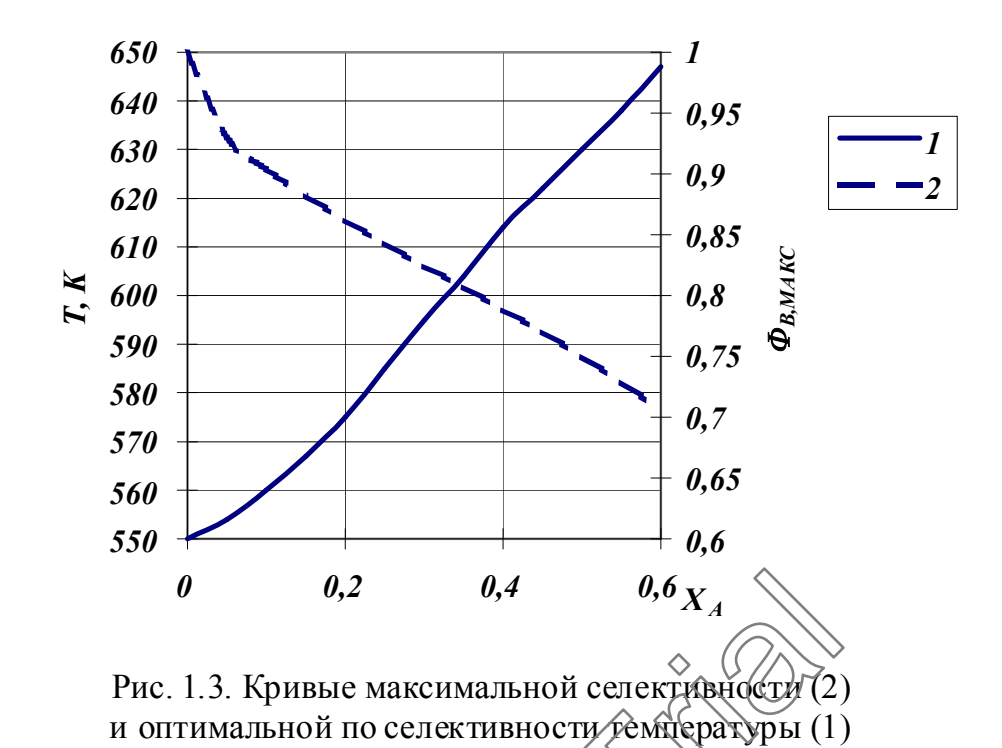

Для расчета оптимальной температуры при изотермическом режиме процесса используем дифференциальное уравнение

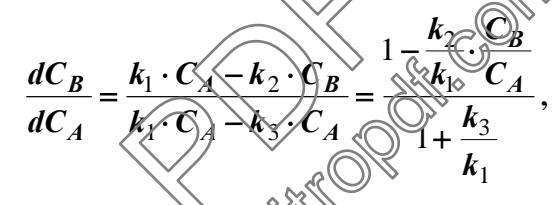

при решении которого поддчаем такоз выражение:

$$
\frac{\sqrt{\sum_{k=1}^{k} (1+\frac{k_3}{k_1})^2}}{\left(\frac{k_2}{k_1}-1-\frac{k_3}{k_1}\right)\cdot X_A}.
$$

Вычисляем эту величину при нескольких температурах и, построив график (рис. 1.4), находим, что максимум селективности при изотермическом режиме ( $\Phi_{B, \text{макс}} = 0.810$ ) достигается при температуре 603 К.

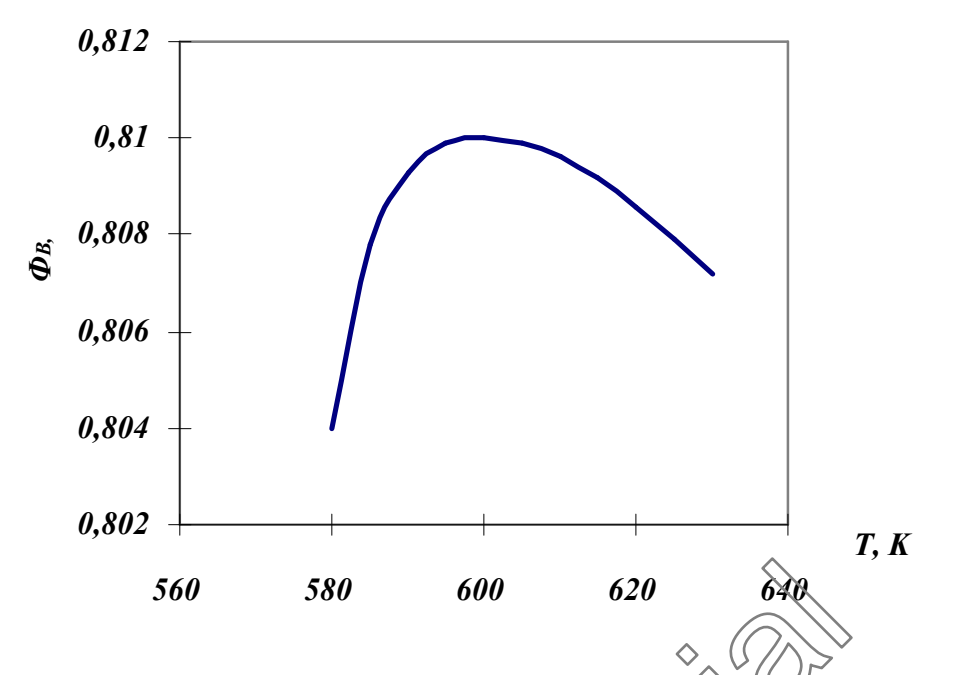

Рис. 1.4. Определение оптимальной по селективности че Мпературы в изотермическом реакторе идеального вытеснения

Пример 10. Реакции

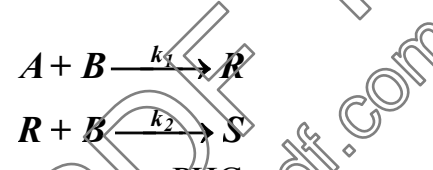

проводятся в непрерывно действующем РИС до скорости подачи исходных веществ  $W_0 = 2 \cdot 10^{-3}$   $\pi^3/c$  и начальной концестрации вещества A, равной  $C_{A_0} = 0.08$  кмоль/м<sup>3</sup>. Начальные кондентрации продуктов равны нулю.  $\int_{0}^{\infty} c^{-1} (kM \omega \pi b \cdot M^{-3})^{-1}$  :  $k_1 = 6.0 \cdot 10^{-2}$ Константы скорости Дреакции  $\overline{M}$  $k_2 = 1.5 \cdot 10^{-2}$ .

реактора, необходимый для получения Определить объем максимального выхода по продукту  $\vec{R}$ , при условии избытка вещества  $\vec{B}$  в исходной смеси  $(\overrightarrow{C}_{B_0} = 4 \cdot C_{A_0}).$ 

Решение. Запишем выражения для текущих концентраций исходных веществ и продуктов реакции:

$$
C_A = C_{A_0} \cdot (1 - X_A);
$$
  
\n
$$
C_R = C_{A_0} \cdot X_A \cdot \Phi_R;
$$
  
\n
$$
C_S = C_{A_0} \cdot X_A \cdot (1 - \Phi_R),
$$

где  $\Phi_R$  - селективность по продукту R. Для нахождения  $C_R$  составим материальный баланс по продукту В:

$$
C_{B_0} = C_B + C_R + 2 \cdot C_S ,
$$

откуда

$$
C_B = C_{B_0} - C_R - 2 \cdot C_S = \beta \cdot C_{A_0} - C_{A_0} \cdot X_A \cdot \Phi_R - 2 \cdot C_{A_0} \cdot X_A \cdot (1 - \Phi_R) =
$$
  
=  $C_{A_0} \cdot [\beta - X_A \cdot (2 - \Phi_R)]$ ,  
 
$$
\text{The } \beta = \frac{C_{B_0}}{C_{A_0}}.
$$

Скорости реакций равны

$$
r_1 = k_1 \cdot C_A \cdot C_B,
$$
  

$$
r_2 = k_2 \cdot C_B \cdot C_R.
$$

Выражение для дифференциальной селективности процесса по продукту  $\boldsymbol{R}$ 

веденными уравнениями  $\Phi_R = f(X_A)$ ,  $C_R$  $J(A_A)$ ,  $V_P = f(X_A)$ , можно найти значение  $X_A$ , при которой наблюдается максимальный выход продукта  $R$  и соответственно найти объем реактора. Программа расчета на языке **BASIC**:

OPEN "REZALT" FOR OUTPUT AS #1 PRINT #1, "Реакция  $A + B \rightarrow R$ ,  $R + B \rightarrow S$  в РИС"  $\Phi_R$   $C_R$ "  $PRINT$ #1,"  $\mathbf{x}$ DATA 0.08, 0.06, 0.015, 0.002 READ Ca0, k1, k2,  $V0$  $Crmax = 0$  $i=0$  $FOR x = 0 TO 1 STEP .001$ 

$$
i = i + 1
$$
  
\n
$$
Fr = 1/(1 + k2 * x/(k1 * (1 - x)))
$$
 Cr = Ca0 \* x \* Fr  
\nIF Crmax  $\leq$  Cr THEN  
\nCrmax = Cr  
\n $xmax = x$   
\n $Frmax = Fr$   
\nEND IF  
\nIF i = 50 THEN  
\n $i = 0$ :  
\n $PRINT #1, x; Fr; Cr$   
\nNEXT x  
\nPRINT #1, "C<sub>Rmax</sub> ="; Crmax, "x<sub>max</sub> ="; xmax, "F<sub>Rmax</sub> ="; Frmax  
\nINPUT "BBEMATE B"; B  
\nCb0 = B \* Ca0 Vr = xmax \* V0/(Ca0 \* k1 \* (1 - xmax) \* (B - xmax \* (2 - Frmax)))  
\nPRINT #1, "rppB ="; B, "V<sub>P</sub> ="; Vr

*END*

Результаты расчета:  $P$ еакция *A* + *B* → *R*, *R* + *B* → *S* в  $P$ ИС

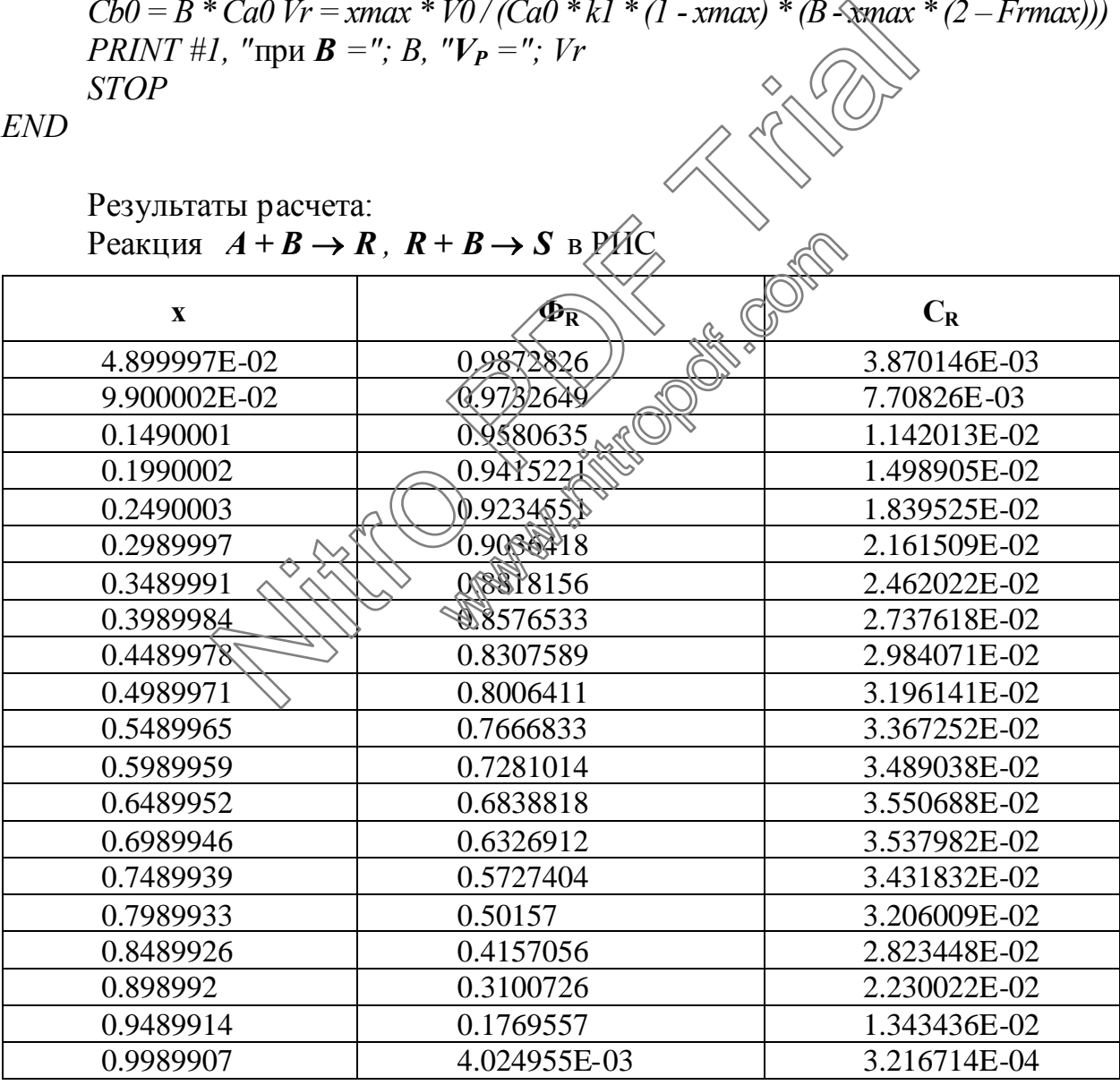

 $C_{Rmax} = 3.555554E-02$ ;  $x_{max} = 0.666995$ ;  $F_{rmax} = 0.6663382$ .

при  $\mathbf{B} = 4$  $V_P = 0.26831$ .

**Пример 11.** В РИВ, работающем непрерывно, объемом 0.9  $M^3$ протекают 2 реакции:

$$
A + B \xrightarrow{l} R,
$$
  

$$
A + R \xrightarrow{2} S
$$

где  $R$  - продукт реакции;  $S$  - побочный продукт.

Константы скорости:  $k_1 = 0.0009 \frac{m^3}{k m \omega}$ ль с);  $k_2 = 0.0011 \frac{m^3}{k m \omega}$ . Концентрации исходных веществ на входе в аппарат  $C_{A,0} = 1$  кмоль/м3;  $C_{B,0}$ =1 кмоль/м3. В процессе реакции плотность реакционной массы не меняется.

Определить степень конверсии исходного вещества А, при которой достигается максимальный выход продукта R; максимальный выход продукта R; скорость подачи исходных реагентов.

Решение. Концентрации веществ на выходе из реактора:

$$
C_A = C_{A_0} \cdot (1 - X_A); \qquad C_R = C_{A_0} \cdot (X_A) \cdot \Phi_R;
$$
  

$$
C_S = (C_{A_0} - C_A - C_R) / 2; \qquad C_R = C_{B_0} - C_R - C_S
$$

где  $\Phi_{R}$  - интегральная селективность процесса по продукту R.

Для РИВ интегральную селективность процесся можно определить по формуле

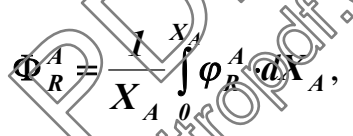

где  $\varphi_{\bm R}^A$  - дифференциальная селективность процесса по продукту  $\bm R$ . Дифференциальная селективность процесса по продукту R

$$
\bigotimes_{\mathcal{C}} \bigotimes_{\mathcal{C}} \mathcal{C}_R \bigotimes = \frac{r_R}{r_A} = \frac{r_I - r_2}{r_I + r_2},
$$

где  $r_R$  и  $r_A$  - скорости образования продукта  $R$  и расходования исходного вещества А соответственно.

Скорости реакций:  $r_1 = k_1 \cdot C_A \cdot C_B$ ;  $r_2 = k_2 \cdot C_B \cdot C_R$ . Выход продукта  $\boldsymbol{R} \boldsymbol{X}_{\boldsymbol{R}} = \boldsymbol{X}_A \boldsymbol{\cdot} \boldsymbol{\Phi}_{\boldsymbol{R}}$ .

Скорость подачи исходных реагентов  $W_a$  =

$$
\left|\frac{V_R}{C_{A,\theta}\cdot\int\limits_{\theta}^{X_A}\frac{dX_A}{|r_A|}}\right|.
$$

Получить аналитическое решение для  $\Phi_R$  и  $W_0$  затруднительно. Поэтому воспользуемся численным метолом. Алгоритм вычислений следующий.

1. Примем значения подинтегральных функций  $\varphi_p^A$  и  $1/r_A$  при  $X_A = 0$ :  $\varphi_n^A(0)=1$ ;  $1/r_A(0) = 1$ .

2. Делаем шаг по степени конверсии  $X_A$ :  $X_A(i) = X_A(i-1) + \Delta X_A$ . Значение  $\Delta X_A$  принимаем в пределах  $0.001 \div 0.01$ .

3. Вычисляем последовательно значения  $C_A$ ,  $C_R$ ,  $C_S$ ,  $C_B$ ,  $r_1$ ,  $r_2$ ,  $r_A$ ,  $\varphi_R$ ,  $1/r_A$ по вышеприведенным формулам.

4. Вычисляем значения интегралов  $\int_{a}^{X_A} \varphi_R^A \cdot dX_A$  и  $\int_{a}^{X_A} \frac{1}{r_A} \cdot dX_A$ , используя

метод трапеций.

5. Рассчитываем выход продукта  $R$   $X_R$  и объемную скорость подачи исходного сырья  $W_a$ .

6. Проверяем, достигнут ли максимум по  $X_R$ . Если "да", то запоминаем оптимальные значения  $X_R$ ,  $X_A$ ,  $W_0$ .

7. Проверяем условие завершения расчетов  $X_4$  ( $X_3$ ) Если "нет", то возвращаемся к п. 2.

8. Выводим на печать результаты расчетов

Вейсик, реализующая приведена программа языке Ниже на приведенный алгоритм вычислений.

 $CLS$ 

 $xR = .3313957$ Максимальный выход продукта **R** наблюдается при степени конверсии  $X_4 = .8569925.$ Объемная скорость подачи,  $m^3/c$  $W0 = 3.795746E - 04.$ Концентрации остальных продуктов  $CS = 0.2627984$ ,  $CB = .4058059$ ,

 $CA = .1430075.$ 

Пример 12. Определить объем непрерывного реактора идеального смешения, необходимый для того, чтобы при проведении в нем реакции

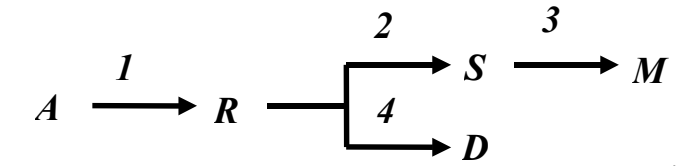

получить максимальную относительную концентрацию продукта S при скорости подачи  $W_0 = 0.0041$   $m^3/c$ . Найти при этом стедень превращения исходного вещества  $A$  и суммарную относительную концентрацию остальных продуктов реакции. В начальный момент времени продукты реакции отсутствуют. Принять константы скорости реакций:

 $k_1 = 0.001 \ c^{-1}$ ;  $k_2 = 0.0014 \ c^{-1}$ ;  $k_3 = 0.002 \ c^{-1}$ ;  $k_4 = 0.0016 \ c^{-1}$ .

Решение. Относительные концентрации изданого вещества А и продуктов реакции на выходе из реактора))

$$
\frac{C_A}{C_{A_0}} = 1 - X_A; \qquad \frac{\widehat{C_R}}{\widehat{C_{A_0}}} = \widehat{X_A} \cdot \Phi_{\widehat{C}} \quad \overbrace{C_{A_0}}^{\widehat{C_S}} = X_A \cdot \Phi_S,
$$

где  $X_4$  - степень конверсии исходного вещества  $A$ ;  $\Phi_R$  и  $\Phi_S$  - интегральные селективности процесса по предуктами и S соответственно.

Для РИС митетральная « елективность равна дифференциальной. Принимая это во внимание, подходаем

$$
\Phi_R \sqrt{\frac{r_1}{r_1} + \frac{r_2}{r_2} - \frac{r_4}{r_1}} = \frac{k_1 \cdot (1 - X_A) - \Phi_R \cdot X_A \cdot (k_2 + k_4)}{k_1 \cdot (1 - X_A)}
$$

$$
\Phi_S = \frac{r_2 - r_3}{r_1} = \frac{X_A \cdot (k_2 \cdot \Phi_R - k_3 \cdot \Phi_S)}{k_1 \cdot (1 - X_A)}.
$$

Решение этой системы уравнений относительно неизвестных  $\Phi_R$  и  $\Phi_S$ аналитически довольно затруднительно, поэтому используем для этого численый метод.

Подпрограмма *Urawnenie* решения уравнений вида  $x = F(x)$  приведена в Приложении.

Ниже приведена программа на языке **BASIC** решения данного примера:

DECLARE FUNCTION F! (x!, NF)

DECLARE SUB urawnenie  $(x!, x!, NF)$  $CLS$  $K1 = .001$ :  $K2 = .0014$  $K3 = .002$ :  $K4 = .0016$ : REM [все константы 1/c]  $W0 = .0041$ : REM [Ky 6. M/c]  $FR = 1$ :  $FS = 0$ interval =  $.05$ : maxCS = 0 PRINT" XA CA CS Сумма СМ и CD"  $CR$ FOR  $XA = .001$  TO  $.8$  STEP 001 CALL urawnenie(FR, FFR, 1) CALL urawnenie(FS, FFS, 2)  $V = W0 * XA / (KI * (1 - XA))$  $FS = FFS$  $FR = FFR$  $CA = I - XA$  $CS = XA * FFS$  $CR = XA * FFR$ SummaCMD =  $XA * (1 - FFR -$ IF  $XA \leq interval$  GOTO 1 PRINT USING " #.##"; XA PRINT USING " PRINT USING " PRINT USING " **PRINT USING "**  $interval = interval$  $1:$ IF  $CS > max$  $C A o = C A$ :  $C R o = C R$  $maxCS$  $Vo \Leftrightarrow$ `K Summa $\Lambda$ *SummaCMD*  $EMDI$ NEXT PRINT "Максимальная отн. концентрация продукта S CS="; maxCS PRINT "наблюдается при степени конверсии  $XA =$ ": Xopt  $V =$ ";  $V \circ$ PRINT "Объем реактора при этих условиях PRINT "Концентрации остальных продуктов  $CR =$ ":  $CRo$ Сумма  $M \mathbf{u} D =$ "; SummaMD PRINT" PRINT"  $CA = ::$   $CAO$ **STOP END** 

 $FUNCTIONF (x, NF)$ 

 $SHARED K1, K2, K3, K4, XA, FFR$ **SELECT CASE NF**  $CASE 1$  $F = (KI * (1 - XA) - XA * x * (K2 + K4)) / (KI * (1 - XA))$  $CASE\ 2$  $F = XA * (K2 * FFR - K3 * x) / (K1 * (1 - XA))$ **END SELECT END FUNCTION** 

Результаты расчета:

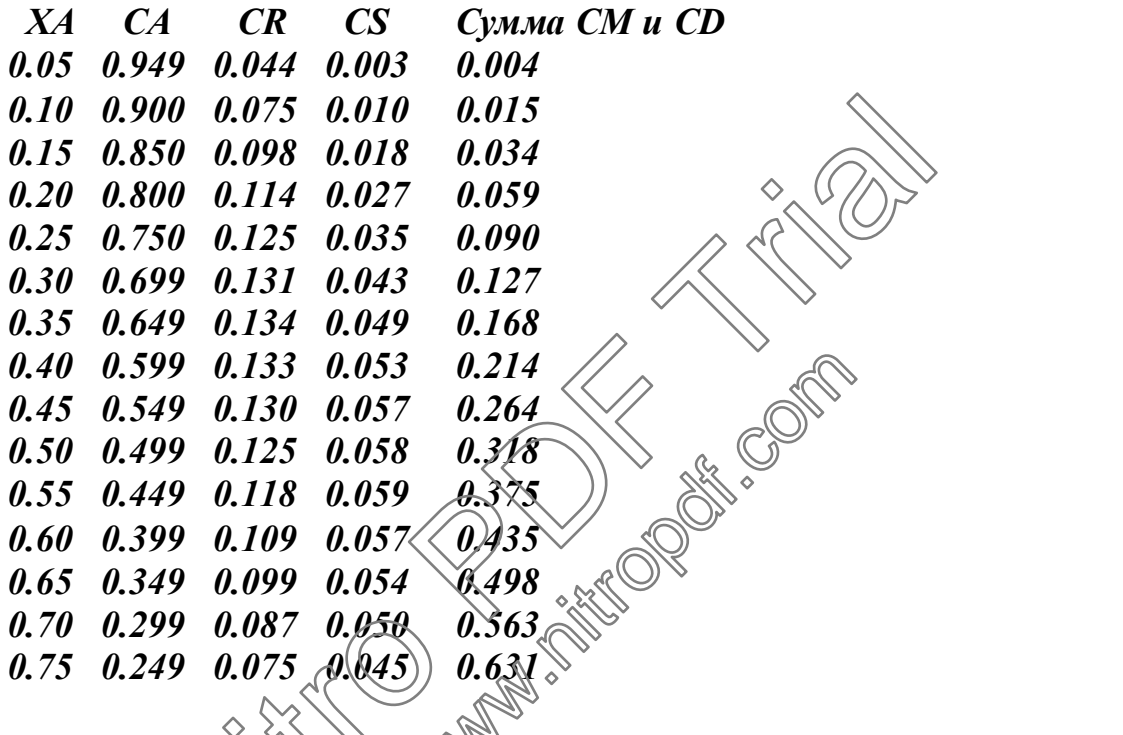

Максимальная отфосительная концентрация продукта S CS=5.864469E-02 наблюдается при степени конверсии  $XA = .5319967.$ Объем реактора дри этих условиях  $V = 4.660622.$ Концентрации остальных продуктов  $CR = .1206284:$  $CM$ и CD= .3527237; Сумма  $CA = .4680033.$ 

#### 1.3. Задания

1. Жидкофазная реакция  $A \longrightarrow R \longrightarrow S$  протекает в реакторе идеального смешения без изменения плотности реакционной массы.

Константы скорости реакций:  $k_1 = 0.01 c^{-1}$ ;  $k_2 = 0.024 c^{-1}$ . В начальный момент времени концентрации  $R$  и  $S$  равны нулю. Определить максимальную относительную концентрацию продукта R; степень конверсии исходного вещества  $A$  и относительную концентрацию продукта  $S$  при максимальном выходе продукта **R**.

#### От вет: 0,154; 0,392; 0,238.

2. Определить объем непрерывного РИС, необходимый для того, чтобы при проведении в нем реакции

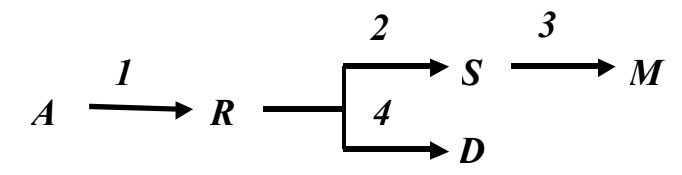

получить максимальную относительную концентрацию продукта  $\bm{R}$  при скорости подачи  $W_0 = 0.0041$  м<sup>3</sup>/c. Константы скорости реакций:  $k_1=0.001$  c<sup>-1</sup>;  $k_2 = 0.0014$   $c^{-1}$ ;  $k_3 = 0.002$   $c^{-1}$ ;  $k_4 = 0.0016$   $c^{-1}$ . Найти при этом степень превращения  $X_4$  и относительные концентрации остальных продуктов реакции. В начальный момент времени продукты реакции отсутствуют.

*Om sem*: 
$$
C_R = 0.134
$$
;  $X_A = 0.366$ ;  $V = 2.37 M^{3}$ ;

**Om sem:**  $C_R = 0.134$ ,  $A_A = 0.300$ ,  $r = 2.37$  m,<br>  $C_S = 0.0502$ ;  $C_A = 0.634$ ;  $C_M + C_D = 0.182$ <br>
3. В реакторе идеального смешения протекают 3 реакции:

3. В реакторе идеального смешения протекции.<br>  $A + B \rightarrow R$ ;  $R + B \rightarrow S$ ;  $A + B \rightarrow T$ ,<br>
уравнения скоростей которых имеют следующие выражения:<br>  $r_R = k_1 \, 4C_A \, 4C_B \cdot k_2 \, 4C_R \, 4C_B$ ;  $r_S = k_2 \, 4C_B \, 4C_B$ ;  $r_R = k_3 \, 4C_A \, 4C_B$ . Извес реакции отсутствуют. Плесность реакционной смеси не изменяется.

Определить максимальну производительность реактора по продукту  $R$ , если скорость подачи веществ равна  $W_a = 0.005$  м  $^3$ /c и концентрации веществ  $A$ ,  $B$  и  $R$  на выходе из реактора при максимальной производительности реактора по продукту *.* 

Ответ: 0,00241 кмоль/с; 0,908 кмоль/м<sup>3</sup>; 0,807 кмоль/м<sup>3</sup>; 0,481 кмоль/м<sup>3</sup>.

4. В РИС объемом 0,9 м<sup>3</sup>, работающем непрерывно, протекают 2 реакции:

$$
A + B \xrightarrow{1} R,
$$
  

$$
A + R \xrightarrow{2} S.
$$

где R - продукт реакции; S - побочный продукт. Константы скорости реакций: $k_1 = 0.0009$  м<sup>3</sup>/(кмоль·с);  $k_2 = 0.0011$  м<sup>3</sup>/(кмоль·с). Концентрации исходных веществ на входе в реактор:  $C_{A,\theta} = 1$  кмоль/м<sup>3</sup>;  $C_{B,\theta} = 1$  кмоль/м<sup>3</sup>.

Определить степень конверсии исходного вещества *А*, при которой достигается максимальный выход продукта *R*; максимальный выход продукта **R**; скорость подачи исходных реагентов.

*Ответ: 0,724*; *0,226*; *0,000247 м<sup>3</sup> /с*.

*5.* Жидкофазная реакция  $A \xrightarrow{1} R \xrightarrow{2} S \xrightarrow{3} M$  протекает в непрерывном РИВ объемом *V = 1,8 м<sup>3</sup>* без изменения плотности реакционной массы.

Константыскорости: *k<sup>1</sup> = 0,0016 c -1 ; k<sup>2</sup> = 0,0024 c -1 ; k<sup>3</sup> = 0,0008 c -1* .

Определить степень конверсии исходного вещества А, при которой наблюдается максимальная относительная концентрацияпродукта*R* на выходе из реактора; скорость подачи вещества *A* в реактор при этих условиях.

*Omвет:*  $C_R = 0,296$ ;  $X_A = 0,560$ ;  $W_0 = 0,00356$  *м*<sup>3</sup>/c.

**6.** В реакторе идеального вытеснения, объемом  $V$  *₹ 1,8 м*<sup>3</sup> проходит реакция  $A \xrightarrow{1} R \xrightarrow{2} S \xrightarrow{3} M$ .

Константыскоростиреакций(*c -1* )*: k1 = 0,0016; k<sup>2</sup> = 0,0024; k3=0,0008.* На входе в реактор концентрации веществ **R**, S и Моравны нулю. Изменения плотности реакционной массы не происходит.

Определить максимальную относительную концентрацию продукта S; степень превращения исходного вещества Аи скорость подачи вещества А в реактор при этих условиях. He происходит<br>yo относительную кондантр<br>ro вещества A и скорость по<br>0131 M<sup>3</sup> C.<br>The comparison W =<br>M C<sup>-1</sup>): k1 = 0,0016; k<sub>2</sub> =

*Ответ: 0,445; 0,890; 0,00131 м<sup>3</sup> /с*.

7. В реакторе идеального смещения объемом  $V = 1,8 \text{ m}^3$  проходит реакция  $A \xrightarrow{1} R \xrightarrow{2} \mathcal{S} \xrightarrow{\left(\frac{1}{2}\right)} M \xrightarrow{\otimes}$ 

Константыскоростиреакций(*c -1* )*: k1 = 0,0016; k<sup>2</sup> = 0,0024; k3=0,0008.* На входе в реактор концентрации веществ **R**, S и M равны нулю. Изменения плотности реакционной массы не происходит.  $C_R = 0.296; X_A = 0.560; W_0 = 0.00356 \text{ m}^3/\text{c}.$ <br>
NETOPE ИДЕАЛЬНОГО ВЫТЕСНЕНИЯ, Объемом  $V \rightarrow R$ <br>  $R \rightarrow R \rightarrow S \rightarrow M$ .<br>
THE СКОРОСТИ РЕАКЦИЙ (C<sup>-1</sup>):  $kI = 0.0016$ ,  $k_2 = 0.002$ <br>
NETOP КОНЦЕНТРАЦИИ ВЕЩЕСТВ $R$ ,  $S$  и Меравны нулк кцио

Определить максимальную относительную концентрацию продукта R; степень превращения исходного вещества *А* и скорость подачи вещества *А* в реактор при этих условиях.

*Ответ: 0,202; 0,449; 0,00353 м 3 /с*.

8. В реакторе идеального смешения объемом  $V = 1.8$  *м*<sup>3</sup> проходит реакция  $A \xrightarrow{1} R \xrightarrow{2} S \xrightarrow{3} M$ .

Константы скорости реакций (*c -1* )*: k1 = 0,0016; k<sup>2</sup> = 0,0024;*  $k_3 = 0.0008$ . На входе в реактор концентрации веществ  $R$ ,  $S$  и  $M$  равны нулю. Изменения плотности реакционной массы не происходит.

Определить максимальную относительную концентрацию продукта  $S$ : степень превращения исходного вещества А и скорость подачи вещества А в реактор при этих условиях.

**Om sem:** 0,251; 0,695; 0,00126  $\mu$ <sup>3</sup>/c.

9. Определить объем непрерывного РИВ, необходимый для того, чтобы при проведении в нем реакции

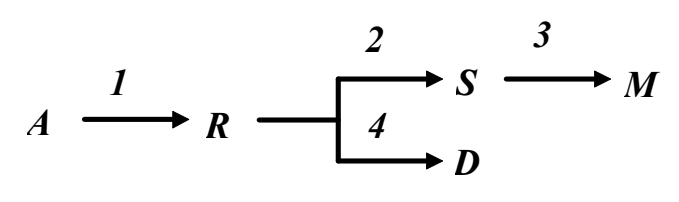

получить максимальную относительную концентрацию продукта **R** при скорости подачи  $W_0 = 0.0041 \text{ m}^3/c$ .

Константы скорости реакций  $(c^{-1})$ :  $k_1 = 0.001$ ;  $k_2 \ge 0.0014$ ;  $k_3 = 0.002$ :  $k_4=0.0016$ . Найти при этом степень превращения  $\mathcal{R}_A$  по относительные концентрации остальных продуктов реакции. В начальный момент времени продукты реакции отсутствуют.

## *Om sem:*  $C_R = 0.192$ ;  $XA = 0.422$ ;  $V = 2.25$   $\sqrt{3}$ ;  $C_S = 0.072$ ;  $C_A = 0.578$ ;<br> $C_M + C_D = 0.158$ .

10. Определить объем непрерывного РИВ необходимый для того, чтобы при проведении в нем реакции

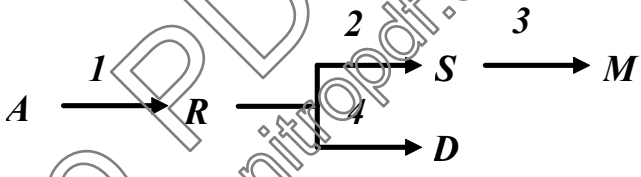

получить максимальную относительную концентрацию продукта S при скорости подачи  $W_{\theta} = \mathbb{W} \theta$ 

Константы скорости редкай  $(c^{-1})$ :  $k_1 = 0.001$ ;  $k_2 = 0.0014$ ;  $k_3 = 0.002$ ;  $k_4 = 0.0016$ . Найти промостепень превращения  $X_A$  и относительные концентрации остальных продуктов реакции. В начальный момент времени продукты реакции отсутствуют.

*Om sem:*  $C_S = 0,104$ ;  $X_A = 0,666$ ;  $V = 4,5$   $M^3$ ;  $C_R = 0,148$ ;  $C_A = 0,334$ ;  $C_M + C_D = 0,414.$ 

11. Жидкофазная реакция  $A \rightarrow R \rightarrow S$ , в которой продуктом является вещество R, протекает в реакторе идеального вытеснения без изменения плотности реакционной массы. Константы скорости реакций  $(c^{-1})$ :  $k_1 = 0.01$ ;  $k2=0.024$ . В начальный момент времени концентрации **R** и S равны нулю.

Определить максимальную относительную концентрацию продукта  $R$ ; степень конверсии исходного вещества А и относительную концентрацию продукта  $S$  при максимальном выходе продукта  $R$ .

Ответ: 0,223; 0,465; 0,242.
12. Реакция  $A \rightarrow R \rightarrow S$  проводится в реакторе идеального смешения с рециклом (рис. 1.5). Константы скорости реакции  $(c^{-1})$   $k_1=0.0037$ ;  $k_2=0.0024$ .  $V = I, \theta M^{3}$ . Исходная реактора концентрация Объем вешества  $A C_{A,00} = I, 0$  кмоль/м<sup>3</sup>. Производительность системы по исходному веществу  $F_{A,00}=0,00125$  кмоль/с. В исходной смеси продукты отсутствуют. На узле разделения полностью отделяются продукты от непрореагировавшего вещества А.

работает таким образом, Реакционный узел **ЧТО** достигается максимальная концентрация продукта  $R$  в реакционной смеси.

Определить отношение объемной скорости рецикла к общей скорости подачи; производительность системы по продукту; концентрацию вещества  $\overline{A}$  на входе в реактор, на выходе из реактора, в рециркуляте.

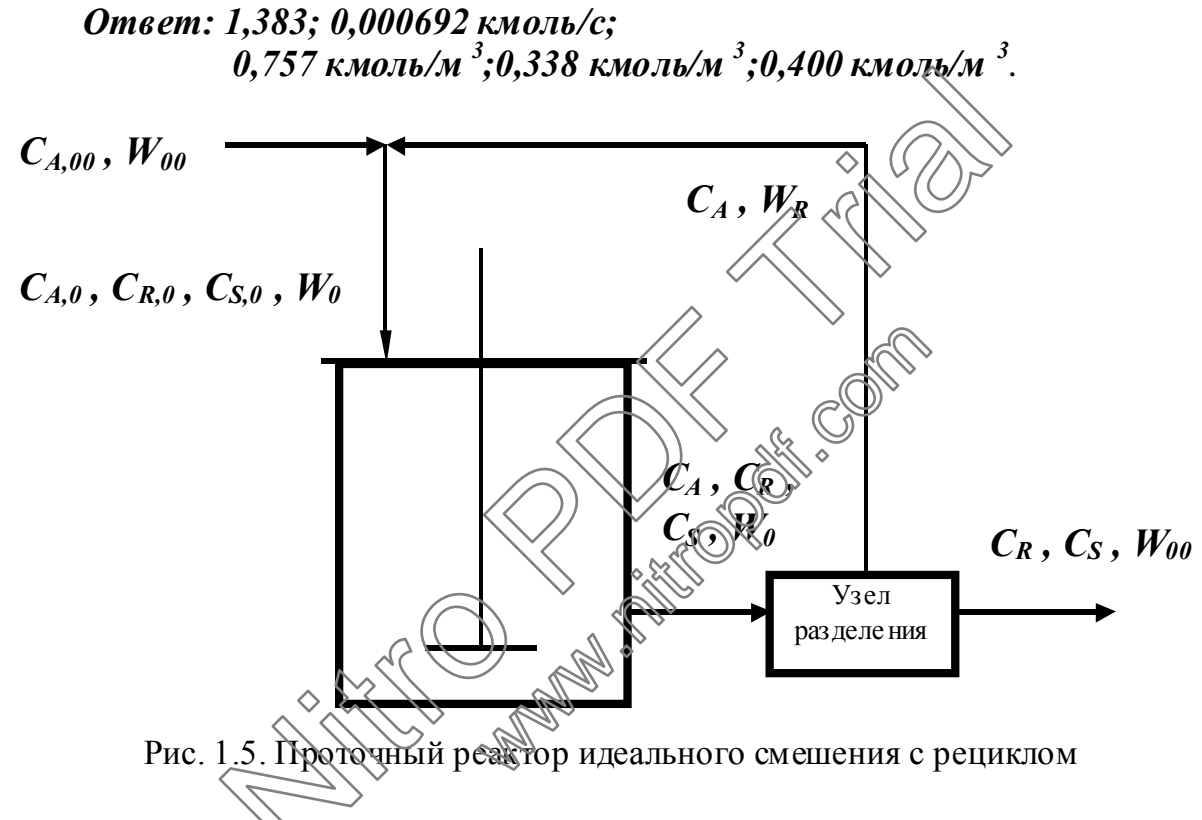

13. В непрерывнодействующем реакторе идеального вытеснения проходит реакция

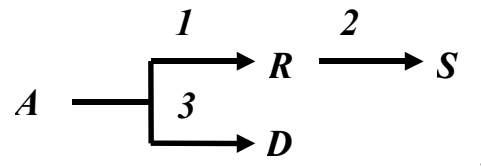

где  $R$  - продукт реакции.

Константы скорости реакций  $(c^{-1})$ :  $k_1 = 0.00021$ ;  $k_2 = 0.00035$ ;  $k_3 = 0.00018$ . На входе в реактор концентрации продуктов реакций равны нулю. Плотность реакционной смеси не меняется.

Определить относительную максимальную концентрацию продукта  $\mathbb{R}$ ; степень превращения исходного вещества А; относительные концентрации остальных продуктов.

*Om sem: 0,209; 0,651;*  $C_s = 0.142$ ;  $C_p = 0.300$ .

В непрерывнодействующем реакторе идеального смешения  $14.$ проходит реакция

 $A \longrightarrow \begin{array}{c} \begin{array}{c} \begin{array}{c} \text{1} \\ \text{3} \end{array} & \text{R} \end{array} \begin{array}{c} \begin{array}{c} \text{2} \\ \text{4} \end{array} \\ \hline \end{array} & \begin{array}{c} \text{3} \\ \text{4} \end{array} & \begin{array}{c} \text{4} \\ \text{5} \end{array} \end{array}$ 

где  $R$  - продукт реакции.

Константы скорости реакций  $(c^{-1})$ :  $k_1 = 0.00021$ ;  $k_2 = 0.00035$ ;  $k_3=0.00018$ . На входе в реактор концентрации продуктов реакций равны нулю. Плотность реакционной смеси не меняется.

Определить относительную максимальную концентрацию продукта R; степень превращения исходного вещества Аз относительные концентрации остальных продуктов.

*Om sem:* 0,142; 0,514;  $C_s = 0.135$ ;  $C_p = 0.23$ **RAFFERRED** 

 $15.$  Реакции

протекают в реакторе идеального вытеснения.

Константы скорости [м 3/(кмоль с)]:  $k_1 = 0.0352$ ;  $k_2 = 0.0812$ . Начальные Elitects:  $C_{A,0} = 0.037$  KMOJU/M<sup>3</sup>; концентрации исходных  $C_{R,0} = 0.081$  KM and  $\sqrt{M}$ 

Определить максимальный выход продукта R; концентрации остальных веществ при его максимальном выходе.

*Om sem:* 0,228;  $C_A = 0.01954$ ;  $C_B = 0.05452$ ;  $C_R = 0.00845$ ;  $C_S = 0.00902$ .

16. Реакции

$$
A + B \xrightarrow{1} R,
$$
  

$$
R + B \xrightarrow{2} S
$$

протекают в реакторе идеального смешения.

Константы скорости [м<sup>3</sup>/(кмоль c)]:  $k_1=0.0352$ ;  $k_2=0.0812$ . Начальные  $C_{A,0} = 0.037$  kmonb/m<sup>3</sup>; концентрации исходных веществ:  $C_{B,0} = 0.081$  KMOJb/M<sup>3</sup>.

Определить максимальный выход продукта *R*; концентрации остальных веществ при максимальном выходе продукта **R**.

*Omsem:* 0,158;  $C_A = 0.02231$ ;  $C_B = 0.05745$ ;  $C_R = 0.00583$ ;  $C_S = 0.00886$ .

*17.* В реакторе идеального вытеснения объемом *1,1*  $\mathbf{M}^3$  протекает реакция

$$
A \xrightarrow{k_1} R \xrightarrow[k_{2}]{k_2} S.
$$

Константыскорости(*c -1* )*: k<sup>1</sup> = 0,0082; k<sup>2</sup> = 0.0036; k<sup>3</sup> = 0.0014*. На входе в реактор концентрации продуктов реакции равны нулю. Плотность реакционной смеси не меняется. Найти максимальный выход по продукту  $R$ и скорость подачи исходного вещества А.

*Ответ: 0,547; 0,00554 м 3 /с*.

18. В реакторе идеального смешения объемом  $\left\langle \hat{q} \right\rangle$   $\mathcal{N}$  *м*<sup>3</sup> протекает реакция

$$
A \xrightarrow{k_1} R \xrightarrow{k_2} S
$$

Константыскорости(*c -1* )*: k<sup>1</sup> = 0,0082; k<sup>2</sup> = 0.0036; k<sup>3</sup> = 0.0014*. На входе в реактор концентрации продуктов реакции равны нулю. Плотность реакционной смеси не меняется. Найти максимальный выход по продукту **R** и скорость подачи исходного вещества А 0,547; 0,00554 m<sup>3</sup>/c.<br>
earrope идеального смешения объемом (*I)* M<br>  $A \xrightarrow{k_1} R \xrightarrow{k_2} S$ .<br>
The скорости (c<sup>-1</sup>):  $k_1 = 0.0082$ ;  $k_2 = 0.0036$ ;  $k_3 = 0.0036$ ;  $k_4 = 0.0036$ ;  $k_5 = 0.0036$ ;  $k_6 = 0.0039$  концентрации продук  $k_1$ <br>  $k_2$ <br>  $k_3$ <br>  $k_4$ <br>  $k_5$ <br>  $k_6$ <br>  $k_7$ <br>  $k_8$ <br>  $k_7$ <br>  $k_8$ <br>  $k_9$ <br>  $k_9$ <br>  $k_1$ <br>  $k_2$ <br>  $k_3$ <br>  $k_4$ <br>  $k_5$ <br>  $k_7$ <br>  $k_8$ <br>  $k_9$ <br>  $k_1$ <br>  $k_2$ <br>  $k_3$ <br>  $k_4$ <br>  $k_5$ <br>  $k_7$ <br>  $k_8$ <br>  $k_9$ <br>  $k_1$ <br>  $k_2$ <br>  $k_3$ <br>  $k_4$ 

*Ответ: 0,404; 0,0039 м 3 /с*.

19. 
$$
\begin{array}{c}\n\text{Pearnum} \\
\text{M} \\
\text{M} \\
\text{M} \\
\text{M} \\
\text{M} \\
\text{M} \\
\text{M} \\
\text{M} \\
\text{M} \\
\text{M} \\
\text{M} \\
\text{M} \\
\text{M} \\
\text{M} \\
\text{M} \\
\text{M} \\
\text{M} \\
\text{M} \\
\text{M} \\
\text{M} \\
\text{M} \\
\text{M} \\
\text{M} \\
\text{M} \\
\text{M} \\
\text{M} \\
\text{M} \\
\text{M} \\
\text{M} \\
\text{M} \\
\text{M} \\
\text{M} \\
\text{M} \\
\text{M} \\
\text{M} \\
\text{M} \\
\text{M} \\
\text{M} \\
\text{M} \\
\text{M} \\
\text{M} \\
\text{M} \\
\text{M} \\
\text{M} \\
\text{M} \\
\text{M} \\
\text{M} \\
\text{M} \\
\text{M} \\
\text{M} \\
\text{M} \\
\text{M} \\
\text{M} \\
\text{M} \\
\text{M} \\
\text{M} \\
\text{M} \\
\text{M} \\
\text{M} \\
\text{M} \\
\text{M} \\
\text{M} \\
\text{M} \\
\text{M} \\
\text{M} \\
\text{M} \\
\text{M} \\
\text{M} \\
\text{M} \\
\text{M} \\
\text{M} \\
\text{M} \\
\text{M} \\
\text{M} \\
\text{M} \\
\text{M} \\
\text{M} \\
\text{M} \\
\text{M} \\
\text{M} \\
\text{M} \\
\text{M} \\
\text{M} \\
\text{M} \\
\text{M} \\
\text{M} \\
\text{M} \\
\text{M} \\
\text{M} \\
\text{M} \\
\text{M} \\
\text{M} \\
\text{M} \\
\text{M} \\
\text{M} \\
\text{M} \\
\text{M} \\
\text{M} \\
\text{M} \\
\text{M} \\
\text{M} \\
\text{M} \\
\text{M} \\
\text{M} \\
\text{M} \\
\text{M} \\
\text{M} \\
\text{M} \\
\text{M} \\
\text{M} \\
\text{M} \\
\text{M} \\
\text{M} \\
\text{M} \\
\text{M} \\
\text{M} \\
\text{M} \\
\text{M} \\
\text{M} \\
\text{M} \\
\text{M} \\
\text{M} \\
\text{M} \\
\text{
$$

протекают в непрерывнодействующем РИВ.

Константыскорости[*м<sup>3</sup> /(кмольс)*]: *k<sup>1</sup> = 0,01; k<sup>2</sup> = 0,02; k<sup>3</sup> = 0.03*. На входе в реактор  $C_{_{A_0}} = C_{_{B_0}}$ , а концентрации продуктов реакции равны нулю. Плотность реакционной смеси не меняется. Найти максимальный выход по продукту **R** и степень конверсии исходного вещества А.

*Ответ: 0,250; 0,500*.

20. В РИС проводится процесс

$$
A \longrightarrow R, \qquad k_1 = 0,0048 \, c^{-1};
$$
  
\n
$$
A + B \longrightarrow S, \qquad k_2 = 0,012 \, \text{m}^3 / (\kappa \text{mod } 4c);
$$
  
\n
$$
B \longrightarrow D, \qquad k_3 = 0,0069 \, c^{-1}.
$$

Начальные концентрации исходных веществ:  $C_{A_0} = 0.8$  кмоль/м<sup>3</sup>;  $C_{B_0} = 1.0$  кмоль/м<sup>3</sup>. В начальный момент времени продукты реакции отсутствуют.

Определить максимальный выход по продукту S; степень превращения исходного вещества А.

От вет: 0,285; 0,610.

21. В реакторе идеального вытеснения объемом проводятся реакции

$$
A \longrightarrow R, \qquad r_1 = k_1 \mathbf{4} \mathbf{C}_A, \qquad k_1 \neq 0,0.12 \mathbf{c}^3,
$$
  

$$
R + R \longrightarrow S, \qquad r_2 = k_2 \mathbf{4} \mathbf{C}_R^2, \qquad k_2 \approx 0,0.048 \mathbf{M}^3 / (\kappa \mathbf{M} \mathbf{O} \mathbf{I} \mathbf{b} \mathbf{V} \mathbf{C}).
$$

Начальная концентрация вещество  $A_{\alpha}$   $C_{A_{\alpha}} = 1,2$  кмоль/м<sup>3</sup>. В начальный момент времени продукты реакции отсутствуют. Спределить максимальный выход продукта R, степень конверсии и скорость Фодачи исходного вещества в реактор, при которой достигается максимальной выход продукта  $\bm{R}$ .

**Om sem:** 0,624; 0,813; 0,0286  $\mathcal{N}$ le.

22. Реакции

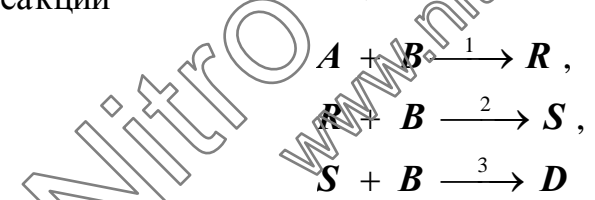

протекают в непрерывнодействующем РИВ.

Константы скорости [м<sup>3</sup>/(кмоль·c)]:  $k_1 = 0.01$ ;  $k_2 = 0.02$ ;  $k_3 = 0.03$ . На входе в реактор  $C_{B_0} = 2 \overline{qC}_{A_0}$ , а концентрации продуктов реакции равны нулю. Плотность реакционной смеси не меняется. Найти максимальный выход по продукту S и степень конверсии исходного вещества А.

Ответ: 0,148; 0,666.

23. Реакции

$$
A + B \longrightarrow R ,
$$
  
\n
$$
R + B \longrightarrow S ,
$$
  
\n
$$
S + B \longrightarrow D
$$

протекают в непрерывнодействующем РИС.

Константы скорости [м<sup>3</sup>/(кмоль·c)]:  $k_1 = 0.01$ ;  $k_2 = 0.02$ ;  $k_3 = 0.03$ . На входе в реактор  $C_{A_0} = C_{B_0}$ , а концентрации продуктов реакции равны нулю. Плотность реакционной смеси не меняется. Найти максимальный выход по продукту  $\bm{R}$  и степень конверсии исходного вещества  $\bm{A}$ .

Ответ: 0,172; 0,414.

24. Реакции

$$
A + B \xrightarrow{1} R ,
$$
  
\n
$$
R + B \xrightarrow{2} S ,
$$
  
\n
$$
S + B \xrightarrow{3} D
$$

протекают в непрерывнодействующем РИС.

Константы скорости [(м<sup>3</sup>/(кмоль·с)]:  $k_1 = 0.01$ ;  $k_2 \approx 0.02$ ;  $k_3 = 0.03$ . На входе в реактор  $C_{B_0} = 2 \overline{qC}_{A_0}$ , а концентрации продуктов реакции равны нулю. Плотность реакционной смеси не меняется Найти максимальный выход по продукту  $S$  и степень конверсии исходного вещества  $A$ .

Ответ: 0.084; 0.532.

25. Для РИС, в котором протекает реакция  $\boldsymbol{S}$ . найти

максимальный выход по продукту  $\mathcal R$  и объем реактора при скорости подачи исходного реагента А  $W_0 = 0.0045$  м<sup>3</sup>/c. «Омстанты скорости (c<sup>-1</sup>):  $k_1 = 0.0082$ ;  $k_2=0.0036$ ;  $k_2=0.0014$ . На разов в реактор концентрации продуктов реакции равны нулю. Плотность реакционной меси не меняется.

*Omeem:* 0,404;  $k.28M^{3}$ .

26. В реакторе идеального смешения проходят реакции:

$$
A + B \xrightarrow{1} R,
$$
  
\n
$$
A + A \xrightarrow{2} S,
$$
  
\n
$$
2S + B \xrightarrow{3} T + 2D,
$$
  
\n
$$
R + A \xrightarrow{4} T.
$$

КМОЛЬ/М $\frac{3}{2}$ : Начальные концентрации веществ:  $C_{A,\theta}$  $= 2,0$ = 1,7 кмоль/м<sup>3</sup>; объемная скорость подачи исходных веществ  $C_{B,\theta}$  $W_0 = 0.01$  м<sup>3</sup>/c. Считать, что плотность реакционной массы не меняется, а концентрации продуктов на входе в реактор равны нулю.

Константы скорости реакций  $[(M^3/(kM \omega \pi b \cdot c))$ :  $k_7=0.021$ ,  $k_2=0.018$ ;  $k_3=0.01$ ;  $k_4=0.005$ .

Определить объем реактора, необходимый для того, чтобы обеспечить максимальную производительность реактора  $\left[\kappa \omega \omega \omega/c\right]$  по веществу **R**.

27. В реакторе идеального смешения проходят реакции:

$$
A + B \xrightarrow{1} R,
$$
  
\n
$$
A + A \xrightarrow{2} S,
$$
  
\n
$$
2S + B \xrightarrow{3} T + 2D,
$$
  
\n
$$
R + A \xrightarrow{4} T.
$$

вешеств:  $2,0$ КМОЛЬ/М $^3$ : Начальные концентрации  $C_{A,\theta}$  $=$  $C_{B,0}$  = 1,7 кмоль/м<sup>3</sup>; объемная скорость подачи исходных веществ  $W_0 = 0.01$  м<sup>3</sup>/c. Считать, что плотность реакционной массы не меняется, а концентрации продуктов на входе в реактор равны нулю

 $k = 0.021$ ;  $k = 0.018$ : Константы скорости реакций  $[(M^3/(kM0\pi\mathbf{b}\cdot\mathbf{c}))]$ :  $k = 0.01$ ;  $k = 0.005$ .

Определить объем реактора, необходимый для того чтобы обеспечить максимальную производительность реактора  $\ell \kappa \omega \omega \ll \ell$  по веществу S.

28. Реакции

$$
A + B \longrightarrow 2R
$$

проводится в реакторе идеального вытеснения с рециклом (рис. 1.6)

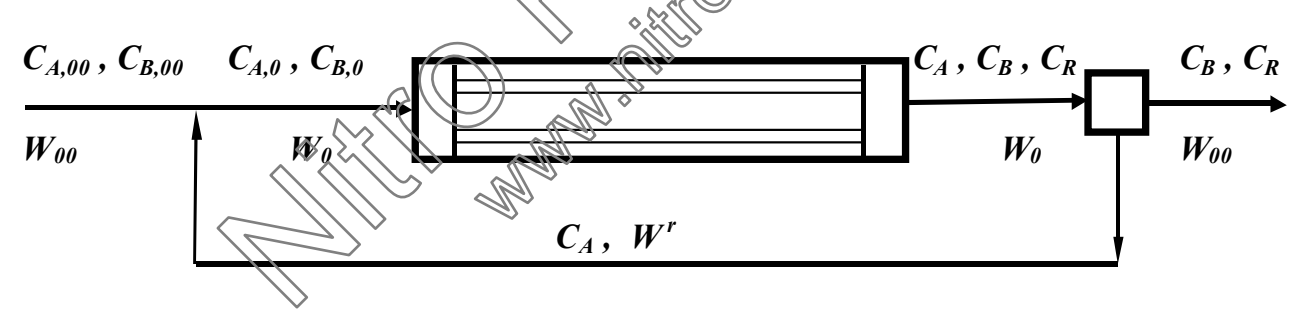

Рис. 1.6. Реактор идеального вытеснения с рециклом

Константы скорости реакций:  $k_1=0.002 \frac{M^3}{k_1 M}$  (кмольс);  $k_2=0.0032 \frac{c^{-1}}{k_2 M}$ ;  $k_{0}$ =0,0008 с<sup>-1</sup>. Считать, что плотность реакционной массы не меняется, а концентрации продуктов в исходной смеси равны нулю. Объем реактора  $V_P$ =1,6 м<sup>3</sup>. Начальные концентрации исходных веществ:  $C_{A,00}$ =1,05 кмоль/м<sup>3</sup>;  $C_{R,00}$ =2,40 кмоль/м<sup>3</sup>. Отношение объемной скорости рецикла к общей скорости подачи  $W/W_0$  равно 0.2.

Определить объемную скорость подачи исходной смеси, при которой достигается максимальный выход по продукту  $\bm{R}$ .

### 2. РАВНОВЕСИЕ ХИМИЧЕСКИХ РЕАКЦИЙ

#### 2.1. Основные понятия, определения, расчетные формулы

Уравнения, связывающие константу равновесия с составом равновесной смеси

Идеальная газовая смесь

$$
K_p = \prod p_{ip}^{v_i}, \qquad K_p = K_p(T); \qquad (2.1)
$$

$$
K_c = \prod c_{ip}^{v_i}, \qquad K_C = K_C(T); \qquad (2.2)
$$

$$
K_N = \prod N_{ip}^{v_i}, \qquad K_N = K_N(T), \qquad (2.3)
$$

где  $K_P$ ,  $K_C$ ,  $K_N$  - константы равновесия, выраженные дерез парциальные давления, мольно-объемные концентрации, мольные доди) соответственно;  $v_i$ -стехиометрический коэффициент в уравнее реакции перед *i*-ым компонентом.

Константы равновесия, выраженные через парциальные давления компонентов газовой смеси, связаны с конетантами  $K_{C_2}$  соотношениями

$$
K_p = K_c \cdot (RT)^{\sum v_i} \geq K_{\text{max}} \cdot \left(\frac{C_p^{\sum v_i}}{\sum N}\right)^{\sum v_i},\tag{2.4}
$$

где  $\Sigma$  N - сумма числа молей компонентов еравновесной газовой смеси;  $\Sigma v_i$ - сумма стехиометрических хоэффициентов уравнения химической реакции, взятых с соответствующими Знаками (для продуктов - "+", для исходных веществ - ", ", <

Реальная газовая смесь

$$
K_f = \prod_{i=1}^{M} f_{ip}^{v_i}, \qquad K_F = K_F(T), \qquad (2.5)
$$

где  $f_i$ - летучесть  $\lambda$ ю компонента в равновесной смеси.

Идеальный раствор

$$
\mathbf{K}_{N^{3\kappa}} = \prod N_{ip}^{\kappa \kappa} \mathbf{V}_i, \quad \mathbf{K}_N^{3\kappa} = \mathbf{K}_N^{3\kappa}(\mathbf{T}), \tag{2.6}
$$

 $\Gamma \text{Re } N_i^{\text{ac}} = \frac{c_i^{\text{ac}}}{\sum c_i^{\text{ac}}};$ 

$$
K_{c^{3k}} = K_{N^{3k}} \cdot (\sum c_i^{3k})^{-\sum v_i}, \qquad K_C^{3k} = K_C^{3k}(T). \tag{2.7}
$$

Реальный раствор

$$
K_a = \prod a_{ip}^{\nu_i} , \qquad K_a = K_a(T) , \qquad (2.8)
$$

где  $a_i$ - активность *i*-го компонента в равновесной смеси.

43

Идеальная газовая смесь

$$
\Delta G = RT \Big( \ln \prod p_i^{v_i} - \ln K_p \Big); \quad T, p \text{ - const}; \tag{2.9}
$$

$$
\Delta F = RT \Big( \ln \prod c_i^{v_i} - \ln K_c \Big); \quad T, V \text{ - const}, \tag{2.10}
$$

где  $\Delta G$ ,  $\Delta F$  - изменение изобарно-изотермического потенциала (энергии Гиббса), изохорно-изотермического потенциала (энергии Гельмгольца) соответственно в результате реакции, кДж/кмоль.

Реальная газовая смесь

$$
\Delta G = RT \Big( \ln \prod f_i^{\nu_i} - \ln K \Big) \tag{2.11}
$$

Стандартное состояние - состояние вещества в видемдеального газа, жидкости, твердого вещества при любой температуре и давлении  $p^0$  = 101325  $\Pi a$  (1 amm.).

Уравнение изотермы (2.9) для случая, когда в исходной смеси присутствуют реагирующие вещества с дарциальными давлениями, равными стандартному  $p^{\theta}$ , имеет вид

$$
\Delta G^o = RT \Big( ln \prod (p^o)^{v_i} - ln K_p \Big) = -RT ln \frac{K_p}{p^o} = -RT ln \frac{K_p}{(p^o)^{\sum v_i}}, (2.12)
$$

здесь  $p_i$  - равновесное парциальное давление *i-го вещества*;  $\prod (p_i \wedge p^o)^{v_i} = K_p^o$ - стандартная константа образования,

$$
\langle \cos \theta \rangle = K_p^o \cdot (p^o)^{\sum v_i}.
$$
 (2.13)

Pacuem констант равновесия

$$
\Delta G_p^o = -RT \cdot \ln K_p^o,\tag{2.14}
$$

где  $\Delta G_{r}^{\theta}$  - стандартная энергия Гиббса реакции

$$
\Delta G^{\circ} = \Delta H^{\circ} - T \cdot \Delta S^{\circ}.
$$
 (2.15)

Для упрощения расчетов во многих таблицах приводят величины стандартных энергий Гиббса образования соединений:

$$
\Delta G^{\circ}{}_{o6} = \Delta H^{\circ}{}_{o6} - T \cdot \Delta S^{\circ}{}_{o6} \tag{2.16}
$$

или логарифмов стандартных констант равновесия образования соединений:

$$
\ln K_{p,\sigma\delta}^o = -\Delta G_{\sigma\delta}^o / RT. \qquad (2.17)
$$

По величинам  $\Delta G_{\sigma\sigma}^o$  или  $ln K_{p,\sigma\sigma}^o$  компонентов реагирующей смеси легко найти  $\varDelta G^o$  или  $K^o_p$  для реакции

$$
\Delta G^o = \sum v_i \cdot \Delta G^o_{o\bar{o},i} \,, \tag{2.18}
$$

$$
\lg K_p^o = \sum v_i \cdot \lg K_{p,o\delta,i}^o \,. \tag{2.19}
$$

Зависимость констант равновесия от температуры:

$$
\left(\frac{d \ln K_p}{dT}\right)_p = \frac{\Delta H}{RT^2}
$$
 (уравнение изобары), (2.20)

$$
\left(\frac{d \ln K_p^o}{dT}\right)_p = \frac{\Delta H_T^o}{RT^2}.
$$
\n(2.20a)

Допуская, что  $\Delta C_p = 0$ , т.е.  $\Delta H_T^0$  в небольшом интервале температур остается величиной постоянной и равной  $\Delta H_{\mathcal{F}}^{\theta}$  иди  $\Delta H_{298}^{\phi}$ , для расчета константы равновесия можно применять уравнения:

$$
ln \frac{K^o_{p,T_2}}{K^o_{p,T_1}} = \frac{\Delta H_T^o}{R} \left( \frac{1}{T_2 - \sum_{i=1}^N \sum_{j=1}^N T_i} \sum_{j=1}^N \sum_{j=1}^N \sum_{j=1}^N Y_j \right)
$$
 (2.21)

$$
ln \frac{K^o_{p,T_2}}{K^o_{p,T_1}} = \frac{\Delta H^o_{298}}{R} \left\{ \frac{1}{T_1} - \frac{1}{K} \right\} \quad \mathcal{F}_1 \le 298 \text{ K} \le T_2. \tag{2.21a}
$$

При подстановке в уравнение  $(2^{5/2})$ а)  $T_1 = 298$  K, с учетом уравнения изотермы, получим выражение

$$
\Delta H_{298}^o = \frac{I}{298 \cdot R} \left( \Delta H_{298}^o - \Delta G_{298}^o \right) - \frac{\Delta H_{298}^o}{RT}
$$
 (2.22)

#### 2.2. Примеры

Пример 1. В реакторе кипящего слоя проводят газификацию каменного угля смесью  $H_2O-CH_4-CO_2$  при температуре 850°С и давлении 0.101325 МПа (1 ата). Найти соотношение СН<sub>4</sub>: Н<sub>2</sub>О в исходной смеси, при котором отношение  $H_2$ :  $CO$  в покидающем реактор газе равно 1,1:1.

Отношение  $CO_2:H_2O$  в исходной смеси равно 0.1:1. Считать, что процесс конверсии в реакторе протекает до состояния равновесия.

Решение. При конверсии угля смесью газов, возможно протекание следующих реакций:

$$
C + H2O \rightarrow CO + H2,C + 2H2 \rightarrow CH4,(II)
$$

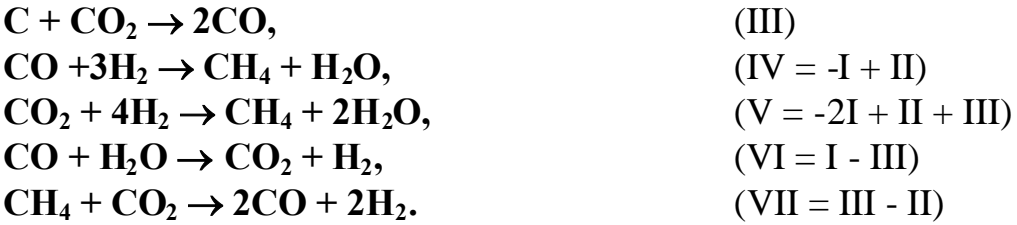

Из этих семи реакций только три независимы; выше показано, какие комбинации реакций I-III позволяют получить реакции IV-VII. Поэтому при термодинамическом анализе достаточно рассмотреть равновесие только реакций I-III. Для расчета равновесного состава можно использовать метод, описанный в [10].

Примем, что в исходной газовой смеси содержится 1 кмоль H<sub>2</sub>O,  $\alpha$  кмоль CH<sub>4</sub>,  $\beta$  кмоль CO<sub>2</sub>. Обозначим степень конверсии по реакции I через  $X_i$ ; степень конверсии по реакции II -  $X_2$ ; степень конверсии по реакции III -  $X_3$ .

Составим таблицу материального баланса (табл 2.1)

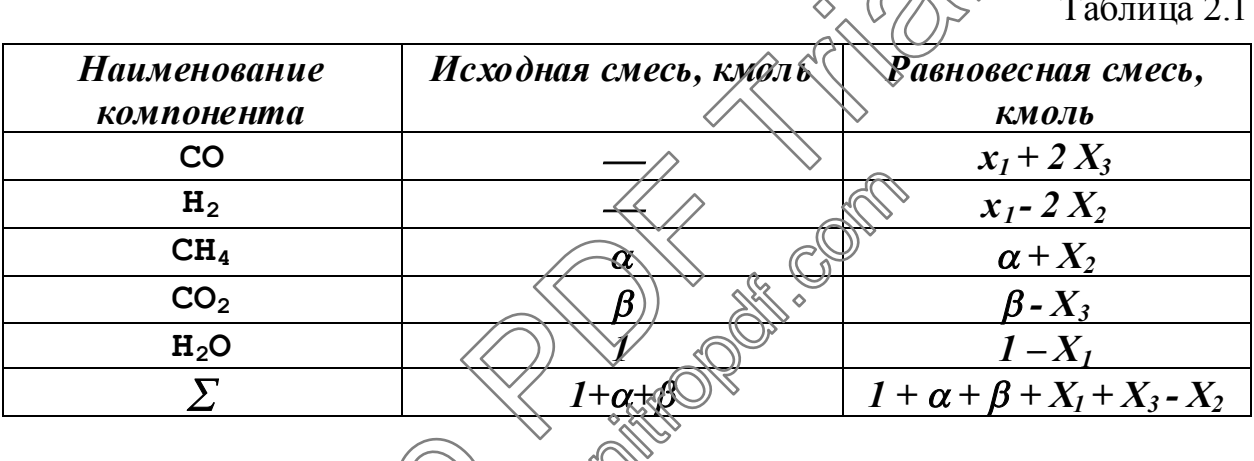

Kohcraffiq pabhopekung) eakupihé  
\n
$$
K_{p,I} = \frac{p_{CO} \circ \cancel{p_{H_2O}}}{p_{H_2O}}
$$
\n
$$
F_{p,I} = \frac{p_{CH_4}}{p_{H_2O}}
$$
\n
$$
x_I + 2x_3
$$
\n
$$
p_{H_2} = p_o \cdot \frac{x_I - 2x_2}{I + \alpha + \beta + x_I - x_2 + x_3};
$$
\n
$$
p_{CH_4} = p_o \cdot \frac{\alpha + x_2}{I + \alpha + \beta + x_I - x_2 + x_3};
$$
\n
$$
p_{CO_2} = p_o \cdot \frac{\beta - x_3}{I + \alpha + \beta + x_I - x_2 + x_3};
$$
\n
$$
p_{H_2O} = p_o \cdot \frac{I - x_I}{I + \alpha + \beta + x_I - x_2 + x_3};
$$
\n
$$
p_{H_2O} = p_o \cdot \frac{I - x_I}{I + \alpha + \beta + x_I - x_2 + x_3};
$$

 $p_o$  - давление в аппарате, ата.

$$
K_{p,3} = \frac{p_{CO}^2}{p_{CO_2}},
$$

Расчет констант равновесия можно проводить по приближенным уравнениям, справедливым для интервала температур 800 - 1200 К.

$$
lg K_{p,1}^{0} = 7.54 - 7120 / T ,
$$
  
\n
$$
lg K_{p,2}^{0} = -5.60 + 4600 / T ,
$$
  
\n
$$
lg K_{p,3}^{0} = 9.28 - 9000 / T.
$$

Решение системы трех нелинейных уравнений можно провести какимлибо из описанных в литературе способами [10]. Наиболее часто для этой цели используют метод Ньютона-Рафсона. Ниже приведена программа решения данного примера.

Алгоритм работы программы:

Вводятся исходные данные - температура, давление, требуемое мольное соотношение Н<sub>2</sub>/СО на выходе из реактора.

Проводится расчет констант равновесия.

определенном соотношении  $CH_4/H_2Q\gtrsim_B($ При исхолной смеси системы нелинейных уравнений проводится решение (процедура noLineUraw).

Рассчитывается мольное соотношение  $H_2$ /СО.

Определение мольного соотношении СНДНДД в исходной смеси проводится методом "золотого сечения" (продедура GoldMin) путем минимизации функции ( $X_{H2/CO, \text{mp}e6}$  -  $X_{H2/CO}$ расч.

program OptRatio; Uses  $Crt$ :

type massiv=array[1..20] of real;  $\frac{8}{3}$ massiv2=array[(..20).1.2] of real,  $matrix=$ arrax $(1.20.1)$  $20$  $n:$  integers var

 $f_{,x}$ : massiv;

 $\sqrt{massiv2}$ :  $intX$ 

 $KP1,\overline{KP2},\overline{KP3},p,beta,alfamax,e,RatioOpt,Ratio : real;$  $xco, xh2, xch4, xco2, xh2o, sx, T, t0, alfa, Fgold : real;$ 

procedure systemUraw;

begin

 $end:$ 

 $xco:=x[1]+2*x[3]; xh2:=x[1]-2*x[2]; xch4:=x[2]+alfa;$  $xco2:=beta-x[3]; xh2o:=1-x[1]; sx:=1+beta+alfa+x[1]-x[2]+x[3];$  $f[1]:=xco*xh2*pKPI*(xh2o*sx);$  $f[2]:=xch4*sx-KP2*(xh2*xh2*pi);$  $f[3]:=xco*xco*y-KP3*(xco2*x);$ 

 $\{SI C:\}$ pascal $\{Procedur\}$ noLineUr.pas $\}$ Procedure GoldMin (A, B, E:real; var xGold, FGold:real); /"Метод золотого сечения" Процедура GoldMin производит поиск интервала [A, B], в котором лежит решение уравнения  $F(x)=0$  $interval, t1, t2, x0, x1, x2, x3, F0, F1, F2, F3$ : real:  $var$ Procedure Fx (var FGold:real: var xGold:real): begin  $alta:=xGold:$  $noLineUraw(n, e, intX, f, x);$  $Ratio:=xh2/xco$ writeln(alfa:5:3,xco:7:3,xh2:7:3,xch4:7:3,xco2:7  $xh2o:7:3, Ratio:7:3.$  $FGold: = \frac{sqrt(Ratio-RatioOpt)}{F(t)}$  $End:$ begin  $t1:=0.3819660113$ ;  $t2:=1-t1$  $x0:=A; x1:=A + t1*(B-A); x2$  $\neq A + t2$  $x3:=B$ :  $Fx(F1, x1); Fx(F2, x2);$ interval: $=x3 - x1$ : While interval>E do begin If  $F2 \leq F1$  then begin  $x2:=x0 +$  $x1:=x2;$  $x$ .  $x0:=x1$ ;  $x(F2,x2)$ : end\end then else  $begin$ interval:=x2-x0; x3:=x2; x2:=x1; x1:=x0+t1\*interval;  $F2:=F1; Fx(F1,x1);$ end; {end if} end; {end while}  $xGold:=x1$ :  $FGold:=FI$ :  $END:$ begin ClrScr:  $n:=3$ :  $e:=0.00001$ ;

 $int x[1,1] := -1; int x[1,2] := 1;$  $int x[2,1] := -1$ ;  $int x[2,2] := 1$ ;  $int x[3,1] := -1; int x[3,2] := 1;$  $x[1]$ :=0.95;  $x[2]$ :=0.3;  $x[3]$ :=0.01; *write*(B ведите температуру реакции, град. C'); readln(t0); write/Введите давление в реакторе, атм.');  $readln(p)$ :

write (Введите необходимое соотношение  $H2/CO$  в равновесной смеси');

readln(RatioOpt): beta:= $0.1$ :  $T: = t0 + 273$ :  $Kp1:=\exp(ln(10)*(7.54-7120/T));$  $Kp2:=\exp(\ln(10)*(-5.6+4600/T));$  $Kp3:=\exp(\ln(10)*(9.28-9000/T))$ ;  $ClrScr$ : writeln('alfa xco xh2 xch4 xco2 xh2o xb  $GoldMin(0,1.0,0.001,alfamax,FGold);$ writeln('Heoбходимое соотношение  $\mathbb{R}\times\mathbb{C}O^{\geq}$ ' Ratio Opt: 4:2); write(' в равновесной смеси> достигается при соотношении **DESCRIPTION**  $CH4/H2O =$ '); writeln(alfamax: 6:3); $\langle \langle$ readln;

end.

Результаты расчета:

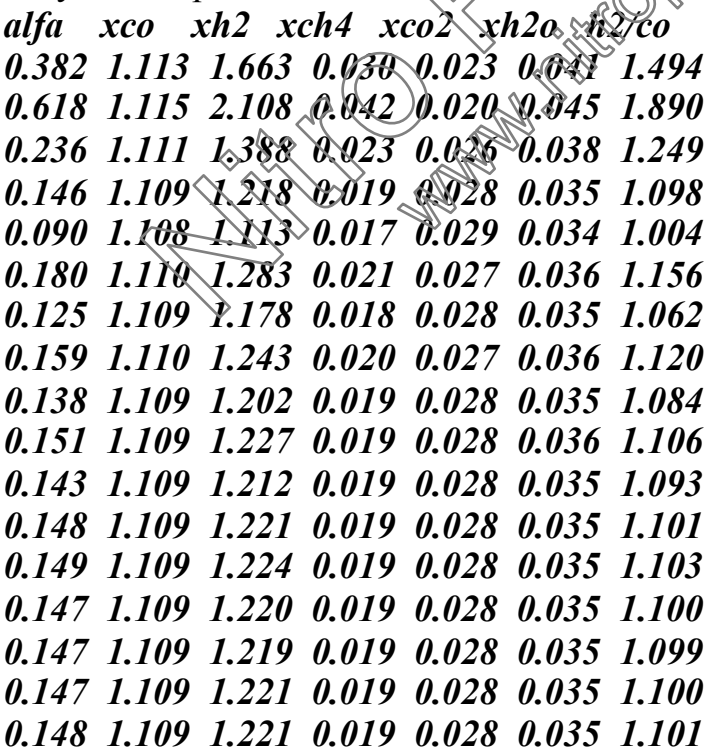

Необходимое соотношение  $H2/CO = 1.10$  в равновесной смеси достигается при соотношении СН4/Н2О = 0.147.

#### 2.3. Задания

метод "золотого сечения", найти Используя  $\mathbf{1}$ оптимальную температуру, при которой достигается максимальный равновесный выход 2-метилбутана при изомеризации *н*-пентана.

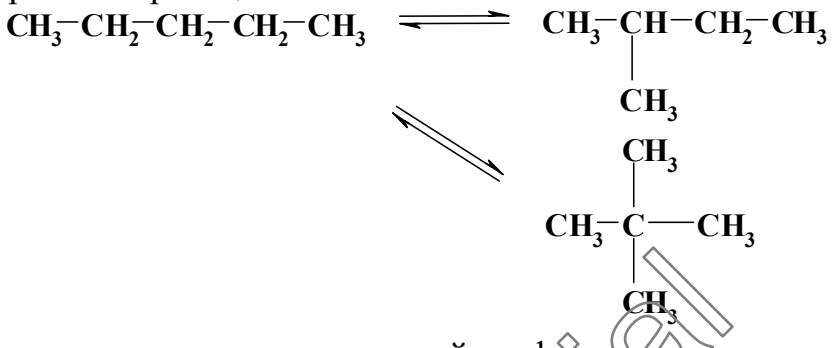

фазе  $\langle \langle c \rangle$  использованием Реакция проводится газовой  $\, {\bf B}$ алюмосиликатного катализатора в температуриом интервале 400 ÷ 700 К.

Найти оптимальную температуру, при которой достигается 2. максимальный равновесный выход 2 метилбутана дри изомеризации нпентана (см. схему реакций к заданию 1) Реакция добродится в газовой фазе использованием алюмосиликатного катализатора в температурном  $\mathbf{c}$ интервале  $400 \div 700 K$ .

Учесть, что возможно протекание следующей реакции:

$$
CH_3-CH_2-CH_2-CH_2-CH_3 \longrightarrow \text{CH}_3-CH_2-CH_3 + CH_2-CH_2
$$

Определить (температуру соответствующую максимальному  $\mathbf{3}$ . равновесному выходу суммы двух целевых продуктов - цис-бутена-2 и **транс-**бутена-2  $\sim$  при **« Ретерогеннокаталитической** изомеризации 2-метилпропена (изобутена)

В равновесной смеси находятся 4 изомерных бутенав: бутен-1, цисбутен-2, транс-бутен-2, 2-метилпропен. Температурный интервал реакции - $500 \div 1100 K$ .

 $\overline{4}$ . Определить температуру, соответствующую максимальному равновесному выходу суммы двух целевых продуктов - 2-метилбутена-1 и 3-метилбутена-1. гетерогеннокаталитической изомеризации  $\Pi$  D<sub> $\overline{u}$ </sub> 2-метилбутена-2.

Температурный интервал реакции - 400 ÷ 800 К; давление - 1 атм. Побочная реакция 3-метилбутен- $I \rightarrow$  изопрен +  $H_2$ .

 $5<sub>1</sub>$ Определить температуру, соответствующую максимальному равновесному выходу суммы двух целевых продуктов - **цис-**бутена-2 и

50

*транс-*бутена*-2*, при гетерогеннокаталитической изомеризации *2-*метилпропена(изобутена).

Вравновеснойсмеси находятся4 изомерныхбутенав: бутен*-1*, *цис-*бутен*-2*, *транс-*бутен*-2*, *2-*метилпропен. Температурный интервал реакции- *400 700 К*.

Побочная реакция – бутен-
$$
I
$$
  $\leftarrow$  **C**<sub>3</sub>**H**<sub>6</sub> + **CH**<sub>0.8</sub>(кокс) + 0.6**H**<sub>2</sub>.

*6.* Определить температуру, соответствующую максимальному равновесному выходу *н-*бутенов, при гетерогеннокаталитической изомеризации*2-*метилпропена(изобутена).

Вравновеснойсмеси находятся4 изомерных бутенав: бутен*-1*, *цис-*бутен*-2*, *транс-*бутен*-2*, *2-*метилпропен. Температурный интервал реакции- *400 700 К*.

Ποδοчная реакция – бутен-
$$
I
$$
 →  $C_3H_6 + CH_{0.8}(κακc)(+) (λ)H_2$ .

7. Определить мольное соотношение водяного пара к метану в исходной смеси, соответствующее максимальному равновесному выходу оксида углерода при каталитической конверсии метана. Реакция проводится при*800<sup>о</sup>С*идавлении*20 ата*. Прирасчетеравновесногосоставаконтактного газа принять, что в системе протекают только двереакции:  $+ 700 K$ .<br>  $\mu$  реакция – бутен- $I^2$   $C_3H_6 + CH_0$ ,  $\alpha$ (кокс)  $\alpha$   $\theta$   $\alpha$   $\mu$ <br>  $\mu$ елить мольное соотношение водяного пара<br>
си, соответствующее максимальному равновесно<br>
на при каталитической конеорени метана Феакции

$$
CH_4 + H_2O \xrightarrow{\rightarrow} CO + 3H_2
$$
  $\bigotimes_{\phi \otimes \phi} H_2O \xrightarrow{\rightarrow} CO_2 + H_2$ .

8. Определить мольное соотношение водяного пара к метану в исходной смеси, соответствующее максимальному равновесному выходу водорода при каталитической конверсии метана. Реакция проводится при *800<sup>о</sup>С*идавлении*20 ата*. Прирасчетеравновесногосоставаконтактногогаза принять, что в системе протекают только две реакции: ческой коивереии метана (В<br>При расчете равновесного со<br>отекают только две реакции:<br> $H_2$ ; СФ  $H_2O$ <br>в соотношение водяного<br>ющее максимальному равновенному равновесного состана.

$$
CH_4 + H_2O \stackrel{\longrightarrow}{\leftarrow} CO + 3H_2
$$
;  $CO + H_2O \stackrel{\rightarrow}{\leftarrow} CO_2 + H_2$ .

9. Процесс каталитической водяной конверсии метана проводится при 800<sup>°</sup>C и давлении 20 *am a*.Определить мольное соотношение водяного парак метану в исходной смеси, при котором отношение *Н2:СО* в конвертированном газе, послеконденсациипаровводы, равно*3:1.* При расчете равновесного состава контактного газа принять, что в системе протекают только две реакции:

$$
CH_4 + H_2O \xrightarrow{\rightarrow} CO + 3H_2
$$
;  $CO + H_2O \xrightarrow{\rightarrow} CO_2 + H_2$ .

51

10. При аммонолизе метанола

 $NH_3 \xrightarrow[-H_3OH]{} CH_3OH \xrightarrow[H_3OH]{} CH_3NH_2 \xrightarrow[-H_2O]{} CH_3 \rightarrow (CH_3)_2NH \xrightarrow[-H_2O]{} CH_3)_3N$ 

в случае необратимости записанных реакций, равновесие устанавливается за счет протекания реакций диспропорционирования

 $CH_3NH_2 + (CH_3)_3N$   $\longrightarrow$  2  $(CH_3)_2NH$  $(CH_3)_2NH$  +  $NH_3$  <br>  $\longrightarrow$  2  $CH_3NH_2$ <br>  $(CH_3)_3N$  +  $NH_3$  <br>  $\longrightarrow$   $CH_3NH_2$  +  $(CH_3)_2NH$ 

Реакцию проводят при 50 ата и 623 К. Найти мольное соотношение метанола к аммиаку при котором достигается (максимальный выход метиламина в равновесной смеси на выходе из реактора.

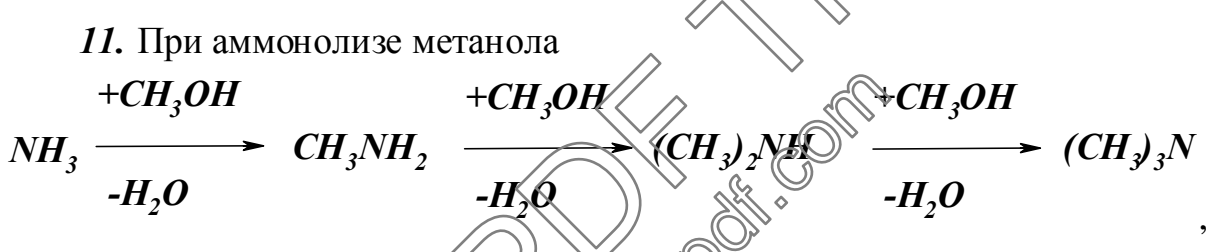

в случае необратимости записаниямих реакинов) равновесие устанавливается за счет протекания реакций диспропорционно вания:

$$
CH_3NH_2 + (CH_3) \longrightarrow 2 (CH_3)_2NH
$$
  
\n
$$
(CH_3)_2NH \longrightarrow 2 CH_3NH_3
$$
  
\n
$$
(CH_3)_2NH_3 \longrightarrow 2 CH_3NH_2 + (CH_3)_2NH
$$

Реакцию проводят при 50 ата и 623 К. Найти мольное соотношение метанола к аммиаку при котором достигается максимальный выход диметиламина в равновесной смеси на выходе из реактора.

12. При парофазной гидратации этилена протекают две независимые реакции

> $C_2H_4 + H_2O$   $\longrightarrow$   $C_2H_5OH$  $2C_2H_3OH \quad \longrightarrow \quad (C_2H_3)_2O + H_2O$

Реакцию проводят при 80 ата и 573 К. Найти мольное соотношение водяного пара к этилену при котором достигается максимальный выход этанола в равновесной смеси на выходе из реактора.

## 3. ЭКОНОМИЧЕСКИЕ КРИТЕРИИ ЭФФЕКТИВНОСТИ

#### 3.1. Основные понятия, определения, расчетные формулы

Себестоимость - один из важнейших экономических показателей производства. Она складывается из четырех видов затрат, доля которых в промышленности органического синтеза следующая (в %):

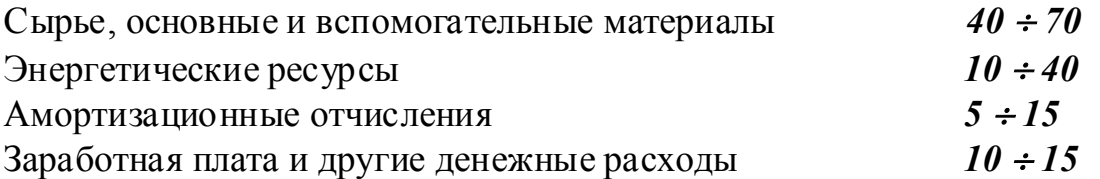

Как видно, главная статья себестоимости - это материальные затраты, основной причиной которых являются селектавность, зависящая от работы реакционного узла. Меньшую роль играю троторов и еырья на стадии подготовки и потери сырья и продуктов реакции на стадии их разделения. снижение материальных Существенное влияние на затрат имеет рециркуляция непревращенных реагентов, промежуточных и побочных веществ, а также утилизация побочных продуктов.

Энергетические затраты представляют собой вторую по значимости статью в себестоимости продукции. Она складывается главным образом из расхода тепловой и электрической энергии (рабсты насосов и компрессоров, нагревания и охлаждения потоков, испарения колдких веществ, ректификации и др.). В отличие от материальных энергетические затраты имеют место в основном на стадиях подготовки сырья и разделения продуктов. Важным элементом их экономии является рациональная система утилизации энергии.

Амортизационные отчисления, включаемые в себестоимость, служат источником для воспроизводства сооружений и оборудования (ремонта, частичной или нолной замены деталей и узлов). Норма этих отчислений составляет для зданий и оборудования соответственно около 3% и 10 ÷ 20% в год от данного вида основных фондов. Норма амортизационных отчислений и их абсолютная величина существенно зависят от сложности конструкций, давления, стоимости материалов аппаратуры и их коррозионной стойкости и т.д.

Заработная плата и другие денежные расходы зависят от степени механизации и автоматизации производства, применения автоматизированных систем управления и т.д.

Перечисленные затраты складываются из расходов на всех стадиях процесса, причем каждый его узел вносит свой вклад в величину этих расходов.

Поскольку все стадии и узлы производства связаны в единую технологическую схему, принятие решения по одному из них немедленно сказывается на других. Поэтому при комплексной оптимизации приходится учитывать эти взаимозависимости, решая сложную задачу со множеством переменных. Можно, однако, ограничиться приближенной (и в ряде случаев вполне реальной) задачей оптимизации отдельных стадий, и прежде всего реакционного узла. При этом принимаются во внимание только переменные расходы по реакционному узлу и смежным стадиям, на которые непосредственно влияет варьирование условий процесса в реакторе. Затраты же по другим стадиям производства принимаются условно постоянными:

$$
C_{B_{\text{300}}} = \sum C_{B_{\text{norm}}} + \sum C_{B_{\text{nep}}}, \qquad (3.1)
$$

где  $C_{B_{vac}}$  - себестоимость единицы продукции В;  $C_{B_{mcm}}$  - сумма условно постоянных затрат (освещения, цеховых, заводских расходов и т.д.);  $C_{B_{nep}}$  - сумма условно переменных затрат.

при снижении Минимум себестоимости достигается **СУММЫ** переменных затрат. Задача оптимизации обычно сводится к нахождению минимума функции  $\sim$  ( $\bigcirc$ )

$$
F_B \cdot \sum C_{B_{nap}} = \sum M_{nep} + \sum \partial_{nep} + \sum \partial_{step} \sum \partial_{nep} , \qquad (3.2)
$$

где  $F_B$  - мощность производства  $\left(\bigcap_{k=1}^{\infty} A_k\right)$  целевому продукту  $B$ ,  $F_B = \frac{v_B}{|v_A|} \cdot F_{A_0} \cdot X_A \cdot \Phi_B$ ; *M*, **3**, *A*, 3 Trepementally Sarpar Ha исходные материалы, энергию, амортизацию обррудования и заработную плату в

$$
\sum C_{B_{\text{map}}} = \sum \hat{K}_{i_{0}} \cdot X_{i_{0}} \cdot \sum \hat{K}_{i_{0}} + \sum F_{\text{no 0}} \cdot H_{\text{no 0}} \tag{3.3}
$$

где  $F_{i_0}$ ,  $X_i$ ,  $H_i$ ,  $\sim$  величины потоков исходных и вспомогательных материалов, поступающих на реакционный узел, степень их конверсии и оптовая цена (при отсутстви Фрецикла или регенерации  $X_i$  принимается за единицу);  $F_{\widehat{n} \circ \widehat{\phi}}$  - величина потока и оптовая цена побочных продуктов, получаемых в реакторе и утилизируемых.

Прибыль как критерий оптимизации наиболее часто используется при оптимизации работы действующего производства, выпускающего несколько продуктов:

$$
\prod = \sum F_i \cdot (H_i - C_{i_{\text{306}}}) = \sum F_i \cdot H_i - C_{\text{306}} \tag{3.4}
$$

где  $F_i$  - мощность производства по *i*-му продукту;  $H_i$ ,  $C_{i_{\text{max}}}$  - цена и заводская себестоимость *i*-го продукта соответственно;  $C_{\text{30.6}}$  - суммарные эксплуатационные затраты.

При оценке разных методов производства или способов организации отдельных его стадий возможным экономическим критерием оптимальности является минимум приведенных затрат

$$
3_{np} = C_{B_{300}} + E \cdot K_{y\partial} , \qquad (3.5)
$$

где  $E$  - отраслевой нормативный коэффициент капитальных вложений, равный обратной величине срока их окупаемости (для химической и нефтехимической промышленности  $E = 0.15-0.20$ ;  $K_{\nu}$  - удельные капитальные вложения на единицу продукции.

В качестве обобщающего показателя экономической эффективности химического предприятия можно использовать так называемый приведенный доход

$$
\mathcal{I}_{np} = \sum F_i \cdot \left( \mathcal{I}_i - C_{\text{3as}} - E \cdot K_{\text{y0}} \right) = \sum F_i \mathcal{I}_i - C_{\text{3as}} - \mathcal{E} \cdot K \tag{3.6}
$$

где  $K$  - производственные фонды.

### 3.1. Примеры

Пример 1. Необратимая реакция

протекает в каскаде из двух реакторов) идеального смешения. Исходные данные:  $k = 6.57 \cdot 10^{-4} c^{-1}$ ;  $C_{A_0} = 0.085$  кмель/м<sup>3</sup> Фроизводственные затраты на обслуживание двух реакторов идеального смешения, соединенных составиятот 0,58  $\rho$ ро  $c^{-1}$ м<sup>-3</sup>. Цена вещества A равна последовательно. 3500 руб/кмоль. Определить время дребывания в каскаде при минимальной себестоимости продукта К если известно, что объем второго реактора в 1,68 раз больше первого

Решение. Себестоимость продукта R складывается из затрат на обслуживание реакторов каскада и стоимости израсходованного вещества А, отнесенных к 1 кмоль вещества R:

$$
S_R = S_{\text{o6c}} + S_A,
$$
  
\n
$$
S_A = \frac{W_0 \cdot C_{A_0} \cdot H_A}{F_R} = \frac{W_0 \cdot C_{A_0} \cdot H_A}{W_0 \cdot C_{A_0} \cdot X_A} = \frac{H_A}{X_A} \quad (pv6/kmoub);
$$
  
\n
$$
S_{\text{o6c}} = \frac{V_P \cdot H_A}{F_R} = \frac{V_P \cdot H_A}{W_0 \cdot C_{A_0} \cdot X_A} = \frac{\tau \cdot H_A}{C_{A_0} \cdot X_A} \quad (pv6/kmoub);
$$
  
\n
$$
S_R = \frac{H_A}{X_A} + \frac{\tau \cdot H_A}{C_{A_0} \cdot X_A} \quad (pv6/kmoub),
$$

где  $W_0$  - объемный расход реакционной массы,  $m^3/c$ ;  $C_{A_0}$  - начальная концентрация вещества А, кмоль/м<sup>3</sup>;  $F_R$  - мольный расход вещества R, кмоль/с;  $V_P$  - реакционный объем двух реакторов,  $M^3$ ;  $H_A$  - цена вещества  $A$ , руб/кмоль;  $\mathbf{H}_{\text{o6c}}$  - затраты на обслуживание реакторов, руб $\mathbf{c}^{-1} \mathbf{w}^{-3}$ ;  $\tau$  - суммарное время пребывания в двух реакторах,  $c: X_4$  - суммарная степень конверсии вещества  $\overline{A}$  в двух реакторах.

Суммарное время пребывания  $\tau$  в двух реакторах равно сумме времен пребывания в каждом реакторе:  $\tau = \tau_1 + \tau_2$ ;

где

$$
\tau_{I} = C_{A_0} \cdot \frac{X_{I}}{k \cdot C_{A_0} \cdot (1 - X_{I})} = \frac{X_{I}}{k \cdot (1 - X_{I})} = \frac{V_{P_{I}}}{W_{0}};
$$

$$
\tau_2 = \frac{X_A - X_I}{k \cdot (1 - X_A)} = \frac{1,00 \cdot V_{P_2}}{W_0}.
$$

Разделив  $\tau_2$  на  $\tau_1$ , получим

$$
1,68 = \frac{(1 - X_1) \cdot (1 - X_A)}{X_1 \cdot (1 - X_A)}, \text{ with } X_1^2 - (2,68) \cdot (0,68) \cdot (0
$$

Из корней полученного квадратного уравнения имеет смысл следующий:

$$
X_1 = \frac{2,68 - 0,68 \cdot X_A}{2} \cdot \sqrt{\frac{2,68 - 0,68 \cdot 0_A^2}{8}} - X_A
$$

Сделав необходимые подстановки в исходное уравнение для себестоимости, получим выражение  $S_{R}$   $\otimes$ 

Для определения минимальной себестоимости воспользуемся методом "золотого сечения". После этого не составит большого труда определить время пребывания в жаскаде при найденной минимальной себестоимости продукта **R**.

DECLARE SUB Goldminimum (A!, B!, E!, x!, F!) DECLARE SUB Func  $(x!$ ,  $F!)$ DATA .00001.0.1..00065..085..58.3500 READ delta, A, B, k, CA, So, SA  $CLS$  $CALL$  Goldminimum $(A, B, delta, x, F)$ **PRINT USING "Минимальная себестоимость S=#####.## руб/кмоль"; F;** PRINT USING "достигнута при  $Xa = \# \# \# \pi$ "; х  $Xp1 = 1.34 - .34 * x - SOR((1.34 - .34 * x) \land 2 - x)$  $tau = 2.68 * Xp1 / (k * (1 - Xp1))$ PRINT "При этом степень превращения в первом реакторе": PRINT USING " $Xp1 = #$ .###";  $Xp1$ **PRINT USING "TIOJHOC BDEMA ПРЕБЫВАНИЯ В КАСКАДЕ**  $t = \# \# \ell$ ек"; tau

 $END$ 

SUB Func (x, F)  
\nSHARED k, SA, So, CA  
\n
$$
x1 = 1.34 - .34 * x - SQR((1.34 - .34 * x) \land 2 - x)
$$
  
\ntau = 2.68 \* x1 / (k \* (1 - x1))  
\nF = SA / x + tau \* So / (CA \* x)  
\nEND SUB

Результаты расчета, полученные с использованием этой программы, приведены ниже:

Минимальная себестоимость  $S = 24105,05$  руб. достигнута при  $Xa = 0,420.$ 

При этом степень превращения в первом реакторе  $X_{p} \geq 0.191$ . Полное время пребывания в каскаде  $t = 972$  сек $\diamond$ 

Реакция  $A \rightarrow B$ с / кинетическим Пример 2. уравнением  $r = 20 \cdot C_K \cdot C_A$  моль/(л•ч) проводится в аппарате полного смешения. Найти оптимальную концентрацию гомогенного катализатора если  $X_A = 0.95$ ,  $H_K = 4$  руб/кмоль, а отчисления на амортизацию в дражаются уравнением  $(a / 8000)$   $\cdot (H_{o6,0} + V \cdot H_{o6,V})$ ,  $p\sqrt{6}/q$ ,  $p\sqrt{6} = q$ ,  $p\sqrt{6}H_{o6,V} = 400$   $p\sqrt{6}/m^3$ .

Затраты на катализатор составляют

$$
F_K \cdot H_K = F_{A,\theta} \cdot (C_K / C_{\theta,\theta})^{\frac{1}{2}} H_K, \frac{p}{\theta} \cdot (C_K / C_{\theta,\theta})^{\frac{1}{2}} H_K
$$

Объем реактора находим по кинедическому уравнению для аппарата  $\mathbb{R}$ полного смешения

$$
k \leftarrow \frac{\sum_{A,0}^{N} \cdot X_A}{k \cdot \sum_{K}^{N} \cdot C_{A,0} \cdot (1 - X_A)}, M^3.
$$

Следовательно, минимизации подлежит сумма

$$
\sum C_{B,nep} = \frac{1}{F_B} \cdot \left[ F_{A,\theta} \cdot \frac{C_K}{C_{A,\theta}} \cdot H_K + \frac{a}{8000} \cdot \left( H_{\omega\delta,\theta} + \frac{F_{A,\theta} \cdot X_A \cdot H_{\omega\delta,V}}{k \cdot C_K \cdot C_{A,\theta} \cdot (1 - X_A)} \right) \right].
$$

При заданном  $F_B$  и  $X_A$  для нахождения минимума берем производную и приравниваем ее нулю:

$$
\frac{\sum C_{B,nep}}{dC_K} = \frac{H_K}{C_{A,0} \cdot X_A} - \frac{a \cdot H_{o6,V}}{8000 \cdot k \cdot C_K \cdot C_{A,0} \cdot (1 - X_A)} = 0
$$

Итак, оптимальная концентрация катализатора будет равна

$$
C_{K_{O\Pi T}} = \sqrt{\frac{a \cdot H_{o\delta,V} \cdot X_A}{8000 \cdot k \cdot H_K \cdot (1 - X_A)}} = \sqrt{\frac{0.15 \cdot 400 \cdot 0.95}{8000 \cdot 20 \cdot 4 \cdot (1 - 0.95)}} = 0.042 \text{ m} \text{m} \text{m} \text{m}
$$

Из уравнения, выведенного в общем виде, очевидно, что оптимальная концентрация катализатора тем больше, чем выше степень конверсии и цена реактора, пропорциональная его объему, а также чем ниже константа скорости и цена катализатора.

При заданной мощности производства оптимизация по критерию максимального дохода даст такие же результаты. Однако для действующей установки с известным объемом реактора, но возможностью варьирования его мощности ( $F_B$ ) результаты получатся иными. Это объясняется тем, что постоянные во времени амортизационные отчисления станут переменными в расчете на единицу продукции.

Пример 3. Найти ДЛЯ предыдущего примера критерию  $\Pi$ <sup>O</sup> себестоимости оптимальную концентрацию катализатора, если все условия остаются прежними, но  $F_B$  и  $F_{A,0}$  могут изменятвся  $\sqrt{\frac{A}{R}}_{0.6,0}$  = 1500 руб. и  $V = 4 M<sup>3</sup>$ . В данном случае минимизации подлежит сумма

$$
\sum C_{B,nep} = \frac{1}{F_{A,0} \cdot X_A \cdot \Phi_B} \cdot \left[ F_{A,0} \cdot \frac{C_K}{C_{A,0}} \cdot \frac{U_K}{C_{A,0}} + \frac{Q}{8000} \cdot \left( H_{o6,0} + V \cdot H_{o6,V} \right) \right] =
$$
  
= 
$$
\frac{1}{\Phi_B} \cdot \left[ \frac{C_K \cdot H_K}{C_{A,0} \cdot X_A} + \frac{Q}{8000} \cdot \frac{W_{o6,0} + V}{F_{o6} \cdot X_A} \right].
$$

При известном объеме реактора  $E_A$ ,  $\cdot$   $X_A = V \cdot k \cdot C_K \cdot C_{A,0} \cdot (1 - X_A)$ , что дает

$$
\sum C_{B,nep} = \frac{1}{\sqrt[3]{\sum_{k=0}^{K} H_k}} \sum_{\mathcal{A},\mathcal{B}} \sum_{\mathcal{B},\mathcal{B}} \frac{\mathcal{B} \cdot \mathcal{B}}{8000} \cdot \frac{H_{o\mathcal{B},\mathcal{B}} + V \cdot H_{o\mathcal{B},\mathcal{V}}}{V \cdot k \cdot C_K \cdot C_{A,\mathcal{B}} \cdot (1 - X_A)}.
$$

При постоянных  $\Phi_B$ ,  $C_{A,\theta}$  и  $X_A$  находим производную и приравниваем ее нулю:

$$
\frac{\sum C_{B,nep}}{dC_K} = \frac{H_K}{C_{A,0} \cdot X_A} - \frac{a}{8000} \cdot \frac{H_{o6,0} + V \cdot H_{o6,V}}{V \cdot k \cdot C_K^2 \cdot C_{A,0} \cdot (1 - X_A)} = 0
$$

В результате получаем такое решение:

$$
C_{K_{OIII}} = \sqrt{\frac{a \cdot (H_{\omega\delta,\theta} + V \cdot H_{\omega\delta,V}) \cdot X_A}{8000 \cdot k \cdot H_K \cdot (1 - X_A) \cdot V}} = \sqrt{\frac{0.15 \cdot (1500 + 4 \cdot 400) \cdot 0.95}{8000 \cdot 20 \cdot 4 \cdot (1 - 0.95) \cdot 4}} = 0.059.
$$

Следовательно, становится более выгодным повышение концентрации катализатора, т. е. некоторая интенсификация производства, что еще сильнее проявляется при использовании критерия максимального дохода.

#### **3.3. Задания**

*1.* Реакция  $A + B \rightarrow R + S$ , где  $R$  - продукт реакции. Константа скорости  $k = 0.0078$  *м3/(с-кмоль)*. Концентрация исходного вещества А на входе в реактор  $C_{A_0} =$ *= 0,12 кмоль/м 3* ; cкорость подачи  $F_{\scriptsize A_0}$ = **0,0000254** *кмоль***/с**; производительность реакционного узла по целевому продукту **R**  $F_R = 0.0000129$  **кмоль/с**. Цена вещества 14 *руб/кмоль*; вещества В - 68 руб/кмоль. Производственные затраты на обслуживание проточного РИС - *0,0038 руб/(см 3 )*; проточного РИВ – *0,0182 руб/(см 3 )*.

Для обоих реакторов рассчитать объемы и определить оптимальный состав исходной смеси с тем, чтобы полные затраты на производство продукта были минимальными. Определить себестоимость и полные затраты на производство продукта.

# *Ответ:* РИС- *287,45 руб/кмоль*; *0,00371 руб/с*; *0,328 м<sup>3</sup>* ; *1,22*. РИВ- *415,75 руб/кмоль*; *0,00536 руб/с*; *0,122 м<sup>3</sup>* ; *1,61*.

2. Жидкофазная реакция  $A \rightarrow R$ . Уравнение скорости -  $r_A = k \cdot C_A^{1,5}$ . Константа скорости реакции  $k = 0.02$   $\epsilon^2$   $(kM\omega_b\omega_b\omega_b^3)^{-0.5}$ . Концентрация исходного вещества *А* на входе в реактор  $\mathcal{L}_{A_0} = \mathcal{B} \mathcal{B}$ 5 *кмоль/м*<sup>3</sup>. Цена вещества *А* - 5,6 руб/кмоль. Производственные затраты на обслуживание реактора составляют*0,00185 руб/(см 3 )*. Затраты на выделение продукта равны **1,1 руб/(кмоль** непрореагировавшего вещества *А*). При отделении продукта теряется *10%*. Непрореагировавшее вещество *А* в дальнейшем не используется. Notion of the contract the contract of the MARIAN CONTROLLED AT A THEOREM AND INDEPENDENT CONTROLLED AS A SECTION AND DESCRIPTION  $\lambda_0 = \frac{1}{2}$  and  $\lambda_1$  and  $\lambda_2$  and  $\lambda_3$  and  $\lambda_4$  and  $\lambda_5$  and  $\lambda_6$  and  $\lambda_7$  $A \rightarrow R$ . Уравнение сторо<br>  $k = 0.049$   $c^{-1}$  (кмб  $w^3$ )<br>  $e$  в реактор  $C_{A_0} = B(0.85 \text{ km})$ <br>
ственные затратель на обслу<br>
3. Затратель Выделение<br>
3. Затратель А. При от родукта<br>
2. Себестоимость продукта

Определить минимальную себестоимость продукта при проведении процесса в непрерывнодействующих РИС и РИВ. Определить при этом степень превращения.

*Ответ:* РИС- *24,27 руб/кмоль*; *0,49*. РИВ- *18,19 руб/кмоль*; *0,67*.

*3.* Реакция*A R*  $\rightarrow$  $\leftarrow$ . Константа скорости прямой реакции  $k_1 = 0.00175 \ c^{-1}$ ;

константа равновесия *K<sup>P</sup> = 4,8*; Начальные концентрации веществ: *С<sup>A</sup><sup>0</sup> = 0,45 кмоль/м<sup>3</sup>* ; *С<sup>R</sup><sup>0</sup> = 0*. Ценавещества*А- 5,6 руб/кмоль*.

Объем реактора смешения  $V_P = 1, 4 \, M^3$ , производственные затраты на его обслуживание – 0,0062  $p\gamma\delta/(m^3 \cdot c)$ .

Объем реактора вытеснения  $V_P = 1.4 \, M^3$ , производственные затраты на его обслуживание – 0,008 *руб*/( $M^3$ <sup>-</sup>c).

После реактора проводится разделение продукта и непрореагировавшего вещества А, причем 10% непрореагировавшего вещества А теряются, а продукт выделяется полностью. Выделенное вещество А можно снова использовать в производстве. Производственные затраты на разделение составляют 1,2 руб/(кмоль непрореагировавшего А). Оптовая цена продукта  $R - 28.4$  руб/кмоль.

1. Определить максимальный доход при использовании РИВ и РИС. Найти себестоимость продукта.

2. Определить скорость подачи для РИС и РИВ, необходимую для того, чтобы себестоимость продукта была минимальной. Рассчитать **JTE** себестоимость.

**Omeem:** 1. PHC - 0,00481  $\mu^3/c$ ; 22,22  $p\nu\tilde{p}/R$  PHB - 0.00542  $p\nu\tilde{p}/c$ ; 22.18 руб/кмоль. 2. РИС - 0.00570 м<sup>3</sup>/с; 22.02 руб/кмоль. РИВ - 0.00507 м<sup>3</sup>/с; 22.06 руб/кмоль.

4. Реакция  $A \rightarrow R + S$ , где R - продукт реакции/ Константа скорости реакции  $k = 0.00065$   $c<sup>-1</sup>$ . Концентрация исходного вещества A на входе в реакционный узел равна  $C_{A_0} = 0.085$  кмоды  $\sqrt{M^3}$  Реакцию предполагается проводить в четырех реакторах идеального смешения, равных по объему. Производственные затраты на обслуживание одного реактора составляют  $0,00052$  py $6/(c \cdot m^3)$ , двух реакторов  $0,00042$  py $\mathbb{Q}(\mathfrak{C} \cdot m^3)$ , трех реакторов - $0,00037$  руб/ $(c·m^3)$ , четырех реакторов - 0,0003\$ руб/ $(c·m^3)$ . Цена вещества А за 1 кмоль - 3,5 руб/кмоль.

оптимальные скорости подачи, необходимые Определить ДЛЯ получения минимальной себестеммости модукта в случае одного, двух, трех и четырех реакторов. Для каждо из указанных случаев определить себестоимость продукта и степень древращения Ха.

Ответ: 1 22439 руб/кмень, 939 с, 0.379; 2 - 19.53 руб/кмоль, 1138 с, 0.467; 3 - 17.44 руб/кмоль, 12 . с, 0.512; 4 - 16.53 руб/кмоль, 1302 с, 0.536.

5. Целевой продукт В получают при последовательных реакциях первого порядка.  $A \longrightarrow B \longrightarrow C$ , в изотермических условиях – в реакторе идеального вытеснения объемом 2.5  $\mathbf{M}^3$ . Из экспериментальных данных известно, что  $k_l = 0, l \, u^l$  и  $k_l / k_l = 0, 5$ . Оптовая цена реагента равна 300 руб/кмоль, энергетические затраты на выделение и рециркуляцию непревращенного вещества А составляют 10 руб/кмоль, амортизационные отчисления по реакционному узлу, стадии отделения непревращенного вещества  $\boldsymbol{A}$  $\overline{M}$ рециркуляцию описываются  $er$ уравнением 0.2. $H_{\alpha\beta}$ /8000 [py6/4], где  $H_{\alpha\beta} = 200000$  py6. Концентрация исходного вещества А на входе в реакционный узел равна  $C_{\mu} = 2 \text{ km}$ оль/м<sup>3</sup>.

Найти оптимальную степень конверсии в условиях рециркуляции непревращенного реагента А, если побочный продукт утилизируется и его товарная цена составляет 20 руб/кмоль.

6. В результате необратимой реакции второго порядка  $A + B \rightarrow R + S$ , протекающей в водной среде, образуется продукт  $\bm{R}$ .

Константа скорости реакции  $k = 0.002$   $\frac{M^3}{(c \cdot \kappa M 0.16)}$ . Концентрация реакционный исходного вешества  $\mathsf{A}$ на входе  $\mathbf{B}$ узел равна  $C_{4} = 0.16$  kmon  $b/M^3$ ; скорость  $F_{A_0} =$ 0,000028 кмоль/с. подачи Производительность по продукту **R**  $F_R = 0.000012$  кмоль/с. Цена вещества  $A - 15 p$ уб/кмоль, цена вещества  $B - 125 p$ уб/кмоль.

Продукт экстрагируют из реакционной среды, а непрореагировавшую часть веществ  $A$  и  $B$  в дальнейшем не используют, так как их рециркуляция невозможна.

затраты обслуживание **УРИС** Производственные на равны **0.004 руб/с.м<sup>3</sup>)**, а на обслуживание РИВ равны **0.015 руб/(с.м<sup>3</sup>)**.

Для обоих реакторов определить соотношение исходных реагентов и необходимый объем реактора, при которых достигаются минимальные производственные затраты, на проведение процесса в изотермических условиях, без учета затрат на дополнительный подогдев и экстрагирование продукта.

**Omeem:** PHC - 1,11; 0,602  $\mathcal{M}$ ; 0,006 71  $\mathcal{B}$   $\mathcal{B}$  PHB - 1,40; 0,265  $\mathcal{M}^3$ ;  $0,00929$  py $6/c$ .

7. Реакцию  $A + Y \rightarrow B$  проводят жидкой фазе в реакторе полного смешения в присутствии инициатора. Реагент А является растворителем, а  $Y$ газом, барботирующим через жидкость, вследствие чего их концентрации постоянны,  $C_{A_0} = M \times W \times W$ , Вакция имеет псевдонулевые порядки по реагентам, и ее скорость описывается уравнением  $r_A = 100 \cdot C_H^{0.5}$ ; уравнение скорости распада мнициатора  $r_{H} = 2.0 \cdot C_{H}$  [кмоль/(м<sup>3</sup>·ч)]. Степень конверсии инициатора – 0,95. Стоимость инициатора 200 руб/кмоль. Амортизационные реакционному узлу отчисления  $\overline{10}$ описываются уравнением  $(0.15 / 8000) \cdot (1500 + 400 \cdot V_p)$  [руб/ч], где  $V_p$  – объем реакционной зоны,  $m^3$ .

Найти оптимальную с точки зрения себестоимости начальную концентрацию инициатора для проведения реакции  $A + Y \rightarrow B$ .

8. Необратимую реакцию  $A \rightarrow R+S$  (где R - продукт реакции) предполагается проводить в каскаде из двух реакторов. Константа скорости -0,00065 1/c; начальная концентрация вещества  $\vec{A}$  на входе в реакционный узел 0.095 кмоль/м3.

**Имеется:** 1) реактор идеального смешения рабочим объемом 0.5  $m^3$ ; 2) реактор идеального смешения рабочим объемом  $0.8 \text{ m}^3$ ; 3) реактор идеального вытеснения объемом 1 м3. Производственные затраты на обслуживание соответственно *0,0038*, *0,0031*, *0,0074 pv6*/( $m^3 c$ ). Цена вещества  $A - 50$  руб/кмоль.

Составить систему двух последовательно соединеных реакторов так, чтобы себестоимость продукта R была наименьшей. Определить эту себестоимость.

9. Жидкофазная реакция  $A \longrightarrow R \longrightarrow S$ , в которой продуктом является вещество  $\vec{R}$ , протекает в реакторе идеального вытеснения без изменения плотности реакционной массы.

Константы скорости реакций:  $k_1 = 0.01 c^{-1}$ ;  $k_2 = 0.024 c^{-1}$ . Концентрация исходного вещества А на входе в реактор  $C_{A_0} = 0.12$  кмоль/м<sup>3</sup>; скорость подачи  $F_{A} = 0.0254$  кмоль/с.

Цена вещества А - 14 руб/кмоль; вещества В 68 руб/кмоль; вещества  $S - 10$  руб/кмоль. Производственные затраты на обслуживание реактора - $0,0052$  руб/(с $\cdot$ м<sup>3</sup>). Затраты на разделение реакционной смеси определяются выражением  $3_{p a s \delta} = 0.8 \cdot F_A + 1.6 \cdot (F_R + F_S) + 0.000003$  дуб/с. При разделении теряется 10% вещества А, 5% вещества R и 2% вещества S. Вещество А можно использовать повторно.

Определить объем реактора и степень конверсии исходного вещества А, при которых достигается максимальная прибыль.

Om sem: 9,646  $m^3$ ; 0,366; 0,1576 pyoxe.

10. Жидкофазная реакция  $\mathbb{R} \longrightarrow R \longrightarrow S$ , в которой продуктом является вещество *к*) протеквет в непрерывном реакторе идеального смешения без изменения плодности реакционной массы.

Константы скорости реакций:  $k_1 = 0.01 c^{-1}$ ;  $k_2 = 0.024 c^{-1}$ . Концентрация исходного вещества А на входе в реактор  $C_{A_0} = 0.12$  кмоль/м<sup>3</sup>; скорость подачи  $F_{A_0} = 0.0254$  кмоль/с.

Цена вещества  $A - 14 p v \delta/km o \pi b$ ; вещества  $R - 68 p v \delta/km o \pi b$ ; вещества S - 10 руб/кмоль. Производственные затраты на обслуживание реактора -**0.0052 руб/(с** $\mathbf{w}^3$ **)**. Затраты на разделение реакционной смеси определяются выражением  $3_{p,q;\delta} = 0.8 \cdot F_A + 1.6 \cdot (F_R + F_S) + 0.000003$  руб/с. При разделении теряется 10% вещества А, 5% вещества R и 2% вещества S. Вещество А можно использовать повторно.

Определить объем реактора и степень конверсии исходного вещества А, при которых достигается максимальная прибыль.

Om sem: 7,4  $m^3$ ; 0,259; 0,0780 pv6/c.

11. Определить объем непрерывного РИС, необходимый для того, чтобы при проведении в нем реакции

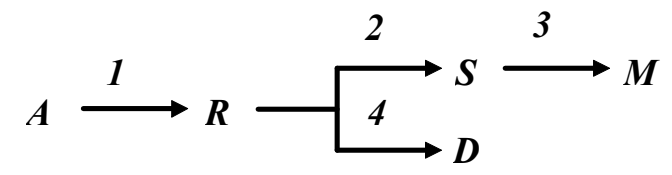

получить максимальную прибыль. Найти при этом степень превращения  $X_4$ .

Константы скорости:  $k_1 = 0.001$   $c^{-1}$ ;  $k_2 = 0.0014$   $c^{-1}$ ;  $k_3 = 0.002$   $c^{-1}$ ;  $k_4 = 0.0016$   $c^1$ . Концентрация исходного вещества A на входе в реактор  $C_{A_0} = 0.12$  кмоль/м<sup>3</sup>; объемная скорость подачи  $W_0 = 0.0041$  м<sup>3</sup>/c. Цена вещества  $A$  - 3,4 руб/кмоль; вещества  $R$  - 68 руб/кмоль; вещества  $S-10$  руб/кмоль; вещества  $M-2$  руб/кмоль; вещества  $D-8$  руб/кмоль. Производственные затраты на обслуживание реактора  $\langle 0.0052 \text{ p}v_0 \rangle$  (с.м.3). Затраты на разделение реакционной смеси определяются выражением  $3_{p\alpha30} = 0.8 \cdot F_A + 1.6 \cdot (F_R + F_S + F_M + F_D) + 0.000003$   $\sqrt{p}$   $\sqrt{q}$   $\sqrt{p}$  разделении теряется 10% вещества А, 5% вещества R и по 2% веществ $\overline{S}$ , M, D. Вещество  $\overline{A}$  можно использовать повторно.

Ответ: 1,66 м3; 0,288; 0,0272 руб/с.

12. В РИВ объемом  $0.9 \text{ m}^3$ , работающем не прерывно, протекают 2 реакции:

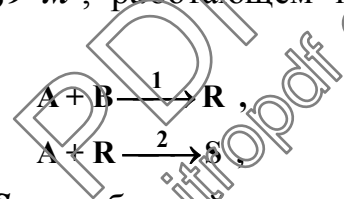

где  $R$  - продукт реакции  $S$  - побочный продукт. Константы скорости:<br> $k_1 = 0.0009 \frac{m^3}{\kappa}$ (кмоль с);  $k_2 = 0.0011$  (кмоль с). Концентрации исходных веществ на входе в реактор  $C_{A_0} = \sqrt{\sqrt[3]{\text{Kmoh}}/M^3}$ ;  $C_{A_0} = 1.2$  кмоль/м<sup>3</sup>.

Цена вещества  $A^2$  25 руб/кмоль; вещества В - 10 руб/кмоль. Производственные заграты на обслуживание реактора - 0.0052 руб/с $\mathbf{w}^3$ . Затраты на разделение реакционной смеси определяются выражением  $3_{p q 30} = 0.8 \cdot F_A + 0.01 \cdot F_B + 1.6 \cdot (F_R + F_S) + 0.000003$  pyó/c. При разделении теряется 5% вещества А, 10% вещества В, 2% вещества R и 2% веществ S. Вещества А и В можно использовать повторно.

Определить скорость подачи исходных реагентов, необходимую для получения минимальной себестоимости продукта  $\bm{R}$ .

Ответ: 0,00357 м<sup>3</sup>/с; 66,61 руб/кмоль.

13. В непрерывном РИС объемом 0,9  $\mathbf{M}^3$  протекают 2 реакции:

$$
A + B \xrightarrow{1} R,
$$
  

$$
A + R \xrightarrow{2} S,
$$

где **R** - продукт реакции; **S** - побочный продукт. Константы скорости:  $k_1 = 0.009 \frac{m^3}{k}$ и *k*<sub>2</sub> = 0.0011 *м*<sup>3</sup>/(кмоль·*c*). Концентрации исходных веществнавходевреактор*С<sup>A</sup><sup>0</sup> = 1,2 кмоль/м<sup>3</sup>* ; *С<sup>B</sup><sup>0</sup> = 1,2 кмоль/м<sup>3</sup>* .

Ценавещества*А- 25 руб/кмоль*; вещества*B - 10 руб/кмоль;* вещества  $R - 120 p$ уб/кмоль; вещества  $S - 8 p$ уб/кмоль. Производственные затраты на обслуживание реактора -  $0.0052*V_r + 0.0012$  *руб/с*. Затраты на разделение реакционной смеси определяются выражением  $3_{\text{pas}0} = 0.8 \cdot F_A + 0.01 \cdot F_B + 1.6 \cdot (F_R + F_S) + 0.000003$  *руб/с*. При разделении теряется*5%* вещества*А*, *10%* вещества*B*, *2%* вещества*R* и*2%* веществ*S*. Вещества  $A$  и  $B$  можно использовать повторно.

Определить скорость подачи исходных реагентов и степень конверсии исходногореагента*А*, необходимуюдляполучениямаксимальнойприбыли.

*Ответ: 0,0525 м 3 /с*; *0,140*; *0,5068 руб/с*.

14. Жидкофазная реакция  $A \longrightarrow R \longrightarrow S \longrightarrow M$  протекает в непрерывном РИВ объемом 1,8  $m^3$  без изменения природности реакционной массы.

Константы скорости:  $k_1 = 0.0016$   $c^{-1}$ ;  $k_2 = 0.0024$   $c^{-1}$ ;  $k_3 = 0.0008$   $c^{-1}$ . Концентрация исходного вещества *А* на входе в реактор  $C_{A_0} = 1.2$  кмоль/м<sup>3</sup>. Цена вещества *А - 25 руб/кмоль*. Производственные затраты на обслуживание реактора - *0,0052 руб/(см 3 )*. Затраты на разделение реакционной смеси  $3_{pas} = 0.8\sqrt{F_A + 1.6}$   $\sqrt{F_R + 1.6}$   $\sqrt{F_R + F_M}$  + 0,000003 *руб/с*. При разделении теряется по *3%* каждого продукта, находящегося в реакционной массе. Вещество *Аможно использовать* повторно. NATA CONSTRUCTED ANOXED DESCRIPTION AT A strategy of the same of the same of the same of the same of the same of the same of the same of the same of the same of the same of the same of the same of the same of the same of py6/kMonto. The disposition<br>  $\theta$ , 0052 py6/(c·m<sup>3</sup>). Sarp:<br>
= 0,8  $F_A + \sqrt{6}$   $\sqrt{F_R} + \sqrt{c^2} + F_M$ <br>  $\pi$ 6 3% kak, noto продук<br>
во 4 можно искользовать по<br>
подачи исходного вещества<br>
вестоимости продукта R.<br>
алледы ую реакц

Определить скорость подачи исходного вещества А, необходимую для получения минимальной себестоимости продукта **R**.

15. Жидкофазную дараллельную реакцию

 $A \longrightarrow R$ ,

 $A + A \xrightarrow{2} S$ 

предполагается проводить в каскаде реакторов идеального смешения, равных по объему. В наличии имеются 3 типа реакторов рабочим объемом 0,5; 0,8 и 1,3 м<sup>3</sup>. Производственные затраты на обслуживание каскада реакторов: первоготипа- *0,0038 руб/(см<sup>3</sup> )*; второго- *0,0033 руб/(см<sup>3</sup> )*; третьего- $0,0029$  руб/( $c \cdot M^3$ ). Константа скорости  $k_1 = 0,00063$   $c^{-1}$ ; соотношение констант скоростей  $k_1 / k_2 = 0.25$ . Концентрация исходного вещества  $A$  на входе в реактор  $C_{A_0} = 0.12$  *кмоль/м*<sup>3</sup>; скорость подачи  $F_{A_0} = 0.0000254$  *кмоль/с*. Цена вещества  $\vec{A}$  - 14  $\vec{pv}$ б/кмоль. Непрореагировавшее вещество  $\vec{A}$  можно отделить от продуктов и возвратить снова в производство. При отделении теряется 2% вещества*А*.

Определить тип и число реакторов в каскаде, чтобы обеспечить минимальные удельные затраты на производство продукта **R** [*руб/(кмольc*)]. Определить производительность системы по продукту.

17. В реакторе идеального вытеснения объемом 1,1 м<sup>3</sup> протекает реакция

$$
A \xrightarrow{k_1} R \xrightarrow{k_2} S.
$$

Константы скорости  $(c^{-1})$ :  $k_1 = 0.0082$ ;  $k_2 = 0.0036$ ;  $k_3 = 0.0014$ . Концентрация исходного вещества  $A$  на входе в реактор  $C_{A_0} = 0.12$  кмоль/м<sup>3</sup>; объемная скорость подачи  $W_0 = 0.0041$   $m^3/c$ . На входе в реактор концентрации продуктов реакции равны нулю. Плотность реакционной смеси не меняется. Цена вещества  $A - 3.4$  руб/кмоль; вещества  $R - 68$  $p\psi\delta/km \omega\pi$ ь; вещества  $S-10 p\psi\delta/km \omega\pi$ ь. Производственные затраты на обслуживание реактора -  $0.0052$   $pv6/(c \cdot m^3)$ . Затраты на разделение реакционной смеси определяются выражением  $G_{p a 30} = 0.8 \cdot F_A + 1.6 \cdot (F_R + F_S + F_M + F_D) + 0.000003$  pyo(c) typu pas generally теряется 10% вещества А, 5% вещества R и 2% вещества S. Вещество А можно использовать повторно.

Определить объем реактора, необходимый для достижения максимальной прибыли. Найти при этом степень превращения  $X_{A}$ 

MITEPAPYPA

1. Лебедев Н.Н., Манаков М.Н. Швец В.Ф. Теория химических процессов основного органического «Нефтехимического синтеза. - М.: Химия, 1984. - 376 с.

2. Кафаров В. Методы кибернетики в химии и химической технологии. - М.: Химия, 1985. 448 с.

3. Бояринов А.И., Кафаров В.В. Методы оптимизации в химической технологии. - М.: Химия, 1975. - 576 с.

4. Гордеев Л.С., Кафаров В.В., Бояринов А.И. Оптимизация процессов химической технологии. - М.: МХТИ им. Д.И. Менделеева, 1972. - 257 с.

5. Островский Г.М., Волин Ю.М. Методы оптимизации сложных химико-технологических систем. - М.: Химия, 1970. - 325 с.

6. Бобров Д.А., Кафаров В.В., Петров В.Л. Оптимизация химикотехнологических систем. - М.: МХТИ им. Д.И. Менделеева, 1979. - 50 с.

7. Арис Р. Оптимальное проектирование химических реакторов. - М.: ИЛ. 1963. - 238 с.

8. Бочкарев В.В., Ляпков А.А. Оптимизация процессов химической технологии органических вешеств. - Томск: Изд. ТПУ, 1995. - 96 с.

9. Смирнов Н.Н., Волжинский А.И. Химические реакторы в примерах и задачах. - Л.: Химия, 1977. - 264 с.

 $10.$ **Жоров**  $HOM$ . Термодинамика химических процессов. Нефтехимический синтез, переработка нефти, угля и природного газа. - М.: Химия, 1985. - 464 с.

11. Банди Б. Методы оптимизации. Вводный курс: Пер. С англ. - М.: Радио и связь, 1988. - 128 с.

### Приложение 1

Программа нахождения минимума функции нескольких переменных  $z=f(x1,x2,...,xn)$  методом Хука-Дживса [11]

 $CLS$ 

10 PRINT "Метод Хука-Дживса" REM функция вычисляется в виде  $z=f(x|1,x^2,...,x^n)$  в строке 2000 30 PRINT "Введите число переменных ": INPUT п 40 DIM  $x(n)$ ,  $b(n)$ ,  $y(n)$ ,  $p(n)$ 50 PRINT "Введите начальную точку х1, х2, ... хп" 60 FOR  $i = 1$  TO n: INPUT  $x(i)$ : NEXT i 70 PRINT "Введите длину шага": INPUT h  $80 k = h$ : fe = 0 90 FOR  $i = 1$  TO n  $100 y(i) = x(i)$ :  $p(i) = x(i)$ :  $b(i) = x(i)$ : NEXT i

```
110 GOSUB 2000: \hat{n} = z120 PRINT "Начальное значение функции"; z
130 FOR i = 1 TO n: PRINT x(i); "'"; : NEXT i: PRINT ""
140 \text{ ps} = 0: bs = 1REM исследование вокруг базисной точки
180 i = 1: fb = fi
200 x(i) = y(i) + k210 GOSUB 2000
220 IF z \leq fi THEN GOTO 280
230 x(i) = v(i) - k240 GOSUB 2000
250 IF z \leq fi THEN GOTO 280
260 x(i) = v(i)270 GOTO 290
280 \text{ } v(i) = x(i)290 GOSUB 2000
300 \hat{\mu} = z310 PRINT "Исследующий поиск"; z
320 FOR i = 1 TO n: PRINT x(i); ""; NEXT i: PRIN
330 IF i = n THEN GOTO 360
340 i = i + 1350 GOTO 200
360 IF fi < fb - 1E-08 THEN GOTO-540.
  REM после оператора 360, если функция умень
                                                шилась.
  REM произвести поиск по абразиу
380 IF ps = 1 AND bs = 0 THEN GOTO 42
  REM но если исследование производилось вокруг точки шаблона
  REM и уменьшение функции не было достигнуто,
  REM то изменить базиеную мочку в операторе 420
  REM в противном случае уменьшить длину шага в операторе 490
410 GOTO 490
420 FOR i = 1 TO \hat{n} p(i) = b(i); v(i) = b(i); x(i) = b(i); NEXT i
430 GOSUB 2000: bs = 1: ps = 0440 fi = z: fb = z
450 PRINT "Замена базисной точки"; z
460 FOR i = 1 TO n: PRINT x(i); ""; NEXT i: PRINT ""
480 i = 1: GOTO 200
490 k = k / 10500 PRINT "Уменьшить длину шага"
510 IF k < 1E-08 THEN GOTO 700
  REM если поиск не закончен, то произвести новое
  REM исследование вокруг новой базисной точки
530 j = 1: GOTO 200
```
**REM** поиск по образиу 540 FOR  $i = 1$  TO n:  $p(i) = 2 * y(i) - b(i)$ 550  $b(i) = y(i)$ :  $x(i) = p(i)$ :  $y(i) = x(i)$ **560 NEXT i** 570 GOSUB 2000:  $fb = fi$ :  $ps = 1$ :  $bs = 0$ :  $fi = z$ 580 PRINT "Поиск по образцу"; z 590 FOR  $i = 1$  TO n: PRINT  $x(i)$ ; " $"$ ; : NEXT i: PRINT "" REM после этого произвести исследование вокруг REM последней точки образиа  $610 i = 1$ : GOTO 200 700 PRINT "Минимум найден" 710 FOR  $i = 1$  TO n: PRINT "x"; i; "=";  $p(i)$ : NEXT i: PRINT "" 750 PRINT "Минимум функции равен"; fb 760 PRINT "Количество вычислений функций равно"; fe \* **790 END**  $2000 z = (x(1) -2) \cdot 2 + (x(2) - 5) \cdot 2 + (x(3) + 2)$ 2010 fe =  $fe + 1$ REM счетчик количества вычеслений функции 2030 RETURN

Приложение 2

Программа назождения минамума функции нескольких переменных z=f(x1,x2,...,xn) традиентным методом Давидона-Флетчера-Пауэла [11]

 $CLS$ 

DEFDBL A-H, K-Z

100 PRINT "Минимизация методом Давидона-Флетчера-Пауэла"

120 REM Одномерный поиск производится кубической интерполяцией

150 REM Функция  $F(X1, X2,... XN)$  Вычисляется в строке 5000

155 REM Значения первых производных  $G(1), G(2), \ldots, G(N)$ 

REM Вычисляются в строке 6000

200 PRINT "Введите число переменных": INPUT N

220 DIM  $X(N)$ ,  $P(N)$ ,  $Q(N)$ ,  $R(N)$ 

 $DIM\,D(N)$ 

 $DIM GL(N)$ 

DIM U(N),  $V(N)$ ,  $Y(N)$ ,  $M(N)$ 

 $240$  DIM H(N, N)

300 REM первоначально задать Н единичной матрицей 320 CC = 0: FOR I = 1 TO N: FOR J = 1 TO N: H(I, J) = 0: NEXT J  $H(I, I) = I$ : NEXT I: TT = 0 330 PRINT "Введите начальную точку" 340 FOR  $I = I$  TO N: PRINT "X"; I; : INPUT X(I): NEXT I: PRINT "" 360 REM Промежуточный вывод 380 PRINT " текущие значения" 400 FOR  $I = I$  TO N:  $P(I) = X(I)$ :  $Y(I) = X(I)$ : PRINT "X"; I,  $X(I)$ NEXT<sub>I</sub> 410 GOSUB 5000 420 PRINT "итерация"; СС; "значение";  $Z$ 430 FP = Z: GOSUB 6000: G1 = G0 440 REM градиент запомнить в U и выбрать начальное направление D 450 FOR  $I = 1$  TO N 460  $U(I) = GL(I)$ :  $D(I) = 0$ 470 FOR  $J = 1$  TO N  $480 D(I) = D(I) - H(I, J) * GL(J)$ **490 NEXT J 500 NEXT I** 600 GP = 0 610 FOR  $I = I$  TO N:  $GP = GP + GL(I) * D\mathcal{W} / NEX$ 620 IF GP < 0 THEN GOTO 680 625 REM найти начальный шаг и есличеобхо дим 627 REM изменить направление спудка на противоположное 630 QX = ABS(2 \* FP / GP): IF QX  $\leq 1$  THE  $\mathbb{Q} \geq 1$ 640 FOR  $I = I$  TO N  $650 X(I) = P(I) - OX * D(I) \times \mathbb{R}(I) + X(I) \times NEXTI$ 660 GOSUB 5000: FR SRKKT "RECTAENЛЬНОСТЬ?" 670 GOSUB 6000: GK GQ: GOTO 600 680 OX = ABS(2 \* FR $\chi$ GP): IF OX > 1 THEN OX = 1  $690$  HH =  $OX$ 700 КЕМ НАЙТИ СЛЕДУЮЩУЮ ТОЧКУ Q  $710$  BB = HH 720 FOR  $I = I$  TO N 730  $Q(I) = P(I) + BB * D(I)$ :  $X(I) = Q(I)$ **740 NEXT I** 750 GOSUB 5000:  $FQ = Z$ 760 GOSUB 6000: G2 = G0 770  $GO = 0$ 780 FOR  $I = I$  TO N 790 GO = GO + GL(I)  $* D(I)$ **800 NEXT I** 810 IF  $GO > 0$  OR  $FO > FP$  THEN GOTO 830

815 REM выполнить кубическую интерполяцию 817 REM или удвоить шаг, чтобы "накрыть" минимум 820 HH =  $2 * HH$ : GOTO 700 830 ZZ =  $3 * (FP - FO) / HH$ : ZZ = ZZ + GP + GO 840 WW =  $ZZ * ZZ - GP * GO$ : IF WW < 0 THEN WW = 0  $850 W = SOR(WW)$  $860$  DD = HH \* (1 - (GO + W - ZZ) / (GO - GP + 2 \* W)) 870 FOR  $I = I$  TO N:  $X(I) = P(I) + DD * D(I)$ : NEXT I 880 GOSUB 5000:  $FR = Z$ 890 GOSUB 6000: G3 = G0 895 REM найти градиент в новой точке  $900 \text{ } GR = 0$ 910 FOR  $I = I$  TO N:  $GR = GR + GL(I) * D(I)$ : NEXT I 920 IF  $Z \leq F$ P AND  $Z \leq FQ$  THEN GOTO 1100 930 IF  $GP > 0$  THEN GOTO 990  $960$  HH = HH - DD 970 FOR  $I = I$  TO N:  $P(I) = X(I)$ : NEXT I 980 FP = Z:  $GP = GR$ :  $GI = G0$ : GOTO 830  $990$  HH = DD 1000 FOR  $I = I$  TO N:  $O(I) = X(I)$ : NEXT **PARTICIPAL CE** 1050 REM ОБНОВИТЬ МАТРИЦУ Н  $1100$  KK = 0:  $WK = 0$ :  $DK = 0$  $1110$  FOR  $I = 1$  TO N  $1120 U(I) = GL(I) - U(I)$ ;  $V(I)$ 1130 NEXT I 1140 FOR  $I = 1$  TO N: M(I)  $1150$  FOR  $J = 1$  TO N  $1160 M(I) = M(I) \pm k[A].$ 1170 NEXT J 1180 KK = KK + MAN U(I):  $\overrightarrow{W}$ K = WK + V(I) \* U(I) 1190 DK = DK  $\forall$  T(f) \* V(I) 1200 NEXT I 1205 IF  $KK = 0$  OR  $WK = 0$  THEN GOTO 1260  $1210$  FOR  $I = I$  TO N 1220 FOR  $J = 1$  TO N 1230 H(I, J) = H(I, J) - M(I) \* M(J) / KK + V(I) \* V(J) / WK *1240 NEXT J* 1250 NEXT I 1260  $CC = CC + 1$ 1265 REM ПРОВЕРКА КРИТЕРИЯ ЗАВЕРШЕНИЯ 1270 IF SOR(DK) < .00005 OR G3 < .00001 THEN GOTO 1300 1275 REM Начать новую итерацию поиска 1280 GOTO 400

```
1300 PRINT "Минимум найден"
1310 PRINT "Количество итераций ="; СС; "значение минимума="; Z
1320 FOR I = I TO N
1330 PRINT "X": I, X(I)
1340 NEXT I
1350 END
5000 Z = 05010 Z = 3 * (X(1) - 1) \cdot 2 + 2 * (X(2) - 2) \cdot 2 + (X(3) - 3) \cdot 25100 TT = TT + 15200 RETURN
6000 G0 = 0
6100 GL(1) = 6*(X(1) - 1)6200 GL(2) = 4*(X(2) - 2)GL(3) = 2 * (X(3) - 3)7000 FOR I = I TO N: G0 = G0 + GL(I) * GL(I): NEXT I
7010 \text{ } G0 = \text{SOR}(G0)7500 RETURN
                                                           Приложение 3
  Программа нахождения жинимума функции нескольких переменных
        z = f(x1, x2, \ldots, xn) симплексным методом Нелдера-Мида [11]
CLS20 PRINT "Симплексный метод Нелдера-Мида"
40 PRINT "Нахождение минимума функции F(x1,x2,...xn)"
60 PRINT "Функция Z=F(x1,x2,...xn) вычисляется в строке 5000"
80 PRINT "В данном методе используется деформированный симплекс"
  tev = 0100 PRINT "Введите число переменных"
120 INPUT n140 PRINT" Начальное приближение"
150 PRINT "Введите координаты начальной точки"
160 DIM s(n + 1, n)
180 FOR j = 1 TO nPRINT "x"; j; : INPUT s(l, j)220 NEXT i
```
240 PRINT "Введите длину шага"  $260$  INPUT  $k$ 

270 REM построение первого симплекса вокруг начальной точки 280 FOR  $i = 2$  TO  $n + 1$  $FOR$   $j = 1$  TO  $n$ IF  $i = i - 1$  THEN  $s(i, j) = s(1, j) + k$ : GOTO 360  $s(i, j) = s(l, j)$  $360$  NEXT i 380 NEXT i 400 REM PRINT "введите alfa, beta, gamma" 420 REM INPUT al, be, ga  $al = 1$ : be = .5: ga = 2 440 DIM  $X(n)$ ,  $xh(n)$ ,  $xg(n)$ ,  $xl(n)$ ,  $x0(n)$ 460 DIM  $xr(n), xc(n), xe(n), f(n + 1)$ 470 REM "вычислить значение функции" 480 FOR  $i = 1$  TO  $n + 1$  $FOR$   $i = 1$  TO  $n$  $X(i) = s(i, i)$  $NEXT$  i 560 GOSUB 5000 580  $f(i) = z$ 600 NEXT i 610 REM "найти наибольшее и наимень шее яначение" 615 REM "функции и соответствующие им значения" 620 fh =  $-IE+20$ : fl =  $IE+2\theta$ 640 FOR  $i = 1$  TO  $n + 1$ 660 IF  $f(i) > fh$  THEN  $\hat{f}$ 680 IF  $f(i) < \text{f}$  THENN 700 NEXT i $\epsilon$ 710 REM "найти второе наибольшее значение і " 715 REM "соответствующую ему точку" 720 fg =  $-IE+20$ 740 FOR  $i = 1$  TO  $n + 1$ 760 IF  $i = h$  THEN GOTO 800 780 IF  $f(i) > fg$  THEN  $fg = f(i)$ :  $g = i$ 800 NEXT i 820 FOR  $i = 1$  TO n 840  $x0(i) = 0$ 860  $FOR i = 1 TO n + 1$ 880  $IF i = h THEN GOTO 910$ 900  $x0(j) = x0(j) + s(i, j)$  $910$  NEXT i
920 REM "определить точки x0, xh, xg, xl" 940  $x0(i) = x0(i) / n$ 960  $xh(i) = s(h, i)$ 980  $xg(i) = s(g, i)$ 1000  $xI(i) = s(l, i)$ 1020 NEXT j 1040 FOR  $j = 1$  TO n 1060  $X(i) = x0(i)$ 1080 NEXT i 1100 GOSUB 5000  $1120 f0 = z$ : REM PRINT "вычислите центр тяжести в строке 1120" 1130 REM далее выполняйте отражение  $1140$  FOR  $i = 1$  TO n 1160  $xr(j) = x0(j) + al * (x0(j) - xh(j))$ 1180  $X(i) = xr(i)$  $1200$  NEXT i 1220 GOSUB 5000:  $fr = z$ PRINT "отражение в строке 1220"; z 1230 REM если fr<fl, то производится растяжение 1240 IF  $fr < fl$  THEN GOTO 1300 1250 REM если fr>fl и fr>fg, то проверить 1255 REM в противном случае заменить 1260 IF  $fr > fg$  THEN GOTO 1600 1280 GOTO 1520 1290 REM далее выполняется и 1300 FOR  $i = 1$  TO  $n$ . 1320  $xe(i) = ga * x(i)$ 1340  $X(i) = xe(i)$ 1360 NEXT j 1380 GOSUB 5000.  $e = z$ 1400 IF  $fe < fl$  THEN GOTO 1440 1420 GOTO 1520 1440 FOR  $i = 1$  TO n 1460  $s(h, j) = xe(j)$ 1480 NEXT j:  $f(h) = fe$ PRINT "растяжение в строке 1480"; z 1490 REM проверить сходимость в строке 2060 1500 GOTO 2060 1520 FOR  $i = 1$  TO n 1540  $s(h, j) = xr(j)$ 1560 NEXT j:  $f(h) = fr$ 

```
PRINT "отражение в строке 1560"; f(h)1580 GOTO 2060
1600 IF fr > fh THEN GOTO 1700
1620 FOR i = 1 TO n
1640 \thinspace xh(i) = xr(i)1660 NEXT i
1680 f(h) = fr1690 REM далее следует сжатие
1700 FOR i = 1 TO n
1720 xc(i) = be * xh(i) + (1 - be) * x0(i)1740 X(i) = xc(i)1760 NEXT i
1780 GOSUB 5000: fc = z1800 IF fc > fh THEN GOTO 1920
1820 FOR i = 1 TO n
1840 s(h, j) = xc(j)1860 NEXT i
1880 f(h) = fcPRINT "сжатие в строке 1880"; z1900 GOTO 2060
1910 REM далее следует редукция симплекса
1920 FOR i = 1 TO n + 1FOR j = 1 TO n1940
1960
       s(i, j) = (s(i, j) + x1(i)1980
        X(j) = s(i, j)2000
       NEXT i
2020 GOSUB 5000: f(i)
2040 NEXT i: REM RRINT "выполните редукцию в строке 2040"
2050 REM дале е следует проверка сходимости
2060 s1 = 0: s2 = \emptyset2080 FOR i = \sqrt{OT} + 12100 sI = sI + \hat{f}(\hat{a})s2 = s2 + f(i) * f(i)2120 NEXT i
2160 sig = s2 - s1 * s1 / (n + 1): sig = sig / (n + 1)2180 IF sig \leq 1E-10 THEN GOTO 2220
2200 GOTO 620
2220 PRINT "минимум найден в точке"
2240 FOR i = 1 TO n
2260 PRINT "x"; j; " ="; xl(j)
2280 NEXT j: PRINT ""
2300 PRINT "значение минимума функции="; f(l)2340 PRINT "количество вычислений функции="; tev
```
2360 END 5000  $z = 100 * (X(2) - X(1) \land 2) \land 2 + (1 - X(1)) \land 2$ 5020 tev = tev + 1 **5040 RETURN** 

Приложение 4

Программа нахождения минимума функциизнескольких переменных  $z=f(x1,x2,...,xn)$  модифицированным симплексным методом при наличии явных и неявных ограничений. Компететный метод Бокса [11]

### $CLS$

DEFDBL C-D. F. S.  $X-Z$ 20 PRINT "Комплексный метод": RRL REM Метод и спользуется для нахождения минимума REM функции  $z = F(x), x^2, ..., x^n$ ) (п - число независимых переменных) REM при наличии как явных (пределы изменения переменных хп), REM так и неявных ограничений, заданных в виде функций REM G1=f1(x1,x2,...,xn) <= 0, где т - количество неявных  $REM G2 = f2(x1, x2, ..., xn) \le 0$ ограничений  $REM$ ........  $REM$ ......... REM  $Gm = fm(x1, x2, ..., xn) \le 0$  $REM$ REM Явные ограничения переменных хі записываются в операторе DATA REM (строка 9000) в следующем виде:  $REM DATA xll xlu,...,xnl,xnu$ REM где: xil - нижняя граница изменения переменной хі **REM** хіи - верхняя граница изменения переменной хі

REM Неявные ограничения записываются в строках 7000 - 7100

40 REM функция  $z = F(x_1, x_2, \ldots, x_n)$  вычисляется в подпрограмме REM (строки 5000 - 5100) 60 REM Вычисление значений G1, G2,..., Gm и проверка 65 REM ограничений производится в подпрограмме REM (строки 6000 - 8000)

80 PRINT "Введите количество неявных ограничений": INPUT M 100 PRINT "Введите количество переменных": INPUT N

120 DIM  $x(N)$ ,  $Y(N)$ ,  $l(N)$ ,  $u(N)$ ,  $xc(N)$ ,  $x0(N)$ ,  $xr(N)$ ,  $xh(N)$  $160 K = 2 * N$ :  $PP = 0$ 180 DIM  $c(K, N)$ ,  $F(K)$ ,  $g(M)$ ,  $Ic(M)$ ,  $Ec(2 * N)$ 200 PRINT "Введите начальные значения" 220 FOR  $J = 1$  TO N PRINT " $x("; J; ")"$ ; : INPUT  $x(J)$  $c(1, J) = x(J)$ :  $xc(J) = x(J)$  $NEXTJ$ 240 REM Прочитать значения ныжних м верхных ѓрании  $REM (J)$  - нижние границы переменных  $x(J)$  $REM$  и(J) - верхние границы переменных  $\mathcal{L}(\mathcal{Y})$ 260 FOR  $J = I$  TO N: READ- $\{J\}$ ,  $u \in J$  $nr = 0$ 280 REM Включить генератор пучайных чи*се*л RANDOMIZE NO  $290 x = 1$ **REM Построение начального комплекса**  $500 i = 1$ 520 GOSUB 5000:  $F(1) = z$ 600  $i = i + 1$ 

620 FOR  $J = I$  TO N:  $c(i, J) = l(J) + RND(x) * (u(J) - l(J))$  $x(J) = c(i, J)$ : NEXT J  $640$  IM = 1: GOSUB 6000 660 IF  $I_c = 1$  GOTO 720 670 REM Обновить значение "иентра тяжести" 680 FOR  $J = 1$  TO N:  $xc(J) = ((i - 1) * xc(J) + c(i, J)) / i$ : NEXT J 700 GOTO 760

720 FOR  $J = I$  TO N:  $c(i, J) = (c(i, J) + xc(J)) / 2$ :  $x(J) = c(i, J)$ : NEXT J 740 GOTO 640 760 GOSUB 5000:  $F(i) = z$ 

780 IF  $i \le K$  GOTO 600

790 REM Упорядочить значения функции и точки. 795 REM в которой она вычислена  $800$  FOR  $J = 1$  TO K - 1 820 FOR  $i = J + I$  TO K 840 IF  $F(J) \leq F(i)$  GOTO 900  $860 F = F(J): F(J) = F(i): F(i) = F$ 880 FOR  $l = 1$  TO N:  $Y(l) = c(J, l)$  $c(J, l) = c(i, l)$ :  $c(i, l) = Y(l)$ : NEXT l  $900$  NEXT i: NEXT J 910 REM Запомнить наименьшее значение Функики.  $920 FM = F(1)$ 1000 PRINT "Первая точка" 1020 PRINT "Минимальное значение=": 1040 PRINT "Минимальная точка" 1060 FOR  $l = 1$  TO N: PRINT "x"; l, c(1, T) **1080 PRINT** 1100 REM Задать коэффициент отражения  $1120 A = 1.3$ 1190 REM Определить "центр тяжести" наилучших (к-1) точек 1195 REM и запомнить наихубшую точку 1200 FOR  $l = 1$  TON  $\sin(k) \ge c(K)$  $x0(l) = (K * x \in (l) \rightarrow k h(l)) / (K - 1)$ : NEXT l

1390 REM Получить отраженную точку 1400 FOR  $l = 1$  TO N:  $xr(l) = (1 + A) * x0(l) - A * xh(l)$  $x(l) = xr(l)$ : NEXT l

1490 REM Проверить, допустима ли новая точка 1500  $IM = 0$ 1520 GOSUB 6000 1540 IF  $Ec = 0$  AND  $lc = 0$  GOTO 2000

1550 REM Если точка является допустимой, то перейти к строке 2000 1555 REM и вычислить значение Функции 1600 IF  $Ec = 0$  GOTO 1800

```
1610 REM Если явные ограничения нарушены, то
1615 REM поместить точку внутри границ
1620 FOR J = 1 TO N
1640 IF Ec(J) = 1 THEN
   xr(J) = l(J) + .00001x(J) = xr(J)END IF
1160 IF Ec(J + N) = 1 THEN
   xr(J) = u(J) - .00001x(J) = xr(J)END IF
1680 NEXT J
1800 IF I_c = 0 GOTO 2000
1810 REM Если неявные ограничения нарушены, то
1815 REM переместить на половину расстояния к "иентрутяжести"
1820 FOR l = 1 TO N: xr(l) = (xr(l) + x0(l)) / 2: x(l) \trianglelefteq x/(l)/\sqrt{NEXT} l
1840 GOTO 1490
2000 GOSUB 5000: Fr = z2010 REM Если новое значение - наихудиее.
2015 REM то переместиться на роловым расстоятия к точке x0
2018 REM и вычислить новое значение Функции
2020 IF Fr < F(K) GOTO 2400
2040 nr = nr + 1IF nr \ge 10 THEN
   nr = 0: GOTO 2400
   END IF
                                  f(x\theta(l)) / 2: x(l) = xr(l): NEXT l
   FOR l = 1 TQN2060 GOTO 1490
2400 REM Обновить хс и заменить наихудшую точку новой точкой
2410 F(K) = Fr2420 FOR l = 1 TO N
2440 \text{ x}c(l) = K * \text{ x}c(l) - c(K, l) + \text{ x}r(l)2460 \text{ x}c(l) = \text{ x}c(l) / K: c(K, l) = \text{ x}r(l)2480 NEXT 1
2490 REM Упорядочить значения Функции и точки,
2495 REM в которых она вычислена
2500 FOR J = 1 TO K - 1
2520 FOR i = J + I TO K
```

```
2540 IF F(J) \leq F(i) GOTO 2600
```
 $2560 F = F(J): F(J) = F(i): F(i) = F$ 2580 FOR  $l = 1$  TO N  $Y(l) = c(J, l)$ :  $c(J, l) = c(i, l)$ :  $c(i, l) = Y(l)$ NEXT<sub>1</sub> 2600 NEXT i: NEXT J 2610 REM Если наименьшее значение Функции уменьшено, 2615 REM выставить признак печати  $2620$  IF  $F(1)$  < FM THEN  $PP = 1$ 2630 REM Если уменьшение Функции не обнаружено, 2633 REM то проверка критерия завершения поиска минимума не производится **REM IF PP** = 0 GOTO 1190 2990 REM Найти отклонение значений Функиии  $3000 S1 = 0$ :  $S2 = 0$ 3020 FOR  $i = 1$  TO K:  $SI = SI + F(i)$ :  $S2 = S2 + F(i) * F(i)$  $3040 SD = S2 - SI * SI / K$ :  $SD = SD / K$ 3090 REM Найти максимальное расстояние между 3095 REM точками комплекса  $3100$  DM = 0

3120 FOR  $i = 1$  TO K - 1: FOR  $J = i + 1$  TO  $3140 D = 0$ 3160 FOR  $l = 1$  TO N:  $D = D + (c(i))$  $3180 D = SQR(D)$ 3200 IF  $D > DM$  THEN  $DM = D$ 3220 NEXT J: NEXT i 3400 IF  $PP = 0$  GOTO 3790 3500 PRINT "Новая точка в строке 3520 PRINT "Минимальное значение =";  $F(1)$ 3540 PRINT "To-wa Muhumy Ma" 3560 FOR  $l = 1$   $\overline{PQN}$ . PRINT "x"; l, c(1, l): NEXT l 3580 PRINT ""  $3600$  FM = F(1): PP = 0 3790 REM Проверка сходимости 3800 IF SD > .0000001 AND DM > .0001 GOTO 1190 4000 PRINT "Минимум найден" 4020 PRINT "точка минимума" 4040 FOR  $l = 1$  TO N: PRINT "x": l, c(1, l): NEXT l 4060 PRINT "Минимум Функции=";  $F(1)$ 4080 PRINT "Количество вычислений Функции="; FE

4100 END

 $5000 z = x(1) * x(2) * x(3) + 3300$ 5050  $FE = FE + I$ 

```
5100 RETURN
6000 FOR II = 1 TO 2 * N: Ec(II) = 0: NEXT II: Ec = 0
6020 FOR II = 1 TO M: Ic(II) = 0: NEXT II: Ic = 0
6050 IF IM = 1 GOTO 7000
6100 FOR II = 1 TO N
6120 IF x(II) < l(II) THEN
    Ec(II) = 1
    Ec = 1
    END IF
6140 IF x(II) > u(II) THEN
    Ec(N + II) = 1Ec = 1
    END IF
6160 NEXT II
   IF M = 0 GOTO 8000
7000 g(l) = x(l) + 2 * x(2) + 2 * x(3) - 727110 FOR ig = 1 TO M
   IF g(ig) > 0 THEN
   Ic(ig) = 1Ic = 1
    END IF
   NEXT ig
8000 RETURN
6160 NEXT II<br>
IF M = 0 GOTO 8000<br>
7000 g(1) = x(1) + 2 * x(2) + 2 * x(3) - 72<br>
7110 FOR ig = 1 TO M<br>
IF g(ig) > 0 THEN<br>
Lc(ig) = 1<br>
Lc = 1<br>
END IF<br>
NEXT ig<br>
8000 RETURN<br>
9000 DATA 0,20,0,11,0,42<br>
9000 DATA 0,20,0,11,0
                                      Warehouse of the Company
```
Приложение 5

Метод "золотого сече

1. Подпрограмма нахождения минимута  $\phi$ ункции (Obasic)

SUB Goldminimum  $(A, B, E, x, E)$ REM Подпрограмма процведдит поиск интервала  $\{XI, X2\}$ , REM в котором лежит точка минете ма функции F(x) REM методом" золотого сечения  $REM F(x)$  onpedensements noonporpanme Func REM А,В - интервал возможного варьирования переменной х REM А - нижний предел; В - верхний предел REM E - относительная погрешность вычислений REM (относительно интервала A - B)  $(X2-XI) \le E^*(B-A)$ 

 $t1 = .3819660113\$ #:  $t2 = 1 - t1$  $x0 = A: x1 = A + t1 * (B - A): x2 = A + t2 * (B - A): x3 = B$  $CALL$  Func $(xI, FI)$  $CALL$  Func $(x2, F2)$  $DO$ IF  $F2 > F1$  THEN  $i = x2 - x0$ :  $x3 = x2$ :  $x2 = x1$ :  $x1 = x0 + t1 * i$ :  $F2 = F1$  $CALL$   $Func(x1, F1)$ 

EXECUTE: 
$$
i = x3 - x1 : x0 = x1 : x1 = x2 : x2 = x0 + t2 * i : F1 = F2
$$
  
\n*CAIL*Func(*x*, *F*)  
\n*LOOP WHILE i* > *E* \* (*B* - *A*)  
\n*x* = *x*! : *F* = *F*1  
\n*END SUB*  
\n*SUB Func* (*x*, *F*)  
\n*SHAREN* (*x*, *F*)  
\n*SHAREN* (*x*, *F*)  
\n*SHAREN* (*x*, *F*)  
\n*SHARD* (*x*, *A*, *So*, *CA*  
\n*x*1 = 1.34 - .34 \* *x* - *SQR*((1.34 - .34 \* *x*) ^ 2 - *x*)  
\n*tau* = 5A / *x* + *tau* \* *So* / (*CA* \* *x*)  
\n*END SUB*  
\n2. Inpopama maxox,ztenan withinmyyaa *q y u x u z z z*  
\n*var A B*.*E*.*x*.*F*·*real*;  
\n*qu var A B*.*E*.*x*.*F*·*real*;  
\n*qu qu z qu z z u z z u z*  
\n*qu qu z z u z z*  
\n*qu qu z z z* 

If  $F2 \leq F1$  then begin  $i:=x3 - x1$ ;  $x0:=x1$ ;  $x1:=x2$ ;  $x2:=x0 + t2 *i$ ;  $F1:=F2$ ;  $Fx(F2,x2);$  end {end then} else begin  $i:=x^2 - x0$ ;  $x3:=x^2$ ;  $x2:=x1$ ;  $x1:=x0 + t1 * i$ ;  $F2:=F1$ ;  $Fx(F1.x1):$ end; {end if} end; {end while}  $x:=xI$ ;  $F:=FI$ ; END: **6\*\*\*\*** begin  $A:=0$ ;  $B:=6.28$ ;  $E:=0.00001$ ;  $GoldMin(A,B,E,x,F);$  $Writeln(x, F)$ : end. 3. Подпрограмма нахождения максимума функции **Obasic**)  $SUB$  Goldmaximum  $(A, B, E, x, F)$ REM Подпрограмма производит поиск штервала XI, X2}, REM в котором лежит точка максимума фракции  $F(x)$ REM методом " золотого сечения<sup>й</sup> REM F(x) определяется в подпрограмме Кипс REM A,B - интервал возможного вархирования переменной х REM А - нижний предел; В верхный предел REM E - относительная погредность вычислений REM (относительно интервала  $\ddot{A}$  - B)  $(X2-XI) \le E^*(B-A)$  $tI = .3819660113\frac{3}{11}$ :  $t2 = I - tI$  $x0 = A: x1 = A + t1 * (B - A): x2 = A + t2 * (B - A): x3 = B$  $CALL$  Func $(xI, FI)$  $CALL$  Func $(x2, F2)$  $DQ$ IF  $F2 \leq F1$  THEN  $i = x2 - x0$ ;  $x3 = x2$ ;  $x2 = x1$ ;  $x1 = x0 + t1$  \* i;  $F2 = F1$  $CALL$  Func $(xI, FI)$ **ELSE**  $i = x3 - x1$ ;  $x0 = x1$ ;  $x1 = x2$ ;  $x2 = x0 + t2 * i$ ;  $F1 = F2$  $CALL$  Func $(x2, F2)$ **END IF** 

LOOP WHILE  $i > E^*$  (B - A)  $x = xI$ :  $F = FI$ **END SUB**  $SUB\,Func\,(x, F)$  $KI = EXP(-.6304 + 958.1 * (1 / x))$  $K2 = EXP(-4.884 + 2274 * (1 / x))$  $F = K1/(1 + K1 + K2)$ REM PRINT x. F **END SUB** 4. Подпрограмма нахождения решения уравнения  $F(x)=0$  (*Qbasic*)  $SUB GoldZero(A, B, E, x, F)$  $REM$ "Метод золотого сечения" REM Подпрограмма производит поиск интервала {XI & REM в котором лежит решение уравнения  $F(x) \neq 0$ REM  $F(x)$  определяется в подпрограмме  $\mathscr{F}x$ REM A, B - интервал возвожного варьирования переменной х REM А - нижний предел; В - верхний предел REM E - относительная погрешность вычислений REM (относительно интервала A - B  $(XX)$ )

```
t1 = .3819660113#: t2 = 1\left\langle x2\right\rangle \geq(A): x3 = Bx0 = A: x1 = A + t1 * (B \triangle A)CALL Fx(F0, x0)CALL Fx(F1, x1)CALL Fx(F2, x2)CALL Fx(F3, x3)IF ((F0 \triangle 0)(N)) (F3 \triangle 0)(PR)(F0 > 0) AND (F3 > 0)(T) THEN
new:PRINT на интервале"; x0; " - "; x3PRINT<sup>N</sup>уравнение F(x) = 0 имеет несколько решений"
       EXIT SUB
      END IF
      IF F0 \leq 0 GOTO negative
positive: IF F2 > 0 GOTO pos l
pos2: i = x^2 - x0: x^3 = x^2: x^2 = x^2: x^2 = x^2 - x^3 + t^2F3 = F2: F2 = F1: CALL Fx(F1, x1)GOTO quit
posl: i = x3 - x1: x0 = x1: x1 = x2: x2 = x0 + t2 * iF0 = F1: F1 = F2: CALL Fx(F2, x2)GOTO quit
negative: IF F2 \leq 0 GOTO posl
      GOTO pos2
```
quit: IF  $i > (E * (B - A))$  GOTO new  $F = Fl$ :  $x = xI$ **END SUB** 

Приложение 6 Решение нединейных урявнений 1. Подпрограмма нахождения решения уравнения  $x = F(x)$  (Obasic) SUB urawnenie  $(x!, x!, NF)$ REM Подпрограмма решения уравнения $x = F(x)$  составлена Бочкаревым В.В. (ТНУ, кафебра ТООС **REM** REM Bud функции (XX задается RENCTION F(x,NF)  $REMx$  - начальное приближение, x1 - решение REM NF - номер функции в FUNCTION  $F(x,NF)$ REM Абсолютная погрешность вычислений - 0.00001

 $xml = x$ :  $Fml = F(xml, NF)$  $x0 = Fm1$ :  $F0 = F(x0, NF)$  $IF x0 = F0$  THEN  $xI = x0$ : GOTO m2 **END IF**  $kcircle = 0$ : Sign = 1 m1:  $a = (Fml - xml) / (F0 - x0)$ 

IF  $a = 1$  THEN

 $kcircle = kcircle + 1$ : Sign = -Sign

```
a = 1 + Sign * RNDIF kcicle > 20 THEN
     PRINT "Уравнение x = F(x) не имеет решения"
     GOTO m2
    END IF
  END IF
  xI = (a * x0 - xml) / (a - 1)FI = F(xI, NF)IF (ABS(x1 - F1) > .00001) THEN
    IF (ABS(x0 - F0) < ABS(xml - Fm1)) THEN
     xml = x0: Fml = F0: x0 = x1: F0 = F1: GOTO m1
     ELSE
     x0 = x1: F0 = F1: GOTO m1
    END IF
  END IF
m2.
END SUB
FUNCTION F! (x, NF)SELECT CASE NF
 CASE 1
   F = x \wedge 2 + x - 9CASE 2
   F = SIM(x) + x - 0.5END SELECT
END FUNCTION
     2. Процедура нахождения решение уравнения x = F(x) (Turbo Pascal)
PROCEDURE Urawnenielvar xx real; x:real; NF: integer);
        Рециение уравнения x = f(x)∤
{Процедура составлена Бочкаревым В.В., ТПУ, кафедра ТООС}
    Вид функции f(x) задается функцией F(x, NF)ļ
\{x - \mu\alpha\alpha\beta\}ное приближение; x1 - решение
 NF - номер функции в FUNCTION F(x, NF)Абсолютная погрешность вычислений - 0.00001
                                                     \left\{ \right.var
```
 $xm1,x0,Fm1,F0,F1,a:real;$ kcicle, Sign  $: integer;$ 

**BEGIN**  $xm!:=x$  $Fml := F(xml,NF);$ 

*x0:=Fm1; F0:=F(x0,NF); if x0=F0 then begin x1:=x0; exit; end; kcicle:=0; Sign:=1; repeat a:=(Fm1-xm1)/(F0-x0); if a=1 then begin kcicle:=kcicle+1; Sign:=-Sign; a:=1+Sign\*Random; if kcicle>20 then begin*  $w$ riteln('Уравнение $x = F(x)$  не имеет решения') *end; end; x1:=(a\*x0-xm1)/(a-1); F1:=F(x1,NF); if (ABs(x0-F0)<ABs(xm1-Fm1)) then begin xm1:=x0; Fm1:=F0; x0:=x1; F0:=F1; end else begin x0:=x1; F0:=F1; end; until(ABs(x1-F1)<0.00001) END; { КонецпроцедурыUrawnenie } FUNCTION F(x:real; NF:integer):real; { NF - номерфункции } begin Randomize; case NF of* Random;<br>
Random;<br>
then<br>
pasnenue x = F(x) ne uweem peurentary, Exit, Spannenue x = F(x) ne uweem peurentary, Exit, Spannenue x = F(x) ne uweem peurentary, Exit, Spannen<br>
1)/(a-1);<br>
<ABs(xm1-Fm1)) then<br>  $\bigotimes_{\substack{a \in \mathbb{N}$ www.nitropolitically.com

*1:begin*

X(i))<br>REM intX(N,2) - интервалы варьирования для каждой переменной X(i)<br>REM E - относительная погрешность

REM М - максимальное число иттераций

```
DIM dX(N) AS DOUBLE, B(N) AS DOUBLE
DIM A(N, N) AS DOUBLE
M = 500: S = 0begin:
REM Формирование матрицы частных производных
CALL SystemUrawnenie(N, F(), X())
FOR i = 1 TO NB(i) = -F(i)NEXTi
FOR j = 1 TO NX = X(j): h = E * ABS(X)X(i) = X + hCALL SystemUrawnenie(N, F(), X())
  FOR i = 1 TO NA(i, j) = (F(i) + B(i)) / hNEXTiX(i) = XNEXT i
REM Подсчет количества итераций
S = S + IIF \widetilde{S} = M + 1 THEN PRINT "Coenano Mareumanto e число итераций"; S:<br>GOTO finis
REM Обрашение матрий
CALL Rmatr(N, A(x)der)
IF det = 0 THEN GOTO finis
REM Определение приращений dX(i) и новых значений X(i)FOR i = 1 TO NdX(i) = 0FOR j = 1 TO NdX(i) = dX(i) + A(i, i) * B(i)NEXT i
  X(i) = X(i) + dX(i)NEXT<sub>i</sub>
```
**REM Проверка условий сходимости**  $R = 0$  $FOR$   $i = 1 TO N$ 

IF  $ABS(dX(i) / X(i)) > E$  THEN  $R = R + 1$  $NEXT$  i IF  $R = 0$  GOTO finis **REM Проверка граничных условий RANDOMIZE TIMER**  $FOR$   $i = 1 TO N$ IF  $X(i) \leq int X(i, 1)$  THEN  $X(i) = int X(i, 1) + 10 * RND(1) * E$ IF  $X(i)$  > int $X(i, 2)$  THEN  $X(i)$  = int $X(i, 2)$  - 10 \* RND(1) \* E NEXT<sub>i</sub>  $REM FOR i = 1 TO N$ REM PRINT X(i): **REM NEXT i REM PRINT** GOTO begin  $\hat{f}$ *inis*: **END SUB** SUB Rmatr (N, A() AS DOUBLE, delta) REM подпрограмма обращения квадратию матрицы (ALJ) методом Жордана **REM** REM составитель - Бочкарев В.В., кафедра ТОСО **THV** DIM  $X(N)$  AS DOUBLE,  $S(N+1)$ -AS QOUBLE **Mary Simon Line**  $delta = 1$  $KI = I$ L1: GOSUB L3  $IF K1 = N GOTO$  $K1 = K1 + 1$ GOTO L1 L2: PRINT "PAHP MATP HILL = 0": delta = 0 GOTO L9 L3: IF  $A(KI, KI) \leq 0$  GOTO L5 *REM Определение ненулевого элемента*  $FOR$  i = K1 TO N index = i: IF  $A(i, K1) \leq 0$  THEN  $K2 = i$ : GOTO L4 NEXT<sub>i</sub> IF index =  $N$  GOTO L2

L4: REM Перестановка строк  $FOR$   $i = 1 TO N$ 

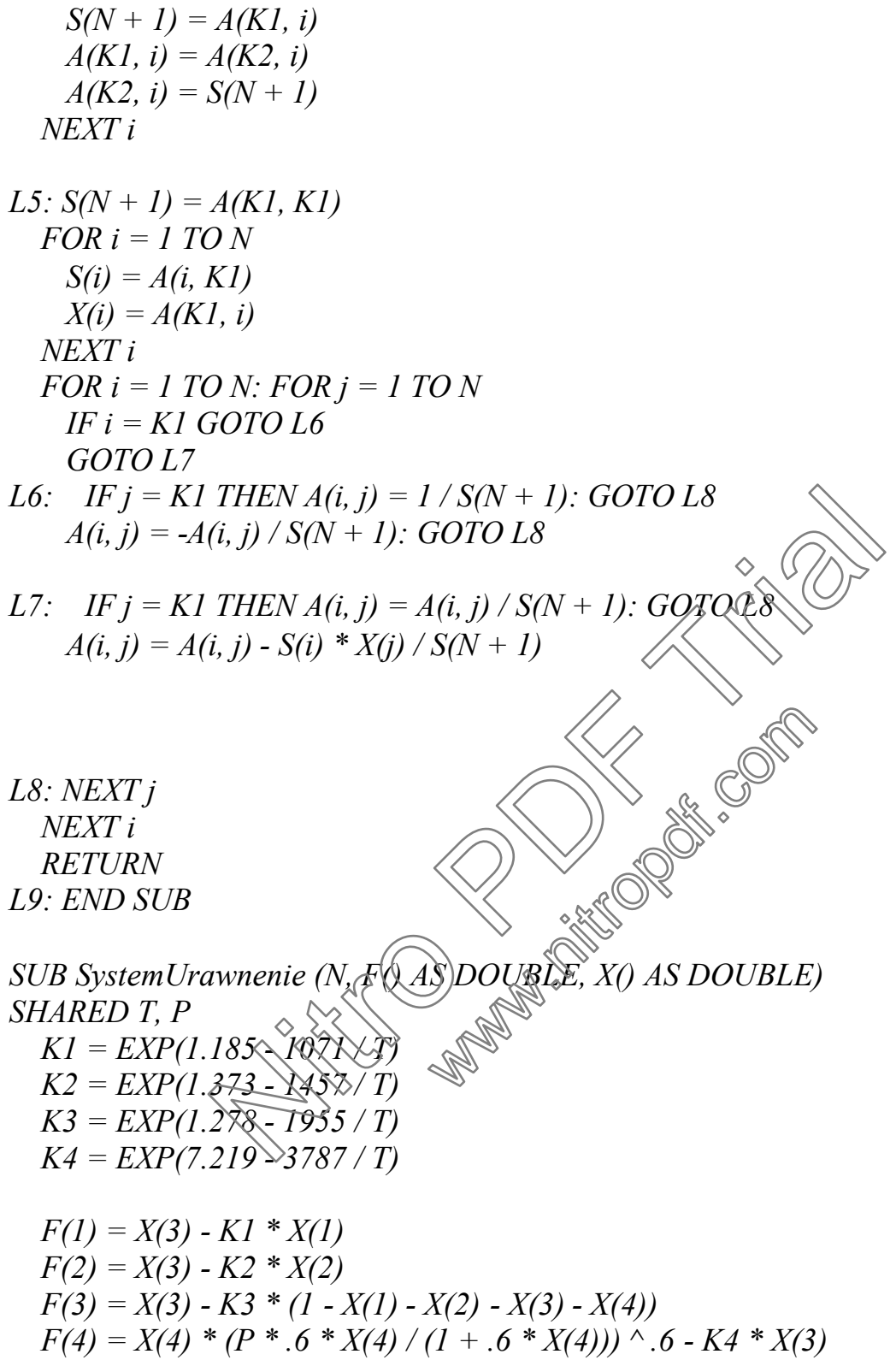

**END SUB** 

2. Процедура решения системы нелинейных уравнений (Turbo Pascal) procedure noLineUraw(n: integer; e: real; intX: massiv2; var f,x: massiv);

Решение системы нелинейных уравнений  $\{$ модифицированным методом Ньютона-Рафсона Система уравнений вводится в процедуре SystemUraw в виде

$$
F[1] = f(x1, x2, ...xn) = 0
$$
  
F[2] = f(x1, x2, ...xn) = 0

 $F[N] = f(x1, x2,...xn) = 0$ 

Процедура noLineUraw использует при своей работе процедуру обращения матрицы Rmatr

N - число уравнений

 $X[1..N]$  - массив значений  $X(i)$  (решение системы уравнений)

 $F[1..N]$  - массив значений  $F(i)$  (значения функций-уравнений для набора  $X(i)$ )  $int X[1..N,1..2]$  - матрица интервалов варьирования для каждой переменной  $X(i)$ 

Е - относительная погрешность

М - максимальное число иттераций

*∫* \*\*\*\*\*\*\*\*\*\*\*\*\*\*\*\*\*\*\*\*\*\*\*

label nachalo, fin; var  $b, dX$ : massiv;  $\overline{a}$ :  $matrix$ :  $i, j, iteration, m : integer;$  $x1.h.r$  $: real:$ 

procedure rmatr(n.integer; var a.matrix); { Процедура дбращения квадратной матрицы A[i,j] методом Жордана } Составитель - Бочкарев В.В. : array  $[1..20]$  of real;  $var x$ : array  $[1..21]$  of real;  $\overline{S}$ 

 $K1$  $: integer;$ 

procedure revers; label  $L4, L5, L8$ ; var i,j,index, $K2$ : integer; begin if  $a[K1,K1] \leq 0$  then goto L5;

(\* определение ненулевого элемента \*); for  $i:=K1$  to n do begin index:=i; if  $a[i,K1]$  <> 0 then begin  $K2$ :=i; goto L4; end { end if } end;  $(*$  end for  $*$ ); if index=n then begin writeln('p a He Mampuu  $\omega = 0$ ');  $Halt:$  $end:$ L4: (\*перестановка строк\*); for  $i = l$  to n do begin  $s[n+1]:=a[K1,i];$  $a[K1,i]:=a[K2,i];$  $a[K2,i]:=s[n+1];$ end;  $(*$  end for \*);  $L5: s[n+1]:=a[K1,K1];$ for  $i:=1$  to n do begin;  $s[i]$ := $a[i,K1]$ ;  $x[i]:=a[K1,i];$ end; { end for } for  $i:=1$  to n do for  $j := l$  to n do begin  $if i=K1 then$  $if j=K1 then$ begin  $a[i,j] := 1/s[n+1]$ ; goto L8, else begin  $a[i,j] := -a[i,j]$ end else  $if j=K1 then$ begin a[i,j]:= $a\hat{\mu}$ ,j]/s[n+1]; goto L8; end else  $a[i,j] := a[i,j] - s[i] * x[j]/s[n+1];$  $L8$ : end; { end for  $i, j$  } end;  $(*$  end revers  $*)$ 

#### 

#### begin

 $KI:=I$ ; while  $K1 \leq n$  do begin

```
revers:
   KI:=KI+I;
  end \{ end while \}end; { end rmatr }
begin
  iteration: =0; m: = 500;
nachalo:
  systemUraw:
 for i:=l to n do b[i]: = -f[i];
 for i:=1 to n do
  begin
   x!:=x[j]; h:=e^*abs(x!);x[j]:=x1+h;systemUraw;
  for i:=1 to n do a[i,j]:=(f[i]+b[i])/h;
   x[i]:=x[i]end; { end for j }
(* подсчет количества итерации *)
  iteration: = iteration + 1;
  if iteration = m+1 then begin
                                                  iteration-1); goto fin; end;
  writeln('Сделано максимальное число umer
  (* обращение матрицы *)
  rmatr(n,a);(* определение приращений dx [i] и новых
                                        Вначений x [i] *)
 for i:=1 to n do
  begin
   dx[i]:=0;for i = 1 to n do
     dx[i] := dx[i] + d[i,j] * b[i]x[i] := x[i] + dx[i];end:(*проверка условии сходимости*);
  r:=0;
 for i:=1 to n do
    if abs(dx[i]/x[i])>e then r:=r+1;
  if r=0 then begin
 (* решение системы уравнении *);
{ for i:=1 to n do writeln (x[i] = x[i]:5:3);writeln ('число итерации = ', iteration);
  goto fin;
  end;
```

```
(*проверка граничных условии*);
  for i=1 to n do
    begin
    if x[i] < intx[i, 1] then x[i]: = intx[i, 1] + e;
    if x[i]>intx[i,2] then x[i]:=intx[i,2]-e;
    end;
   goto nachalo;
fin:\int<sub>end;</sub>
```
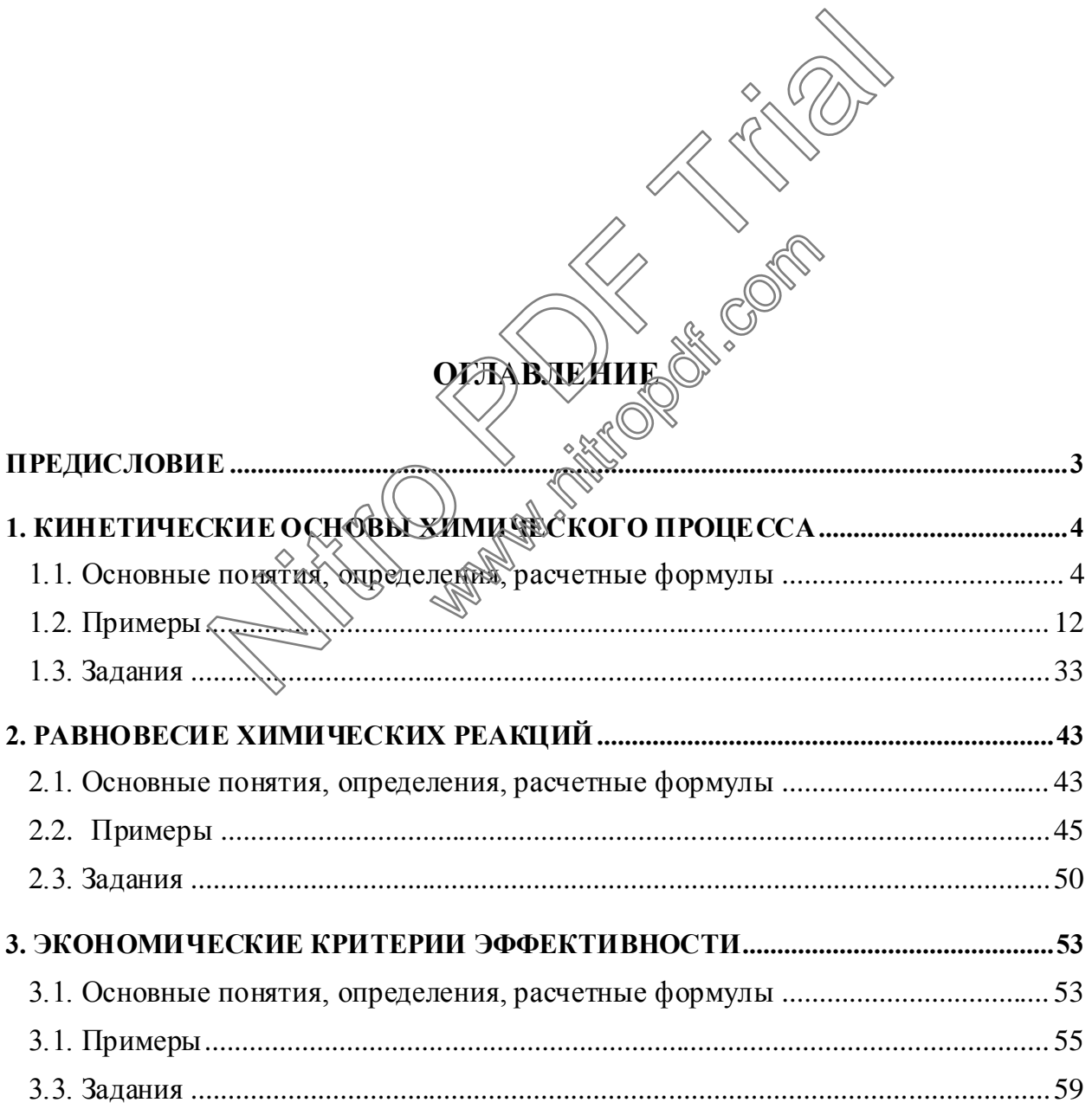

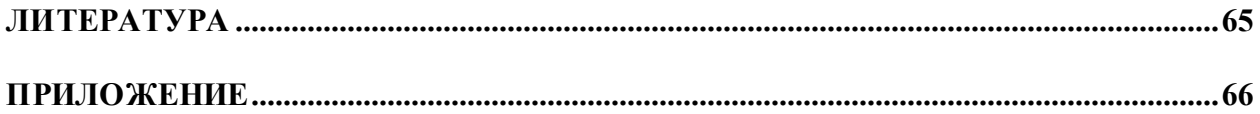

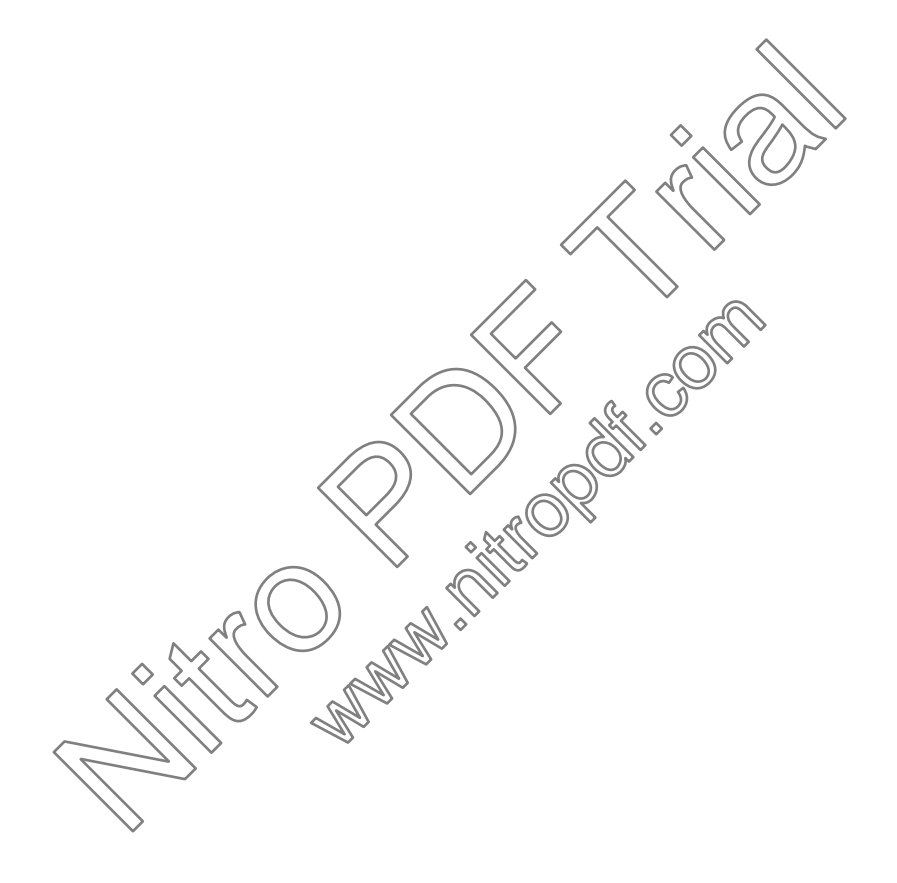

**ВалерийВладимировичБочкарев АлексейАлексеевичЛяпков**

# **ОПТИМИЗАЦИЯХИМИКО-ТЕХНОЛОГИЧЕСКИХ ПРОЦЕССОВОРГАНИЧЕСКОГОСИНТЕЗА**

## Сборник примеров и задач

Научный редактор доцент, к.х.н. В.Т. Новиков

Редактор Н.Т. Синельникова

Подписано к печати Формат60х84/16. Бумагаксероксная. Плоская печать. Усл. печ. л. 5,58. Уч. изд. Тираж экз. Заказ № . Дена свободная. ИПФ ТПУ. Лицензия ЛТ № 1 от 18.07.94. ТипографияТПУ. 634034, Томск, пр. Ленина, 30. одписано к печати<br>
ормат 60x84/16. Бумага ксероксная.<br>
лоская печать. Усл. печ. л. 5,58. Уч. изд. Л. 5,595.<br>
ираж — экз. Заказ № — Дена саободная.<br>
ПФ ТПУ. Лицензия ЛТ № 1 от 18,07.94.<br>
ипография ТПУ. 634034, Томск, пр. Webster, M. Jehrena,

97